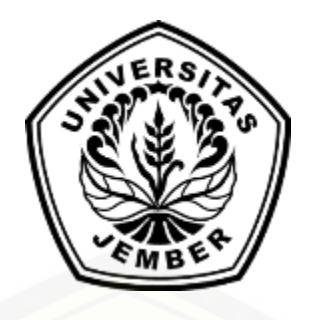

### **[SISTEM PENGACAKAN LATIHAN SOAL UJIAN NASIONAL SMA](http://repository.unej.ac.id/)  MENGGUNAKAN METODE** *LINEAR CONGRUENT*

**SKRIPSI**

oleh :

**Feby Dinda Rizvi 112410101059**

## **PROGRAM STUDI SISTEM INFORMASI UNIVERSITAS JEMBER**

**2015**

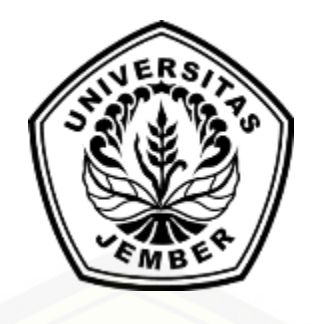

### **SISTEM PENGACAKAN SOAL UJIAN NASIONAL SMA MENGGUNAKAN METODE** *LINEAR CONGRUENT*

#### **SKRIPSI**

diajukan guna melengkapi tugas akhir dan memenuhi salah satu syarat untuk [menyelesaikan Pendidikan Sarjana \(S1\) Program Studi Sistem Informasi dan](http://repository.unej.ac.id/)  mencapai gelar Sarjana Komputer

oleh :

**Feby Dinda Rizvi 112410101059**

## **PROGRAM STUDI SISTEM INFORMASI UNIVERSITAS JEMBER**

**2015**

#### **PERSEMBAHAN**

<span id="page-2-0"></span>Skripsi ini saya persembahkan untuk :

- 1. Allah SWT yang masih memberikan saya kesehatan dan waktu luang juga nikmat – nikmat yang tak terhitung jumlahnya;
- 2. Kedua orangtua saya, Ayahanda H. Dimyati Hamid dan Ibunda Hj. Iswinarti Rahmaningsih;
- 3. Nenek tercinta yang selalu menemani saya meskipun sering saya tinggal;
- 4. [Saudaraku Andis Rizki Pahlevi S.TP yang telah bersedia memberikan](http://repository.unej.ac.id/)  tempat berteduh di Ibu kota selama pengerjaan skripsi ini;
- 5. Saudara seiman Kodak dan Ahmad B. yang telah memberikan keringatnya dan saudari W. A. N. Faizah;
- 6. Calon ibu dari anak anak saya kelak.
- 7. Guru-guruku sejak sekolah dasar hingga perguruan tinggi yang formal maupun nonformal;
- 8. Barisan para mantan dan yang telah pergi tanpa sempat aku miliki
- 9. Seluruh teman-teman yang selalu memberikan bantuan dan dukungan;
- 10. Almamater Program Studi Sistem Informasi Universitas Jember.

### **MOTO**

<span id="page-3-0"></span>*"Sebaik-baik manusia adalah manusia yang bermanfaat bagi manusia lainnya*"

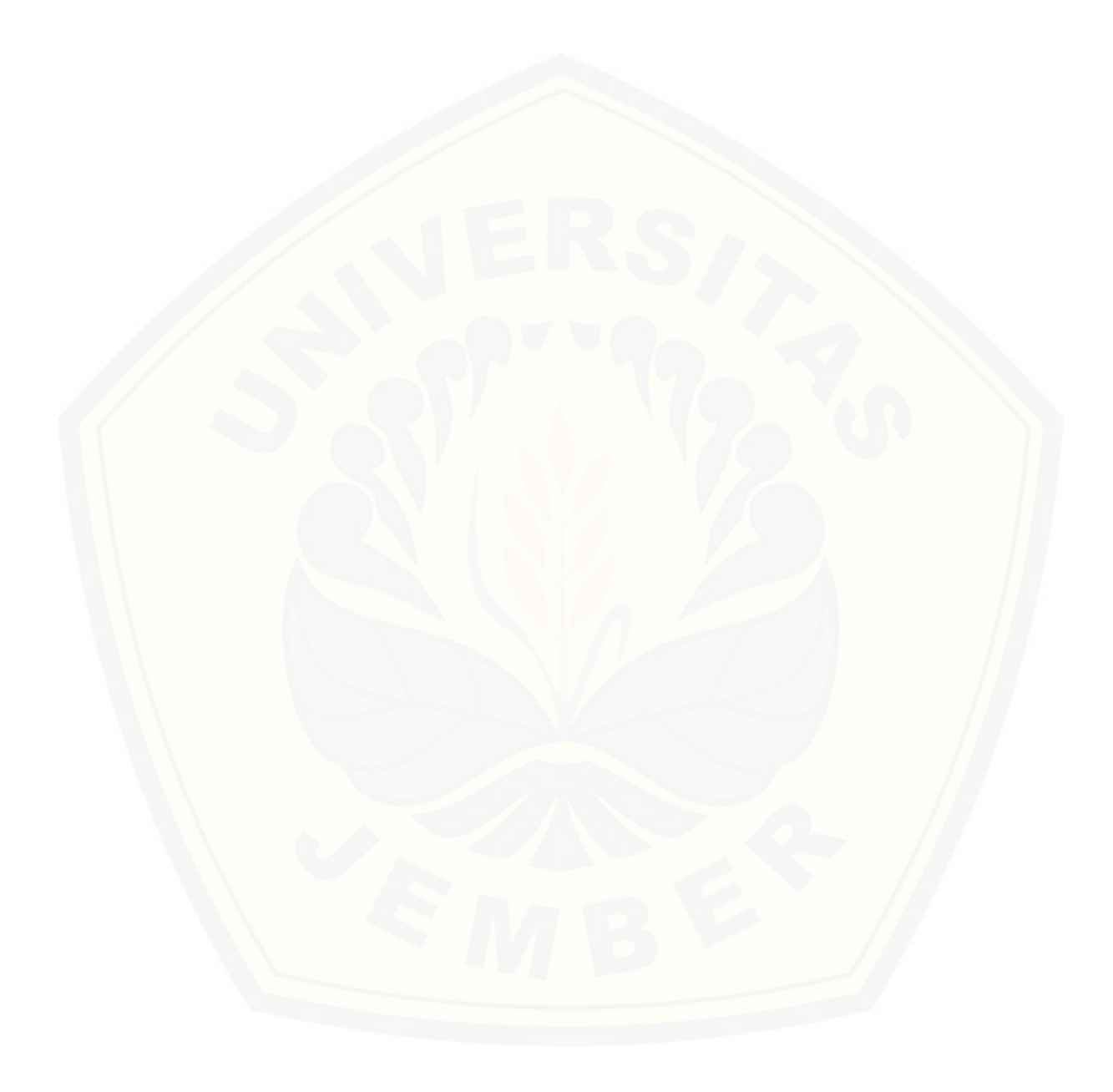

#### **PERNYATAAN**

<span id="page-4-0"></span>Saya yang bertanda tangan di bawah ini:

Nama : Feby Dinda Rizvi

NIM : 112410101059

menyatakan dengan sesungguhnya bahwa karya ilmiah yang berjudul "Sistem Pengacakan Soal Ujian Nasional SMA Menggunakan Metode *Linear Congruent*", adalah benar-benar hasil karya sendiri, kecuali jika dalam pen[gutipan substansi disebutkan sumbernya, belum pernah diajukan pada institusi](http://repository.unej.ac.id/)  manapun, dan bukan karya jiplakan. Saya bertanggung jawab atas keabsahan dan kebenaran isinya sesuai dengan sikap ilmiah yang harus dijunjung tinggi.

Demikian pernyataan ini saya buat dengan sebenarnya, tanpa adanya tekanan dan paksaan dari pihak manapun serta bersedia mendapat sanksi akademik jika di kemudian hari pernyataan ini tidak benar.

> Jember, 22 Juni 2016 Yang menyatakan,

> > Feby Dinda Rizvi

#### **PENGESAHAN PEMBIMBING**

Skripsi berjudul "Sistem Pengacakan Soal Ujian Nasional SMA Menggunakan Metode *Linear Congruent*", telah diuji dan disahkan pada :

hari, tanggal : 22 Juni 2016

[tempat : Program Studi Sistem Informasi Universitas Jember.](http://repository.unej.ac.id/)

Disetujui oleh :

Pembimbing I,

Pembimbing II,

Prof. Drs. Slamin M.CompSc.,Ph.D NIP 196704201992011001

Windi Eka Yulia R, S.Kom., MT NIP 198403052010122002

**SKRIPSI**

### **SISTEM PENGACAKAN SOAL UJIAN NASIONAL SMA MENGGUNAKAN METODE** *LINEAR CONGRUENT*

oleh : Feby Dinda Rizvi 112410101059

Pembimbing :

[Dosen Pembimbing Utama : Prof. Drs. Slamin M.CompSc.,Ph.D](http://repository.unej.ac.id/)  Dosen Pembimbing Pendamping : Windi Eka Yulia R, S.Kom., MT

#### **PENGESAHAN**

Skripsi berjudul "Sistem Pengacakan Soal Ujian Nasional SMA Menggunakan Metode *Linear Congruent*", telah diuji dan disahkan pada :

hari, tanggal : 22 Juni 2016

[tempat : Program Studi Sistem Informasi Universitas Jember.](http://repository.unej.ac.id/)

Penguji I,

Penguji II,

Anang Andrianto ST., MT NIP 196906151997021002

Yanuar Nurdiansyah ST,.M.Cs NIP 198201012010121004

Mengesahkan Ketua Program Studi,

Prof. Drs. Slamin, M.Comp.Sc.,Ph.D NIP 196704201992011001

#### **PRAKATA**

<span id="page-8-0"></span>Puji syukur kehadirat Allah SWT atas segala rahmat dan karunia-Nya, sehingga penulis dapat menyelesaikan skripsi dengan judul "Sistem Pengacakan Soal Ujian Nasional SMA Menggunakan Metode *Linear Congruent*". Skripsi ini disusun untuk memenuhi salah satu syarat menyelesaikan pendidikan Strata Satu (S1) pada Program Studi Sistem Informasi Universitas Jember.

Penyusunan skripsi ini tidak lepas dari bantuan berbagai pihak. Oleh karena itu, penulis menyampaikan terima kasih kepada:

- 1. Prof. Drs. Slamin, M.Comp.Sc., Ph.D., selaku Ketua Program Studi Sistem Informasi Universitas Jember;
- 2. Prof. Drs. Slamin, M.Comp.Sc., Ph.D., selaku Dosen Pembimbing Utama dan Windi Eka Yulia R, S.Kom.,MT selaku Dosen Pembimbing Anggota yang telah meluangkan waktu, pikiran, dan perhatian dalam penulisan skripsi;
- 3. Ibu Nelly Oktavia A, S.Si., MT selaku Dosen Pembimbing Akademik yang telah membimbing selama penulis menjadi mahasiswa;
- 4. Seluruh Bapak dan Ibu dosen beserta staf karyawan di Program Studi Sistem Informasi Universitas Jember;
- 5. Teman-teman seperjuangan dan seangkatan.

Penulis menyadari bahwa laporan ini masih jauh dari sempurna, oleh [sebab itu penulis mengharapkan adanya masukan yang bersifat membangun dari](http://repository.unej.ac.id/)  semua pihak. Penulis berharap skripsi ini dapat bermanfaat bagi semua pihak.

Jember, 22 Juni 2016

Penulis

### **DAFTAR ISI**

<span id="page-9-0"></span>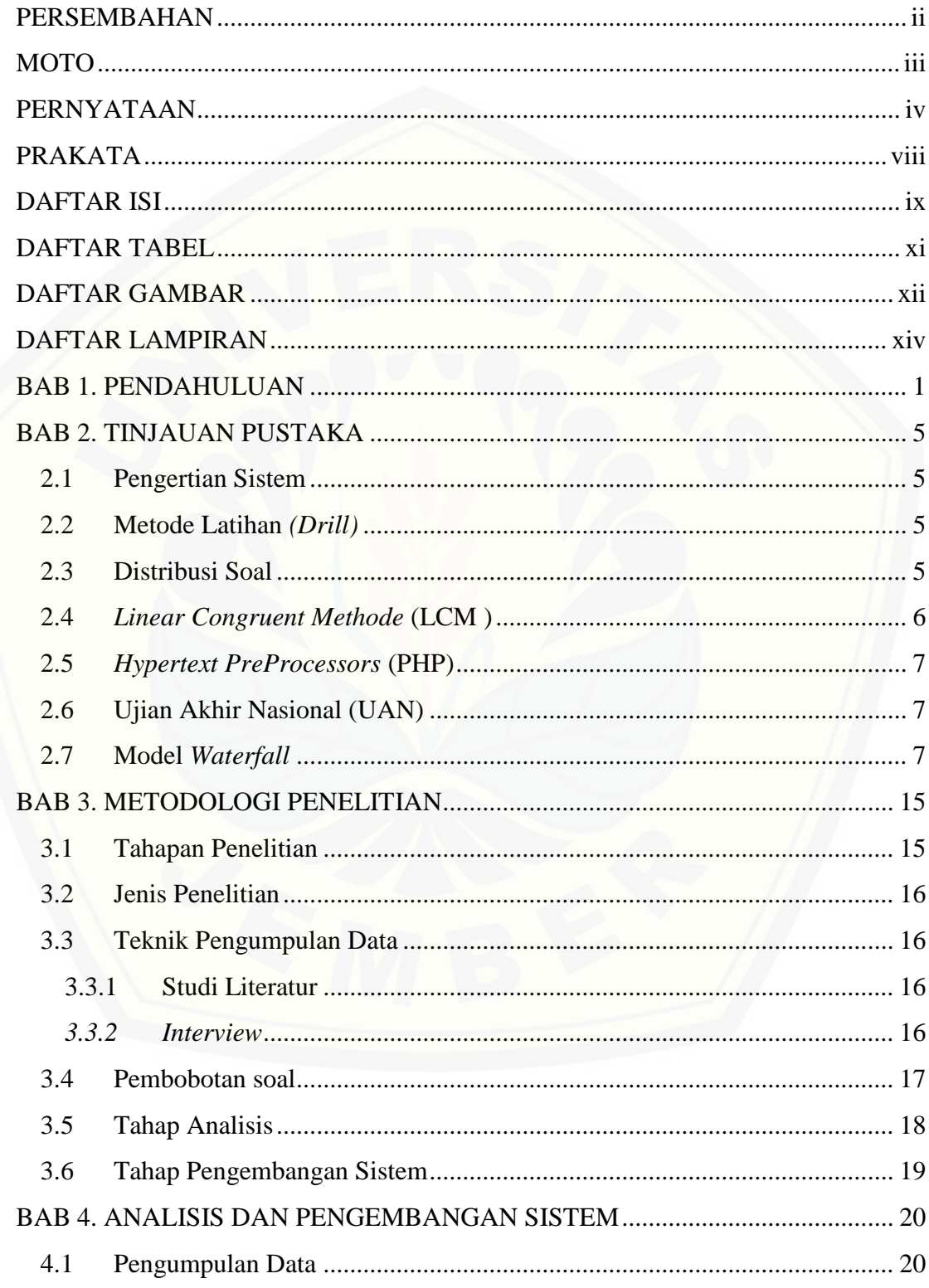

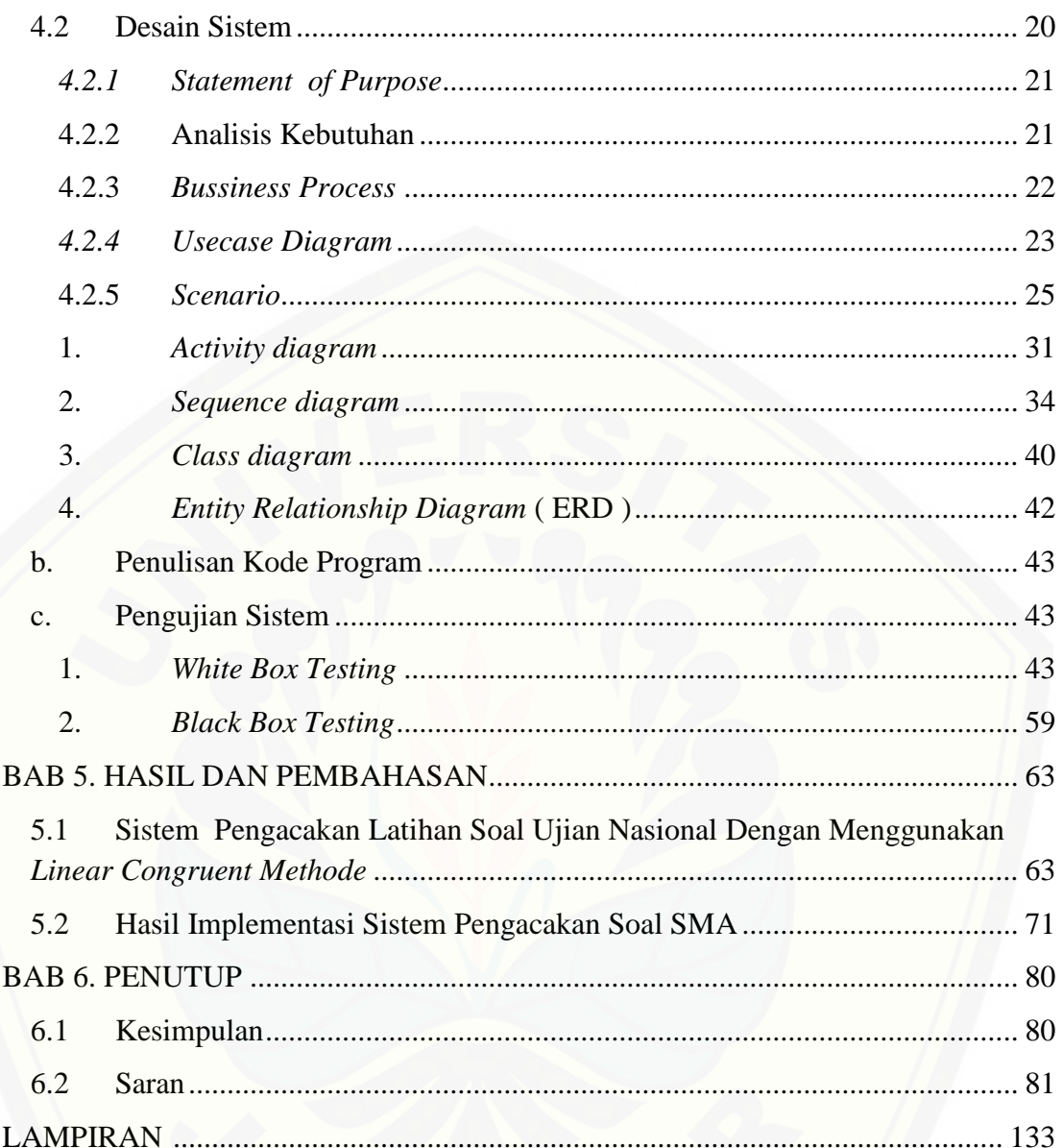

### **DAFTAR TABEL**

<span id="page-11-0"></span>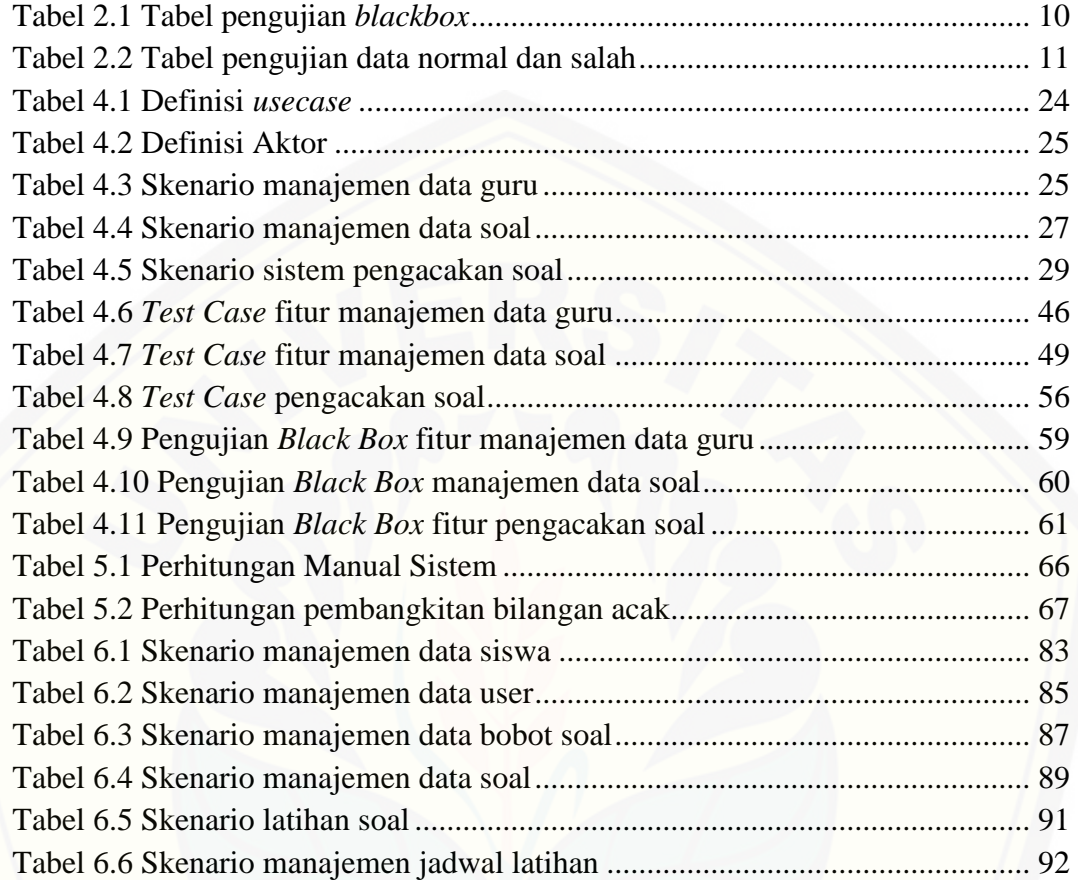

### **DAFTAR GAMBAR**

<span id="page-12-0"></span>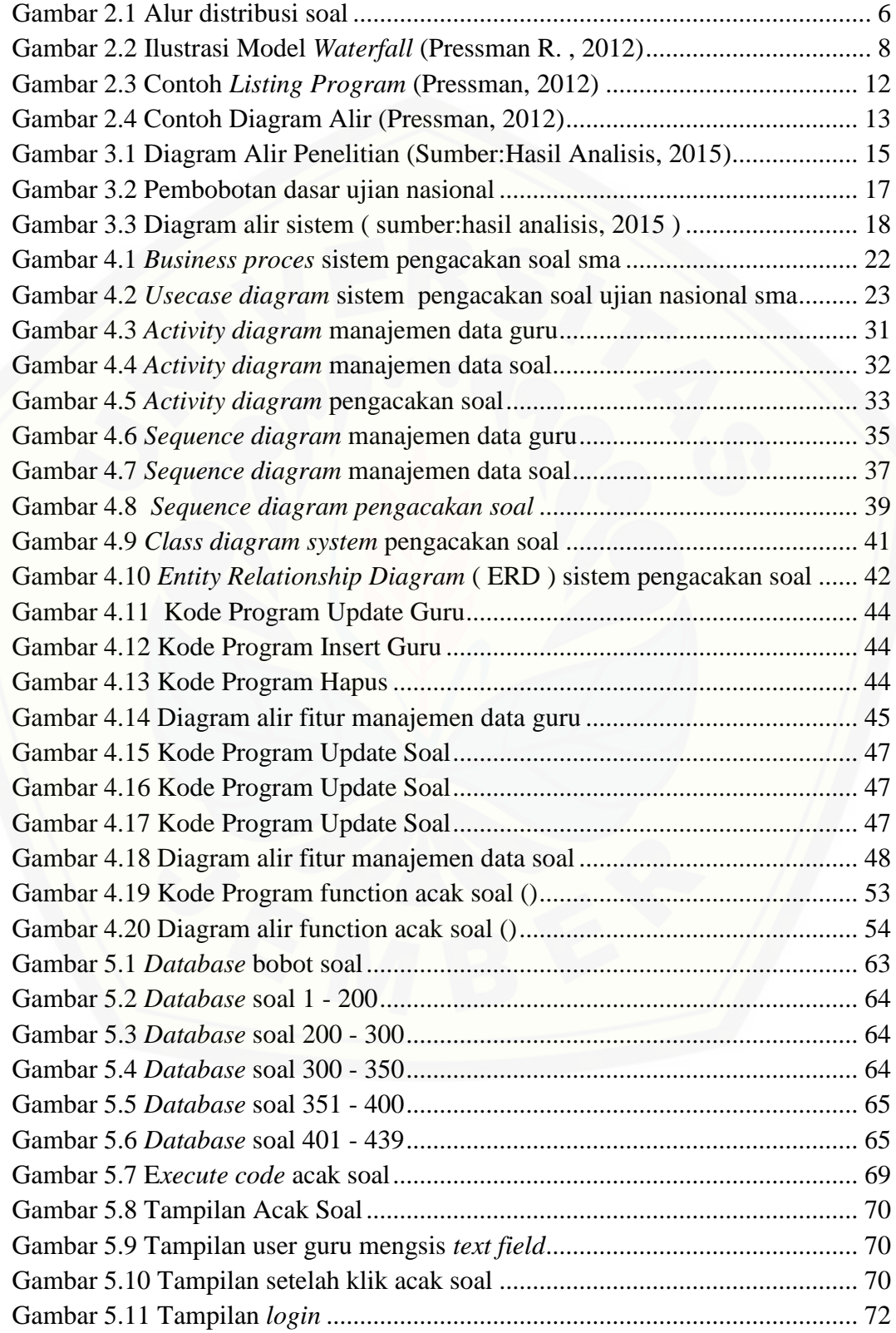

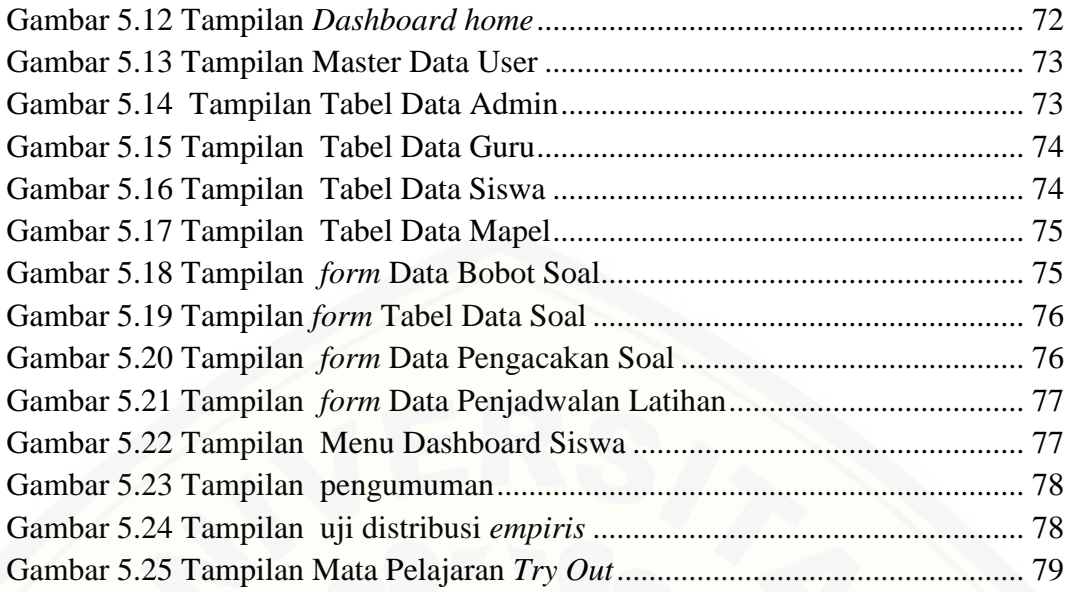

### **DAFTAR LAMPIRAN**

```
LAMPIRAN A. PERANCANGAN SISTEM ................................................... 83
```
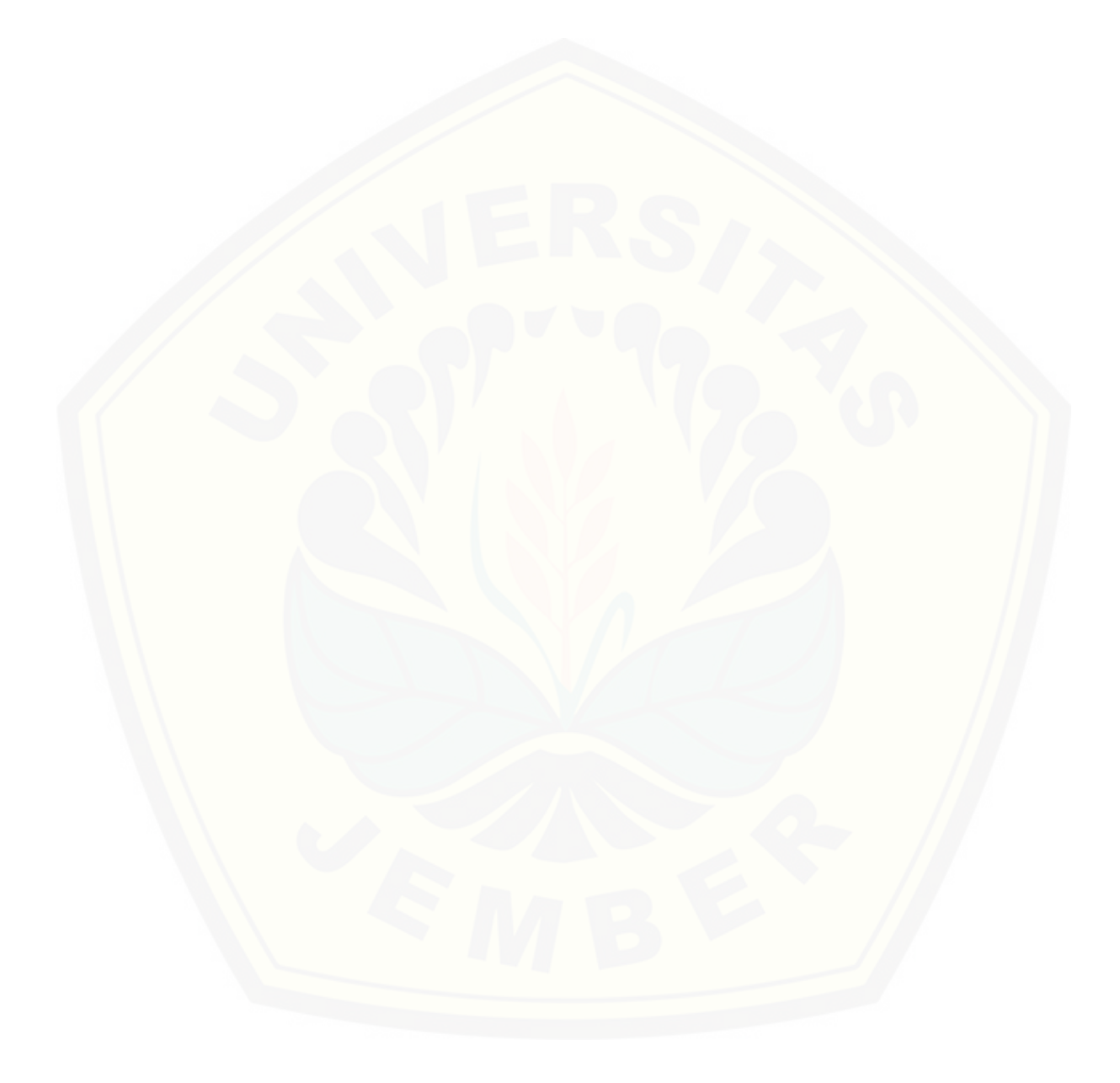

#### **BAB 1. PENDAHULUAN**

<span id="page-15-0"></span>Bab ini merupakan langkah awal dari penulisan tugas akhir ini. Bab ini berisi latar belakang, rumusan masalah, tujuan, batasan masalah, dan sistematika penulisan.

#### **1.1 Latar Belakang**

Ujian Nasional adalah upaya pemerintah untuk mengevaluasi tingkat pendidikan secara nasional dengan menetapkan standarisasi nasional pendidikan (Tilaar., 2006). Ujian Nasional (UN) adalah ujian yang dilakukan oleh negara kepada seluruh siswa dari sekolah dasar hingga sekolah menengah atas. Hal ini dilakukan berdasarkan Undang-Undang No. 20 tahun 2003 tentang Sistem Pendidikan Nasional (Sisdiknas) dan Keputusan Mendiknas No 153/U/2003 tentang Ujian Akhir Nasional (UAN) merupakan dasar penyelenggaraan Ujian Akhir Nasional yang bertujuan untuk meningkatkan mutu pendidikan nasional

Ada beberapa cara yang sering digunakan oleh sekolah maupun siswa dalam mempersiapkan diri dalam menghadapi ujian nasional. Diantaranya, mengadakan les disekolah, belajar di bimbingan belajar, mengadakan tryout baik dari sekolah maupun dari pihak luar. Namun hal tersebut bukanlah mudah, [disamping memerlukan waktu dan biaya yang banyak, jenis-jenis soal nya juga](http://repository.unej.ac.id/)  sudah dapat diprediksi. Metode Latihan merupakan suatu cara mengajar dengan memberikan latihan latihan berstruktur dan sistematis terhadap apa yang telah dipelajari siswa sehingga memperoleh suatu keterampilan dengan memberikan latihan soal kepada siswa (Rijani, 2011). Metode latihan *(Driil*), merupakan suatu cara mengajar yang baik untuk menanamkan kebiasaan- kebiasaan tertentu. Latihan adalah suatu teknik mengajar yang mendorong siswa untuk melaksanakan kegiatan latihan agar memiliki ketangkasan / keterampilan yang lebih tinggi dari apa yang dipelajari. Fungsi dan manfaat metode latihan (*driil*) sesuai untuk keterampilan dapat dikuasai. Beberapa hal yang harus diperhatikan dalam penggunaan teknik latihan. Dan Untuk mengatasi masalah diatas, kami berkeinginan merancang sebuah perangkat lunak berbasis *web* yang dapat mengacak soal-soal dan membentuknya menjadi paket- paket soal yang dapat digunakan untuk latihan ujian nasional. Perangkat lunak tersebut mengacak soalsoal dengan menggunakan *Linear Congruent Method* (LCM). Dengan mengacak soal-soal secara *random* maka akan dihasilkan soal yang baru.

Pembangkit bilangan acak atau *random number generator* adalah suatu algoritma yang digunakan untuk menghasilkan urutan-urutan atau *sequence* dari angka-angka sebagai hasil dari perhitungan dengan komputer yang diketahui distribusinya sehingga angka-angka tersebut muncul secara random dan digunakan terus-menerus (Nasution, 2013). *Linear Congruent Method* (LCM) merupakan salah satu metode pembangkit bilangan acak. Ciri khas dari LCM adalah terjadi perulangan pada periode waktu tertentu atau setelah sekian kali [pembangkitan. Penentuan konstanta LCM \(a, c dan m\) sangat menentukan baik](http://repository.unej.ac.id/)  tidaknya bilangan acak yang diperoleh dalam arti memperoleh bilangan acak yang seakan-akan tidak terjadi perulangan.

#### **1.2 Rumusan Masalah**

Berdasarkan uraian diatas maka dirumuskan permasalahan sebagai berikut:

- 1. Bagaimana menerapkan metode *linear congruent* pada sistem pengacakan latihan soal ujian akhir nasional SMA agar soal yang ditampilkan acak.
- 2. Bagaimana membangun sistem pengacakan latihan soal ujian nasional SMA menggunakan metode *linear congruent*

#### **1.3 Tujuan**

Tujuan dari penelitian adalah :

- 1. Menerapkan metode *linear congruent* pada sistem pembelajaran ujian akhir nasional SMA dalam menampilkan soal secara acak
- 2. Membangun sistem pengacakan latihan soal ujian nasional SMA menggunakan metode l*inear congruent*

#### **1.4 Batasan Masalah**

Batasan masalah dalam penelitian ini adalah :

- 1. Mata pelajaran yang dipakai dalam aplikasi ini hanya berfokus pada fisika saja.
- 2. Pembuatan aplikasi pembelajaran ujian akhir Nasional SMA ini berbasis *web*
- 3. Penerapan metode *linear congruent* (LCM) hanya pada sebatas menampilkan soal secara *random*

#### **1.5 Sistematika Penulisan**

[Sistematika penulisan dalam penyusunan tugas akhir ini adalah sebagai](http://repository.unej.ac.id/)  berikut:

#### 1. Pendahuluan

Bab ini terdiri atas latar belakang, rumusan masalah, tujuan, batasan masalah dan sistematika penulisan.

2. Tinjauan Pustaka

Bab ini berisi tentang kajian materi dan informasi apa saja yang digunakan dalam penelitian ini. Dimulai dari kajian pustaka mengenai penjelasan dari sistem pengacakan latihan soal ujian akhir nasional SMA

3. Metodologi Penelitian

Bab ini menguraikan tentang metodologi penelitian apa yang dilakukan selama penelitian. Dimulai dari tahap pencarian permasalahan hingga pengujian sistem pengacakan latihan soal ujian akhir nasional SMA yang akan dibuat.

4. Desain dan Pengembangan Aplikasi

Bab ini akan menguraikan tentang desain dan pengembangan aplikasi pembuatan aplikasi secara keseluruhan. Proses perancangan aplikasi dimulai dari analisis kebutuhan fungsional dan non-fungsional aplikasi, dilanjutkan dengan pembuatan *usecase diagram*, skenario *usecase, sequence diagram, activity diagram, class diagram* dan *entity relationship diagram* (ERD).

5. Hasil dan Pembahasan

Bab ini menjelaskan tentang hasil dan pembahasan dari penelitian yang telah dilakukan dengan memaparkan hasil penelitian dan hasil percobaan pengimplementasian sistem.

6. Penutup

[Bab ini berisi kesimpulan dari penelitian yang telah dilakukan dan saran](http://repository.unej.ac.id/)  untuk penelitian selanjutnya.

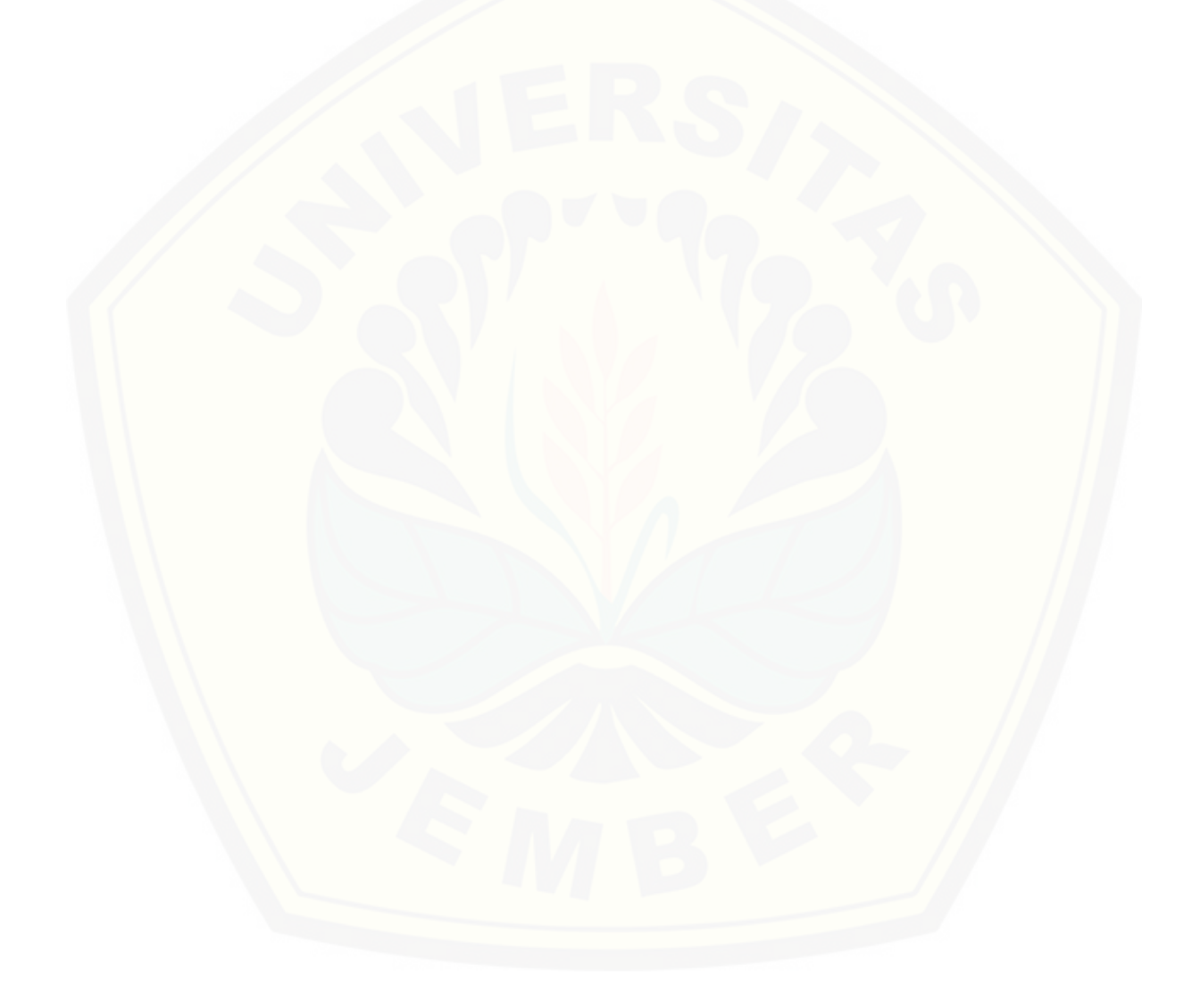

#### **BAB 2. TINJAUAN PUSTAKA**

<span id="page-19-0"></span>Pada bagian ini akan dijelaskan teori-teori dan pustaka yang digunakan dalam penelitian. Teori yang dibahas meliputi teori tentang, sistem, metode latihan (*Drill)*, metode *linear congruent* (LCM) , *Hypertext PreProcessors* (PHP), Ujian Akhir Nasional (UAN), model *waterfall*.

#### <span id="page-19-1"></span>**2.1 Pengertian Sistem**

Sistem merupakan komponen–komponen yang bekerja sama untuk mencapai tujuan tertentu. Sistem adalah suatu kesatuan usaha yang terdiri dari bagian-bagian yang berkaitan satu sama lain yang berusaha mencapai suatu lingkungan kompleks (Marimin, 2009). Jadi dengan demikian dapat disimpulkan [bahwa sistem adalah media yang didukung oleh komponen-komponen yang](http://repository.unej.ac.id/)  memiliki keterkaitan satu sama lain & dibatasi oleh suatu aturan tertentu untuk mencapai aturan tertentu.

#### <span id="page-19-2"></span>**2.2 Metode Latihan** *(Drill)*

Metode *drill* adalah metode dalam pengajaran dengan melatih peserta didik terhadap bahan yang sudah diajarkan atau berikan agar memiliki ketangkasan atau ketrampilan dari apa yang telah dipelajari. Menurut Hernawo (2008) Metode *drill* (latihan) disebut juga metode training, merupakan suatu cara mengajar yang baik untuk menanamkan kebiasaan-kebiasaan tertentu. *Drill* merupakan suatu cara mengajar dengan memberikan latihan-latihan terhadap apa yang telah dipelajari siswa sehingga memperoleh suatu keterampilan tertentu.

#### <span id="page-19-3"></span>**2.3 Distribusi Soal**

Distribusi soal merupakan suatu proses penyampaian soal ujian dari pembuat soal sampai proses *input* ke dalam *database,* tahapan yang terdapat dalam proses distribusi soal ujian digunakan untuk mengetahui darimana soal – soal tersebut berasal dan akan sampai mana soal akan berakhir. Alur distribusi soal dapat dilihat pada Gambar 2.1.

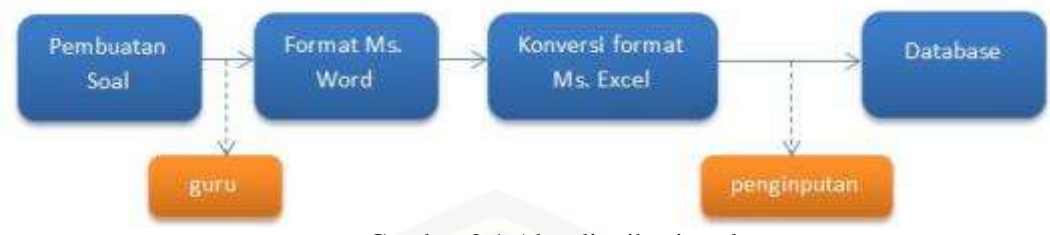

Gambar 2.1 Alur distribusi soal

#### <span id="page-20-0"></span>**2.4** *Linear Congruent Methode* **(LCM )**

Nomor acak generator (RNG) adalah perangkat yang dirancang untuk menghasilkan urutan angka atau simbol yang tidak memiliki pola apapun. (Mary Evanchalin .S, 2014). Jenis PRNG yang dibahas disini adalah *Linear Congruential Generator* (LCG). LCG merupakan jenis PRNG yang banyak digunakan dalam aplikasi komputer *modern* (Djati, 2007) LCG ditemukan oleh D.H Lehmer. LCM memanfaatkan model linier untuk membangkitkan bilangan acak yang didefinisikan pada persamaan [1].

(( ………..……………….[1]

Dimana :  $Z_i$  = bilangan acak ke -i

 $Z_{i-1}$  = bilangan acak sebelumnya

- *a* = faktor pengali
- *c* = *increment*
- $m =$  modulus

Menurut Thomas J. Kikay dalam bukunya Pengantar Sistem Simulasi [menyebutkan bahwa syarat-syarat untuk menentukan konstanta dalam LCM](http://repository.unej.ac.id/)  adalah sebagai berikut :

- 1. Konstanta a harus lebih besar dari  $\sqrt{m}$
- 2. Untuk koefisien *c,* harus berangka ganjil apabila *m* bernilai pangkat dua. Dan koefisien *c* tidak boleh nilai dari kelipatan *m*
- 3. Untuk *m* harus bilangan prima
- 4. Untuk pertama  $Z_0$  harus merupakan angka integer dan juga ganjil cukup besar

#### <span id="page-21-0"></span>**2.5** *Hypertext PreProcessors* **(PHP)**

PHP adalah singkatan dari *Hypertext PreProcessors*, *PHP* saat ini adalah bahasa pemrograman interpreter yang paling banyak digunakan saat ini dikarenakan bersifat *open source* dan juga paling banyak didukung oleh banyak *web server*. PHP dapat digunakan oleh banyak sistem operasi dari Windows, Linux maupun BSD. PHP umumnya diintegrasikan dengan aplikasi *database* yang juga *open source* seperti *MySQL* maupun *PostgreSql*, tapi bisa juga diintegrasikan dengan *Microsoft SQL, Access* maupun *Oracle.*

#### <span id="page-21-1"></span>**2.6 Ujian Akhir Nasional (UAN)**

Sedangkan menurut H. A. R. Tilaar, Ujian Nasional adalah upaya pemerintah untuk mengevaluasi tingkat pendidikan secara nasional dengan menetapkan standarisasi nasional pendidikan. Hasil dari Ujian Nasional yang diselenggarakan oleh Negara adalah upaya pemetaan masalah pendidikan dalam rangka menyusun kebijakan pendidikan nasional. Berdasarkan pendapat tersebut tentang Ujian Nasional maka dapat disimpulkan bahwa Ujian Nasional adalah sistem evaluasi atau penilaian standar pendidikan dasar dan menengah secara nasional dengan menetapkan standarisasi nasional pendidikan yang bertujuan sebagai pemetaan masalah pendidikan dalam rangka menyusun kebijakan pendidikan nasional.

#### <span id="page-21-2"></span>**2.7 Model** *Waterfall*

Menurut Pressman (2012), model *waterfall* merupakan sebuah pendekatan pengembangan perangkat lunak yang sistematik dan sekunsial yang dimulai pada [tingkat dan kemajuan sistem pada seluruh analisis, desain, kode, pengujian, dan](http://repository.unej.ac.id/)  pemeliharaan. Alur *life cycle* pengembangan perangkat lunak pada model *waterfall* diselesaikan pertahapan dan berurutan. Alur dari model *waterfall* dapat dilihat pada Gambar 2.2 [Ilustrasi Model](#page-22-0) *Waterfall* .

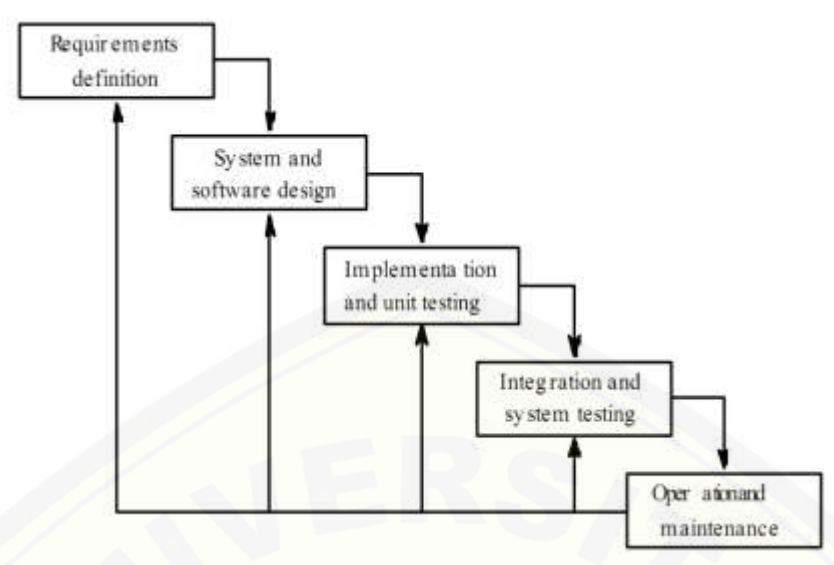

<span id="page-22-0"></span>Gambar 2.2 Ilustrasi Model *Waterfall* (Pressman R. , 2012)

Keterangan dari skema di atas adalah :

1. Analisis Kebutuhan

Menganalisis kebutuhan yang akan digunakan dalam pembuatan aplikasi. [Meliputi pengumpulan data kebutuhan fungsional dan non-fungsional dari](http://repository.unej.ac.id/)  aplikasi yang akan kita bangun. Setelah itu, menentukan fungsi dan fasilitas apa saja yang akan dibuat dalam aplikasi.

2. Desain Sistem

Jika proses analisis kebutuhan telah diketahui maka proses selanjutnya adalah pada tahapan desain sistem. Proses pendesainan sistem dari aplikasi yang akan kita bangun yaitu dengan menggunakan *Unified Modeling Language* (UML). Penggunaan UML karena sudah menggunakan konsep *Object Oriented Design* yang tentunya akan sangat memudahkan *developer* untuk membangun sebuah sistem. *UML* diagram yang akan dibuat antara lain:

*a. Business Process*

*Business Proses* digunakan untuk menggambarkan *input-*an data yang dibutuhkan sistem, output dari sistem serta tujuan dari pembuatan sistem.

*b. Use Case Diagram*

*Use case* adalah rangkaian/uraian sekelompok yang saling terkait dan membentuk sistem secara teratur yang dilakukan atau diawasi oleh sebuah aktor.

*c. Scenario*

*Scenario* diagram digunakan untuk menjelaskan atau menceritakan fitur atau isi yang ada di *use case* diagram. *Scenario* menjelaskan alur sistem dan keadaan yang akan terjadi ketika terjadi suatu event tertentu.

*d. Squence Diagram*

*Sequence diagram* (diagram urutan) adalah suatu diagram yang [memperlihatkan atau menampilkan interaksi-interaksi antar objek di dalam sistem](http://repository.unej.ac.id/)  yang disusun pada sebuah urutan atau rangkaian waktu. Interaksi antar objek tersebut termasuk pengguna, *display*, dan sebagainya berupa pesan/message.

#### *e. Activity Diagram*

*Activity diagram* menggambarkan berbagai alir aktivitas dalam sistem yang sedang dirancang, bagaimana masing-masing alir berawal, *decision* yang mungkin terjadi, dan bagaimana mereka berakhir. *Activity* diagram mempunyai fungsi yang sama dengan scenario namun diimplementasikan dalam diagram alir.

#### *f. Class Diagram*

*Class* diagram digunakan untuk menggambarkan struktur statis class dalam sistem. Class Diagram dibuat untuk memudahkan dalam proses pengkodean.*Entity Relationship Diagram*

*g.* ERD

merupakan suatu model untuk menjelaskan hubungan antar data dalam basis data berdasarkan objek-objek dasar data yang mempunyai hubungan antar relasi.

#### 3. *Coding* (Pengkodean)

Setelah proses desain sistem dikerjakan, proses selanjutnya adalah *coding*  atau penulisan kode program. Bahasa pemrograman yang dipakai adalah *Java* dengan *tool* / IDE yang digunakan berupa NetBean. Proses penkodean menggunakan konsep OOP ( *Object Oriented Programming* ) dengan tujuan programmer akan lebih mudah dalam melakukan *coding,* karena konsep OOP mengikuti model yang telah ada dalam kehidupan nyata. Semua bagian (*entity*) dari suatu permasalahan adalah objek adalah konsep dari OOP. Objek-objek ini kemudian juga dapat berupa gabungan dari beberapa objek yang lebih kecil. Objek besar dapat dibentuk dengan menggabungkan beberapa objek-objek dalam bahasa pemrograman. Objek-objek tersebut berkomunikasi dengan saling interaksi kepada objek lain.

4. Pengujian / Testing

Pengujian wajib dilakukan untuk menguji apakah sistem ini sudah sesuai dengan kebutuhan dari user atau belum. Dan apakah masih ada kesalahan maupun [kelemahan terhadap sistem yang kami bangun tersebut. Diharapkan proses](http://repository.unej.ac.id/)  pengujian / testing dapat menyempurnakan sistem yang kami buat. Pengujian yang dilakukan melibatkan semua aspek sistem meliputi *hardware*, *software*  aplikasi, *environment software*, penempatan aplikasi, dan *user* yang menggunakan aplikasi ini. Pengujian perangkat lunak menggunakan dua metode yakni :

1. *Black Box Testing*

*Black Box Testing* adalah metode pengujian perangkat lunak yang memeriksa fungsionalitas dari aplikasi yang berkaitan dengan struktur internal atau kerja. Pengetahuan khusus dari kode aplikasi atau struktur internal dan pengetahuan pemrograman pada umumnya tidak diperlukan. Metode ini memfokuskan pada keperluan fungsionalitas dari *software* (Wildan Agissa, 2013).

Pada pengujian *black box* ini, aplikasi yang dibangun pada penelitian ini akan diuji dengan mengujikan langsung *running aplikasi* dan melakukan kegiatan pengujian dengan menganalisis proses *input* dan *output* yang dihasilkan aplikasi. Adapun tabel pengujian disusun seperti [Tabel 2.1](#page-24-0) berikut :

Tabel 2.1 Tabel pengujian *blackbox*

<span id="page-24-0"></span>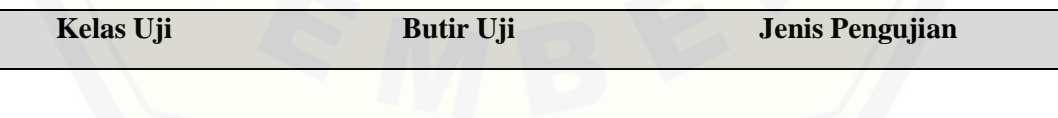

Keterangan Tabel :

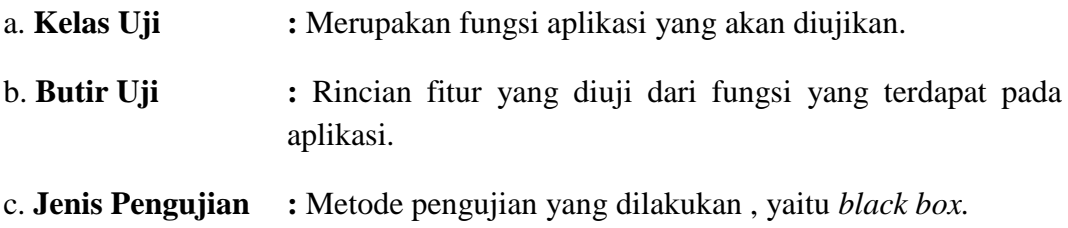

Dalam metode *black box* juga dilakukan pengujian dengan cara memasukkan data normal dan data salah , dari masukan ini nantinya akan dilakukan analisis terhadap reaksi yang muncul pada aplikasi. Contoh tabel pengujian untuk *event* [yang terjadi ketika ada data masukan dapat dilihat pada](http://repository.unej.ac.id/)  [Tabel 2.2](#page-25-0) dibawah ini.

<span id="page-25-0"></span>

| Kasus dan Hasil Uji (Data Normal) |                                                                         |                                                      |                |  |  |
|-----------------------------------|-------------------------------------------------------------------------|------------------------------------------------------|----------------|--|--|
|                                   | Data Masukan Yang Diharapkan                                            | Pengamatan                                           | Kesimpulan     |  |  |
| Username:admin                    | menampilkan<br>Aplikasi<br>semua menu yang dapat papat masuk ke         |                                                      | [x]diterima    |  |  |
| Password: admin                   | diakses oleh user, yaitu<br>menu <i>input</i> data mapel,               | tampilan utama dan<br>menampilkan<br>menu            | <b>ditolak</b> |  |  |
| Klik tombol login                 | data guru, data murid, data<br>admin                                    | sesuai yg diharapkan                                 |                |  |  |
|                                   |                                                                         | Kasus dan Hasil Uji (Data Salah)                     |                |  |  |
| Data Masukan                      | Yang Diharapkan                                                         | Pengamatan                                           | Kesimpulan     |  |  |
| Username:admin                    | Tidak dapat login<br>dan<br>masuk ke tampilan utama                     | Tidak dapat login<br>dan<br>masuk<br>ke<br>utama     | [x]diterima    |  |  |
| Password: admin                   | menampilkan<br>serta<br>bahwa<br>peringatan<br>username dan<br>password | tampilan<br>serta menampilkan<br>peringatan<br>bahwa | ditolak        |  |  |
| Klik tombol login                 | salah                                                                   | dan<br>username<br>password salah                    |                |  |  |

Tabel 2.2 Tabel pengujian data normal dan salah

#### 2. *White Box Testing*

Merupakan cara pengujian dengan melihat modul untuk yang telah dibuat dengan progam – progam yang ada. Dan menganalisa apakah terjadi kesalahan atau tidak pada penulisan kode progam. Pengujian ini dilakukan oleh

*(develeoper)* pembuat progam. Jika ada modul yang menghasilkan output yang tidak sesuai, maka baris-baris progam, variabel dan parameter yang terlibat pada unit tersebut satu persatu akan di cek dan diperbaiki, kemudian di compile ulang (Agissa 2013). Menurut Presman (2002) pengujian *white box* menrupakan teknik pengujian jalur dasar yang digunakan untuk menentukan kompleksitas logis [dengan menentukan rangkaian dasar jalur eksekusinya. Tahapan teknik pengujian](http://repository.unej.ac.id/)  jalur dasar meliputi dari mulai *listing* program, grafik alir, kompleksitas siklomatik, jalur program independen dan pengujian basis set.

#### a. *Listing* Program

Merupakan baris-baris kode yang nantinya akan diuji. Setiap langkah dari kode-kode yang ada diberi nomor baik menjalankan *statement* biasa atau penggunaan kondisi dalam program. Contoh penerapan tahapan ini dapat dilihat pada [Gambar 2.3](#page-26-0)

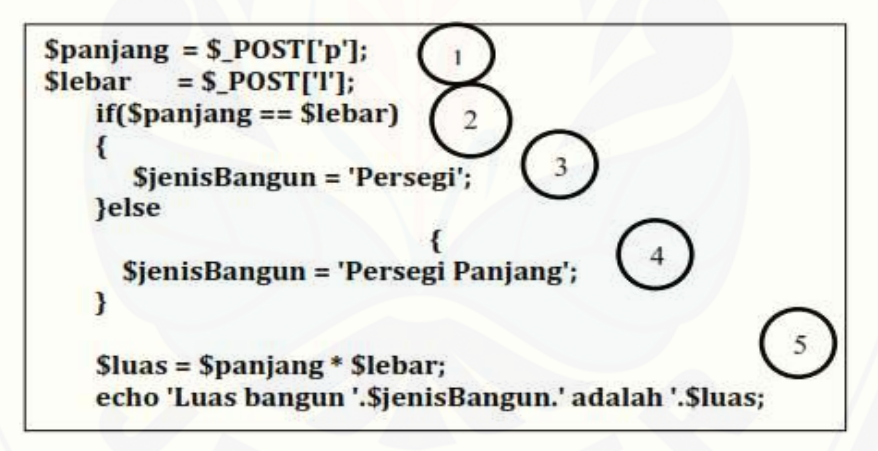

<span id="page-26-0"></span>Gambar 2.3 Contoh *Listing Program* (Pressman, 2012)

#### b. Grafik Alir

Menurut Pressman (2012) Grafik alir merupakan Sebuah notasi sederhana yang digunakan untuk merepresentasikan aliran kontrol. Aliran kontrol yang digambarkan merupakan hasil penomoran dari *listing* program. Grafik alir digambarkan dengan *node-node* (simpul) yang dihubungkan dengan *edge-edge* (garis) yang menggambarkan alur jalannya program. Contoh penggambaran diagram alir dapat dilihat pada Gambar 2.4.

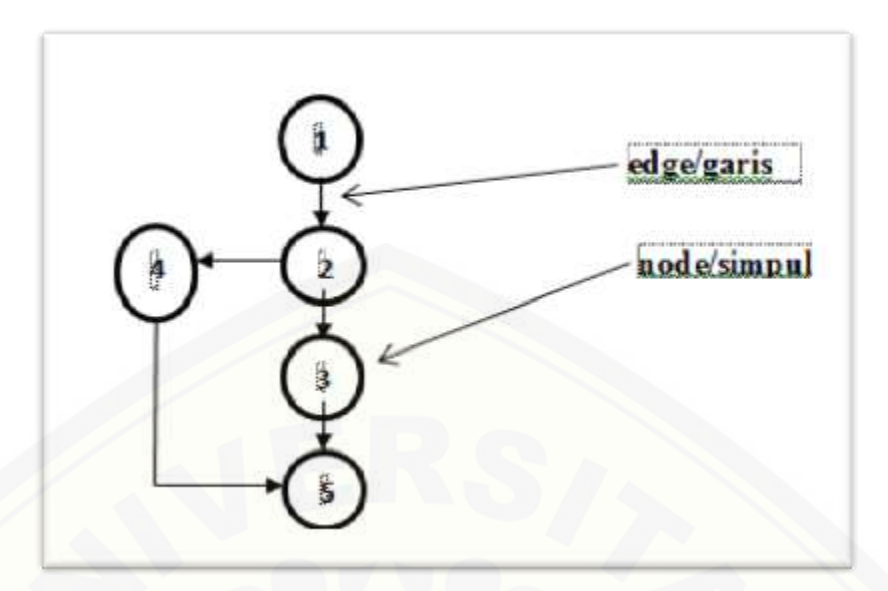

Gambar 2.4 Contoh Diagram Alir (Pressman, 2012)

c. Kompleksitas Siklomatik

Kompleksitas Siklomatik merupakan metrik perangkat lunak yang [menyediakan ukuran kuantitatif dari kompleksitas logis suatu program \(Pressman,](http://repository.unej.ac.id/) 2012). Bila digunakan dalam konteks teknik pengujian jalur dasar, nilai yang dihitung untuk kompleksitas siklomatik mendefinisikan jumlah jumlah jalur independen dalam basis set suatu program (Pressman, 2012). Rumus yang digunakan untuk menghitung kompleksitas siklomatika yaitu:

$$
V(G) = E - N + 2
$$

Keterangan :

*V(G)*: Kompleksitas Siklomatik

- *E* : Jumlah *Edge*
- *N* : Jumlah *Node*

Berdasarkan grafik alir yang ada pada tahapan kedua diketahui jumlah edge adalah 5 dan jumlah node adalah 5, sehingga dapat dihitung kompleksitas siklomatisk  $V(G) = E - N + 2 = 5 - 5 + 2 = 2$ . Jadi jumlah jalur independen adalah 2 jalur.

#### d. Jalur Program Independen

Jalur independen adalah setiap jalur yang melalui program yang memperkenalkan setidaknya satu kumpulan pernyataan-pernyataan pemrosesan atau kondisi baru (Pressman, 2012). Bila dinyatakan dalam grafik alir, jalur independen harus bergerak setidaknya sepanjang satu *edge* yang belum dilintasi sebelum jalur tersebut didefinisi (Pressman, 2012). Dari perhitungan kompleksitas siklomatik *Basis set* yang dihasilkan dari jalur independent secara linier adalah 2 jalur, yaitu:

Jalur 1 : 1-2-3-5 Jalur 2 : 1-2-4-5

#### e. Pengujian Basis Set

Pada bagian ini diberikan contoh data yang akan memaksa pelaksanaan jalur di *basis set*. Data yang dieksekusi dimasukkan ke dalam grafik alir apakah sudah melewati *basis set* yang tersedia. Sistem telah memenuhi syarat kelayakan software jika salah satu jalur yang dieksekusi setidaknya satu kali. Dari tahap sebelumnya telah diketahui 2 *basis set* Jika kemudian diuji dengan memasukkan [data panjang = 5 dan lebar 3, maka basis set jalur yang digunakan adalah 1-2-4-5.](http://repository.unej.ac.id/) Dapat dilihat bahwa jalur telah dieksekusi satu kali. Berdasarkan ketentuan tersebut dari segi kelayakan *software*, sistem ini telah memenuhi syarat.

#### *5. Maintenance*

Perawatan diadakan untuk mengatasi masalah pada sistem dilain waktu ketika aplikasi sudah dapat digunakan oleh *user*. Selama *user* menemui *bug* pada aplikasi ini, maka *user* langsung dapat mengkonfirmasi kepada *developer* untuk segera ditangani oleh *developer*.

#### **BAB 3. METODOLOGI PENELITIAN**

<span id="page-29-0"></span>Pada bab ini dijelaskan tentang metode-metode yang digunakan selama penelitian dilakukan, seperti jenis penelitian, studi literatur, data dan sumber data penelitian, serta tahapan analisis hingga model perancangan sistem.

#### <span id="page-29-1"></span>**3.1 Tahapan Penelitian**

Penelitian akan dilaksanakan dalam beberapa tahap, tahapan alur [penelitian untuk membuat sistem pengacakan soal dapat dilihat pada](http://repository.unej.ac.id/) [Gambar 3.1](#page-29-2)[.](http://repository.unej.ac.id/)

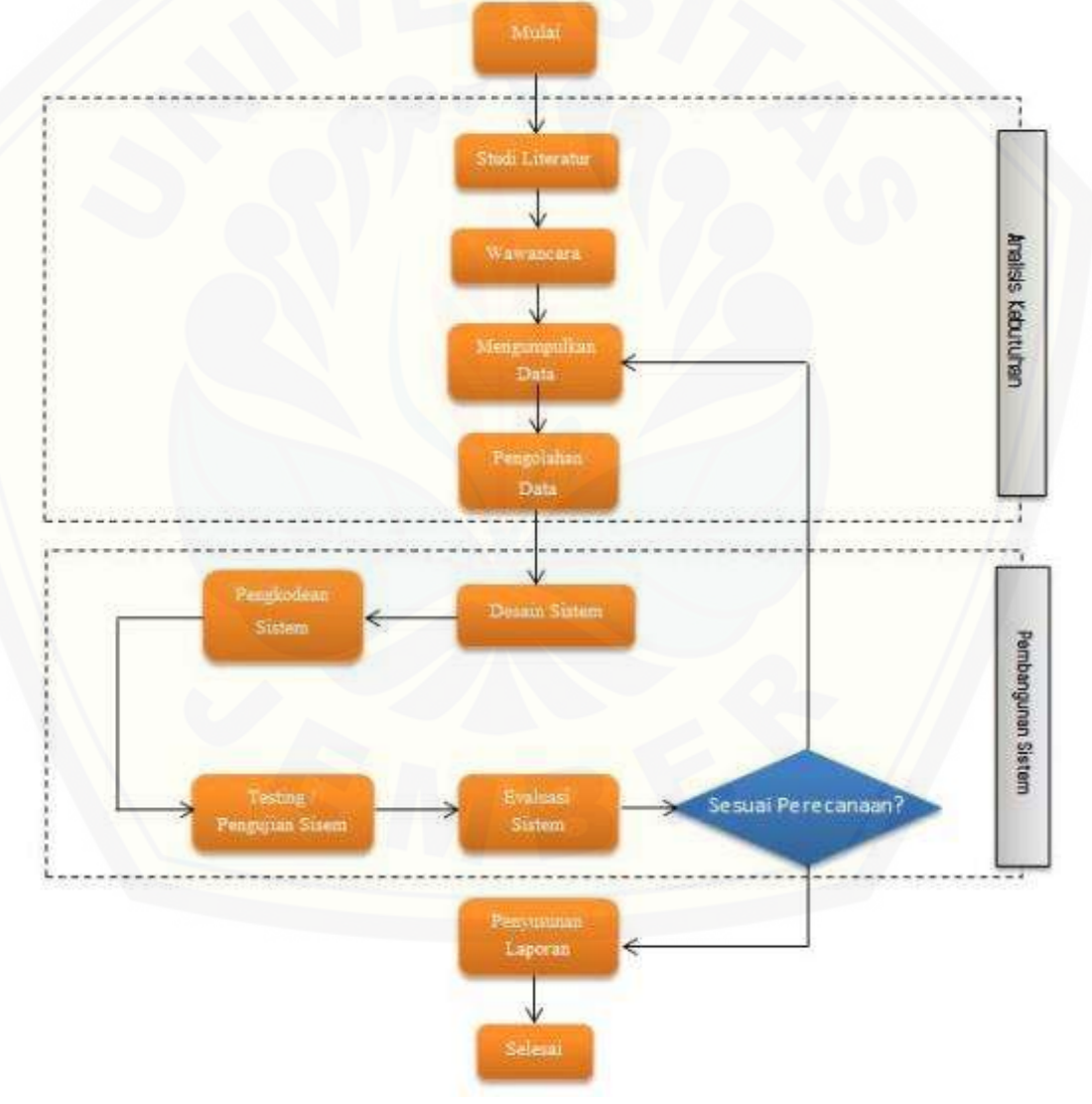

<span id="page-29-2"></span>Gambar 3.1 Diagram Alir Penelitian (Sumber:Hasil Analisis, 2015)

#### <span id="page-30-0"></span>**3.2 Jenis Penelitian**

Pada penelitian ini digunakan jenis penelitian kualitatif. Jenis penelitian kualitatif digunakan karena penelitian ini menganalisa studi literatur dan melakukan *interview* untuk pengumpulan sampel data.

#### <span id="page-30-1"></span>**3.3 Teknik Pengumpulan Data**

Proses untuk mendapatkan data yang dibutuhkan untuk membangun sistem pengacakan latihan soal ujian akhir nasional menggunakan dua cara, yaitu Studi Literatur dan melakukan *interview* untuk pengumpulan sampel data.

#### <span id="page-30-2"></span>3.3.1 Studi Literatur

Pada tahap ini dilakukan pengumpulan data dan informasi yang diperlukan untuk proses perancangan sistem. Data dan informasi dapat diperoleh dari lokasi penelitian yaitu di SMADA Jember dengan guru guru fisika Bapak Hadiyanto S.Pd. Selain itu, studi literatur juga dapat diperoleh dari *paper*, jurnal ilmiah, serta buku-buku referensi yang berkaitan dengan penelitian.

#### <span id="page-30-3"></span>*3.3.2 Interview*

Teknik penyerapan pengetahuan terdiri atas dua bagian utama, yaitu identifikasi proyek dan penyerapan pengetahuan. Pelaksanaan penyerapan pengetahuan bisanya dilakukan dengan wawancara (*interview*). Metode wawancara yang digunakan adalah diskusi bebas (*talk through*), pembicaraan atas [dasar kasus yang berkaitan dengan soal-soal terbaru dan cara penyelesaiannya.](http://repository.unej.ac.id/)  Penulis dalam penelitian ini melakukan wawancara secara langsung pada salah seorang guru yang berkompeten di bidang fisika yang dalam hal ini adalah Bapak Hadiyanto S.Pd yang sudah sangat berpengalaman dan banyak mendapat penghargaan di tingkat daerah maupun nasional dan mempunyai banyak sekali kumpulan soal soal UN dan soal – soal yang mendukung digunakan dalam latihan ujian.

#### <span id="page-31-0"></span>**3.4 Pembobotan soal**

Dalam evaluasi pembelajaran diperlukan pedoman penskoran yang dapat digunakan sebagai petunjuk menilai pekerjaan siswa (Danielson, 1997). Soal Pedoman pembobotan adalah pedoman yang digunakan untuk menentukan skor hasil penyelesaian pekerjaan siswa. Skor ini kemudian ditafsirkan menjadi nilai. Kesulitan yang dihadapi adalah menetapkan skor dengan tepat terhadap penyelesaian pekerjaan siswa, baik tugas, ulangan, atau yang lain. Konsistensi penskoran sangat penting untuk pemerolehan hasil penilaian antar siswa yang tidak bisa dikarenakan penilaian guru yang tidak konsisten. Pembobotan yang ter[dapat dalam ujian soal ini tebagi menjadi 5, dengan tingkat kesulitan soal mudah,](http://repository.unej.ac.id/)  standar, menengah, sulit, dan sangat sulit. Dapat diliat pada Gambar 3.2.

| $1^-$<br>2.<br>3.<br>4.<br>5.<br>б.<br>7.<br>8. | Bobot soal 10;<br>Tingkat<br>Kesulitan<br>gampang    | 9.<br>10.<br>11.<br>12.<br>Tingkat<br>13.<br>Kesulitan<br>14.<br>Standar<br>15.<br>16. | Bobot soal 30;                                       | $25. -$<br>26.<br>27.<br>28.<br>29.<br>30.<br>31.<br>32. | Bobot soal 50;<br>Tingkat<br>Kesulitan<br>menengah     |
|-------------------------------------------------|------------------------------------------------------|----------------------------------------------------------------------------------------|------------------------------------------------------|----------------------------------------------------------|--------------------------------------------------------|
|                                                 | 17.<br>18.<br>19.<br>20.<br>21.<br>22.<br>23.<br>24. | Bobot soal 70;<br>Tingkat<br>Kesulitan<br>Sulit                                        | 25.<br>26.<br>27.<br>28.<br>29.<br>30.<br>31.<br>32. |                                                          | Bobot soal 90;<br>Tingkat<br>Kesulitan<br>Sangat Sulit |

Gambar 3.2 Pembobotan dasar ujian nasional

#### <span id="page-32-0"></span>**3.5 Tahap Analisis**

Tahap analisis dilakukan setelah melakukan pengumpulan data mengenai jenis-jenis soal yang paling banyak muncul dalam setiap ujian akhir. Data yang diperoleh selanjutnya akan dianalisa dan pengacakan soal untuk latihannya menerapkan metode *linear congruent.* Proses alur algoritma metode *linear congruent*  [pembuatan sistem pengacakan soal ujian nasional SMA](http://repository.unej.ac.id/) dapat dilihat pada [Gambar 3.3.](#page-32-1)

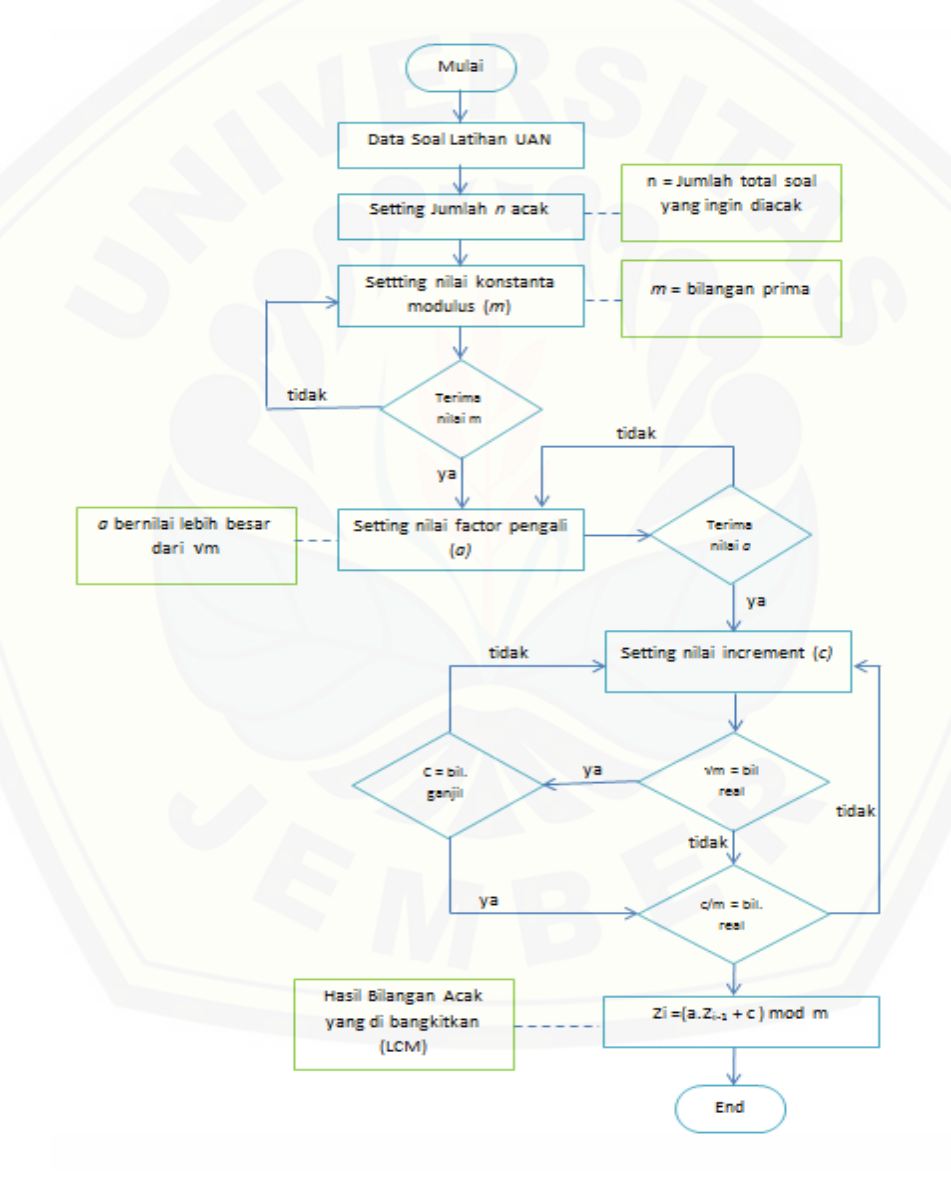

<span id="page-32-1"></span>Gambar 3.3 Diagram alir sistem ( sumber:hasil analisis, 2015 )

#### <span id="page-33-0"></span>**3.6 Tahap Pengembangan Sistem**

Didalam pembuatan sistem pengacakan latihan soal ujian nasional SMA ini mengikuti tahapan *software development life cycle* (SDLC) *waterfall*. Penggunaan SDLC *waterfall* bertujuan untuk memudahkan alur pembuatan sistem. Tahapan SDLC dengan metode *waterfall* meliputi tahapan analisis kebutuhan, desain, implementasi, pengujian, dan pemeliharaan.

Setelah tahap pengumpulan data selesai, selanjutnya akan dilanjutkan ke [perancangan sistem dengan menggunakan konsep berbasis objek dengan pemod](http://repository.unej.ac.id/)elan *Unified Modelling Language* (UML). Pemodelan UML yang digunakan pada penelitian ini antara lain, *Business Process*, *Usecase Diagram*, *Scenario*, *Sequence Diagram*, *Activity Diagram*, *Class diagram* dan *Entity Relationship Diagram* (ERD). Setelah tahap perancangan selesai, dilanjutkan dengan tahap implementasi menggunakan bahasa pemrograman *Hypertext PreProcessors (PHP)* dan menggunakan basis data *MySQL*. Hasil perancangan dan implementasi kemudian akan diuji menggunakan metode pengujian *White box* dan *Black box.*  Pada *White box testing* metode pengujian yang diuji berupa modul - modul dari program yang telah buat. Pengujian *White box testing* dilakukan oleh *developer* dimana yang bertindak sebagai *developer* atau pembuat program adalah penulis sendiri. Sedangkan pada *Black box testing* metode pengujiannya yaitu dengan cara memeriksa fungsionalitas dari program yang telah dibuat. Pengujian *Black box testing* pada program ini dilakukan oleh Ahmad Baihaqi S.Kom.

#### **BAB 4. ANALISIS DAN PENGEMBANGAN SISTEM**

<span id="page-34-0"></span>Bab ini akan membahas tentang analisis dan pengembangan untuk membuat sistem pengacakan latihan soal ujian nasional SMA menggunakan metode *linear congruent*. Tahapan-tahapan perancangan dilaksanakan berdasarkan metode waterfall, dimulai dari analisis kebutuhan fungsional dan non-fungsional sistem, dilanjutkan dengan pembuatan usecase diagram, skenario, activity diagram, sequence diagram, class diagram dan *entity relation diagram* (ERD).

#### <span id="page-34-1"></span>**4.1 Pengumpulan Data**

Pengumpulan data dilakukan agar sistem yang dibangun sesuai dengan kebutuhan user. Pengumpulan data dilakukan dengan teknik wawancara langsung kepada guru fisika SMAN 2 Jember bapak Hadiyanto S.Pd dan literatur soal-soal ujian tahun sebelumnya.

Metode yang digunakan dalam sistem pengacakan latihan soal ujian nasional SMA merupakan metode *linear congruent,* metode ini digunakan untuk mengacak soal-soal latihan, dimana data dari soal di *database* yang dipanggil [akan berbeda pada tiap pemanggilan. Soal yang akan ditampilkan pada sistem](http://repository.unej.ac.id/)  pengacakan soal ini sebanyak 439 soal. Dalam *database* terdapat berbagai macam soal yang diambil dari soal-soal UN tahun lalu dan berbagai literatur yang mendukung.

Proses awal dari penerapan metode *linear congruent method* (LCM) adalah menentukan jumlah bilangan yang akan diacak (439). Selanjutnya ditentukan pula nilai dari faktor pengali (200), *increment* (217) dan modulusnya (439). Setelah itu dihitung sesuai rumus perhitungan LCM.

#### <span id="page-34-2"></span>**4.2 Desain Sistem**

Pengembangan sistem yang digunakan oleh penulis adalah pengembangan model *waterfall*. Pengembangan model *waterfall* terdiri dari beberapa tahapan yaitu analisis kebutuhan, desain sistem, penulisan kode program, *testing*, penerapan program dan *maintenance*.

#### <span id="page-35-0"></span>*4.2.1 Statement of Purpose*

Aplikasi pengacakan latihan soal ujian nasional SMA membantu pihak sekolah dalam membuat pengacakan soal latihan UAN. Sistem ini akan membantu guru SMA dalam menentukan pengacakan soal latihan UAN. Aplikasi pengacakan latihan soal ujian nasional SMA ini memiliki beberapa fitur antara lain : fitur mengelola master data guru, master data mata pelajaran, master data soal latihan, fitur membangkitkan bilangan acak untuk pengacakan soal dan fitur report untuk menampilkan laporan data. Fitur-fitur tersebut diharapkan dapat memberikan pengacakan latihan soal yang optimal .

#### <span id="page-35-1"></span>4.2.2 Analisis Kebutuhan

Analisis kebutuhan perangkat lunak dalam penelitian ini yaitu dengan cara mengidentifikasi literature-literatur yang sesuai untuk kebutuhan pelajar pada tingkat sekolah menengah atas pada pelajaran fisika. Analisis kebutuhan yang dilakukan meliputi proses pengumpulan data kebutuhan fungsional dan non [fungsional. Kebutuhan fungsional adalah kebutuhan yang berisi proses-proses](http://repository.unej.ac.id/)  apa saja yang nantinya dilakukan oleh sistem. Sedangkan kebutuhan nonfungsional adalah kebutuhan yang menitikberatkan pada properti prilaku yang dimiliki oleh sistem. Berikut adalah kebutuhan fungsional dan non-fungsional sistem :

- a. Kebutuhan fungsional dari sistem yang akan dibangun
	- 1. Sistem dapat *input* data admin. Sistem dapat update data admin.
	- 2. Sistem dapat delete data admin.
	- 3. Sistem dapat mengelola *input* data guru.
	- 4. Sistem dapat mengelola *update* data guru.
	- 5. Sistem dapat mengelola *delete* data guru.
	- 6. Sistem dapat mengelola *input* data siswa.
	- 7. Sistem dapat mengelola *update* data siswa.
- 8. Sistem dapat mengelola *delete* data siswa.
- 9. Sistem dapat mengelola data soal.
- 10. Sistem dapat menampilkan lapaoran data.
- 11. Sistem dapat mengacak soal.
- b. Kebutuhan non-fungsional dari sistem yang akan dibangun
	- 1. Sistem berbentuk *web*
	- 2. Sistem menggunakan *PHP Code Igniter* dengan konsep OOP ( *Object Oriented Programming* )

4.2.3 *Bussiness Process*

*Bussines Process* digunakan untuk menggambarkan *inputan* data yang [dibutuhkan sistem, output dari sistem serta tujuan dari pembuatan sistem.](http://repository.unej.ac.id/)  *Bussines Process* sistem dapat dilihat pada [Gambar 4.1](#page-36-0)

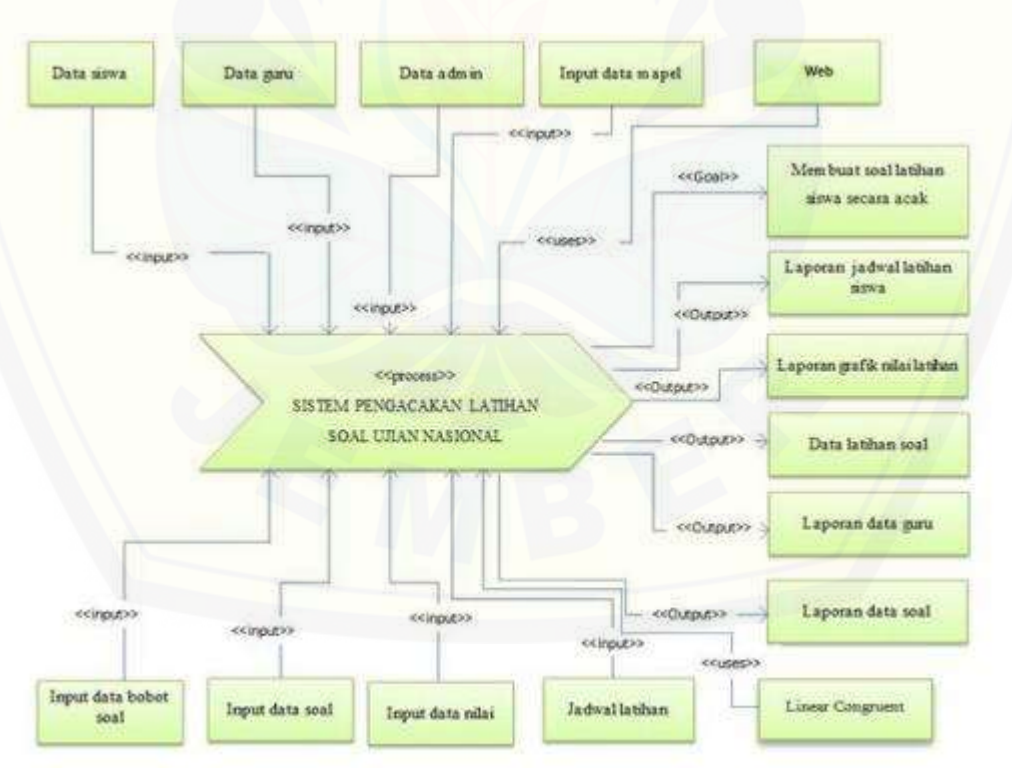

<span id="page-36-0"></span>Gambar 4.1 *Business proces* sistem pengacakan soal sma

#### *4.2.4 Usecase Diagram*

*Usecase Diagram* adalah rangkaian/uraian sekelompok yang saling terkait dan membentuk sistem secara teratur yang dilakukan atau diawasi oleh sebuah aktor. *Usecase Diagram* berfungsi untuk menggambarkan fitur apa saja yang akan dijalankan pada *software* yang akan dibuat.*Usecase Diagram* sistem sistem pengacakan [latihan soal dapat diilihat pada](http://repository.unej.ac.id/) [Gambar 4.2](#page-37-0)[. Definisi](http://repository.unej.ac.id/) *usecase* dapat dilihat pada [Tabel 4.1](#page-38-0) dan definisi aktor dapat dilihat pada Tabel 4.2.

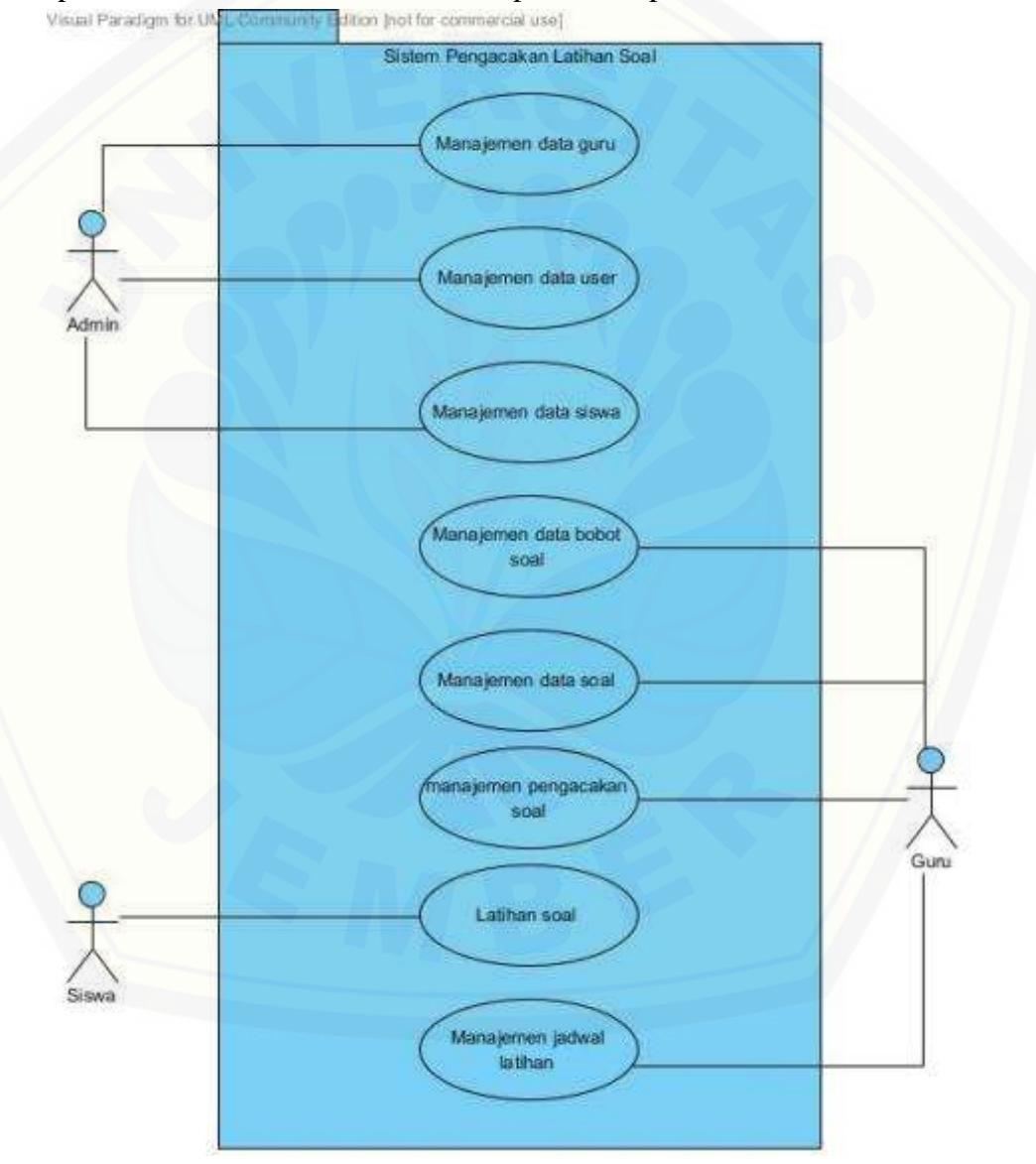

<span id="page-37-0"></span>Gambar 4.2 *Usecase diagram* sistem pengacakan soal ujian nasional sma

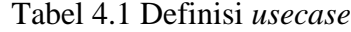

<span id="page-38-0"></span>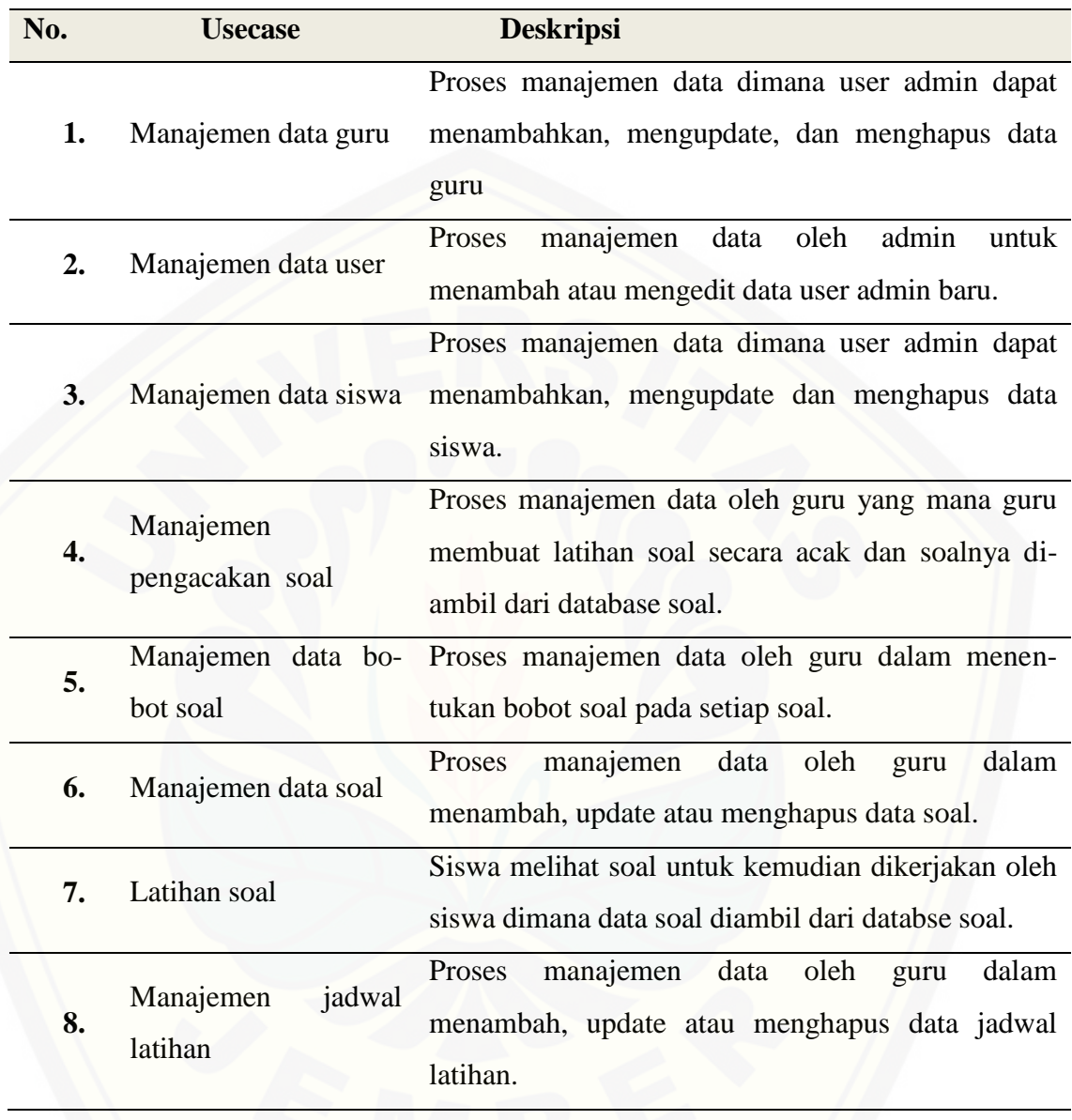

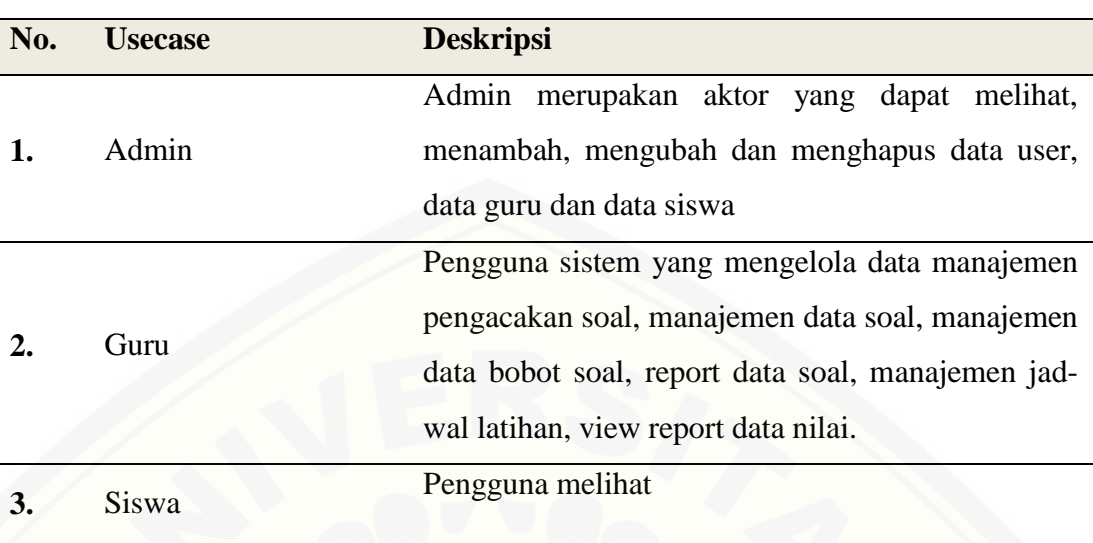

#### Tabel 4.2 Definisi Aktor

#### 4.2.5 *Scenario*

*Scenario* berfungsi untuk menggambarkan alur sistem beserta alternatif [alur yang akan dijalankan oleh user pada sistem pengacakan](http://repository.unej.ac.id/) soal. Berikut adalah skenario dari sistem yang akan dibuat.

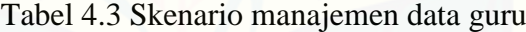

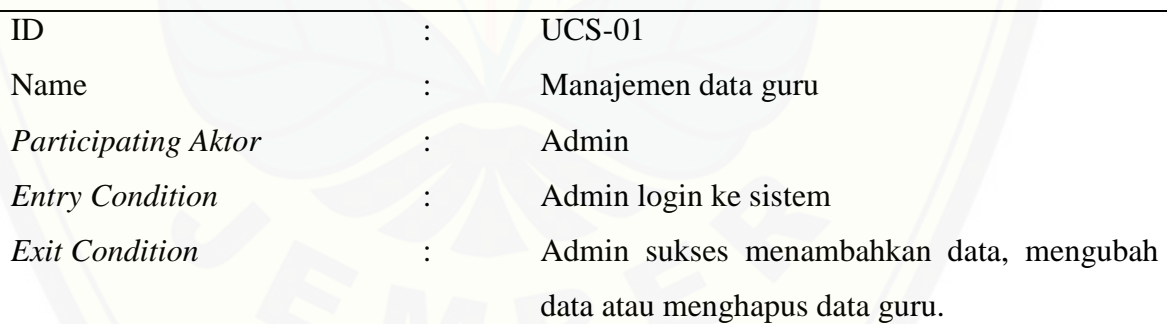

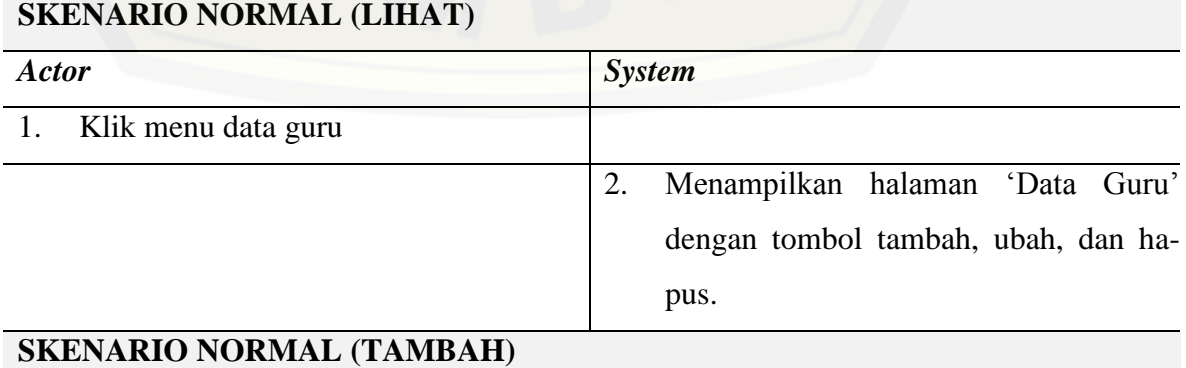

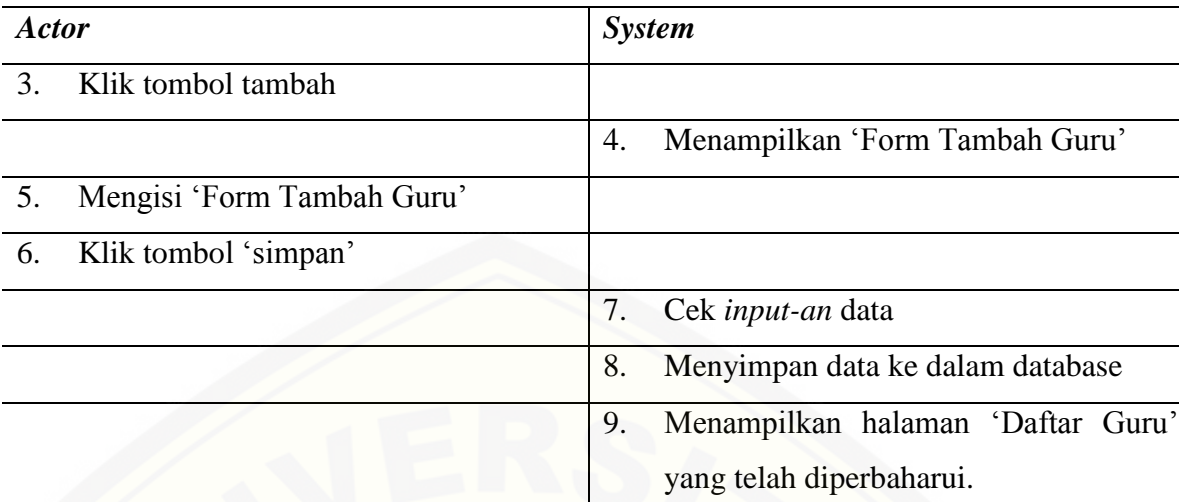

### **SKENARIO ALTERNATIF** *Actor System* 6. Ketika klik tombol "simpan" masih ada data yang kosong atau *input*annya salah 7. Menampilkan warning "masih ada data yang kosong/salah"

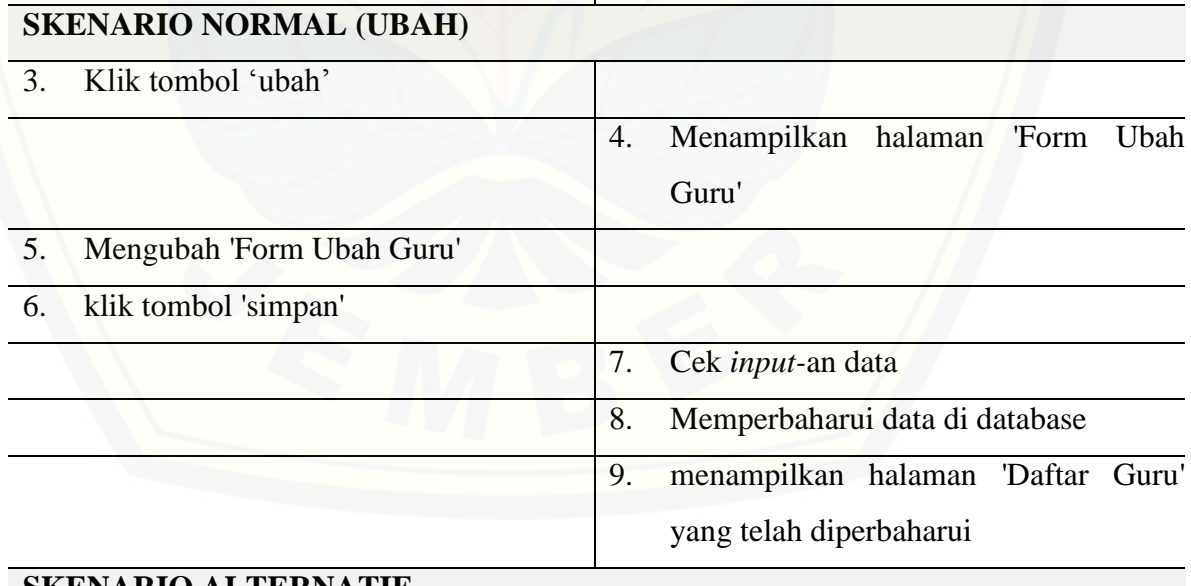

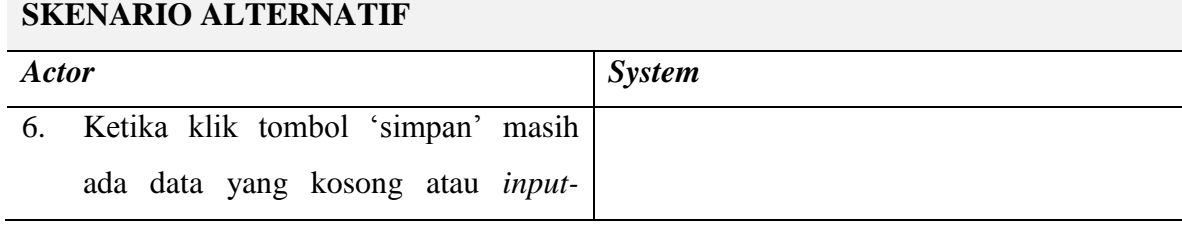

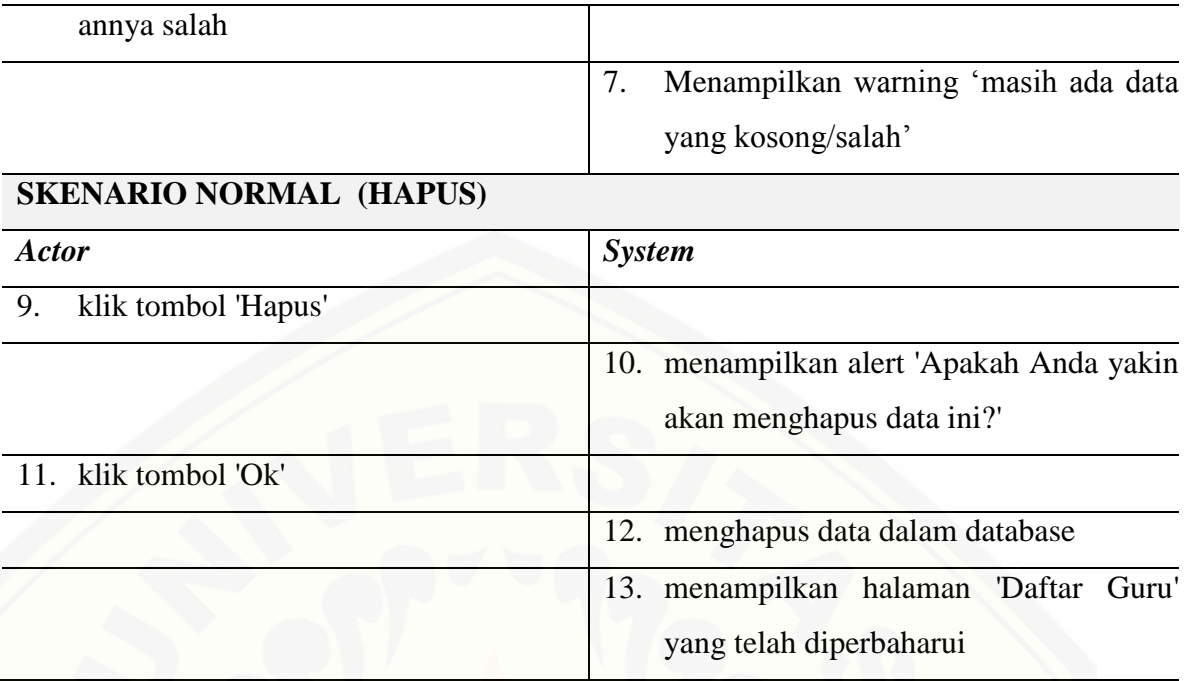

Tabel 4.4 Skenario manajemen data soal

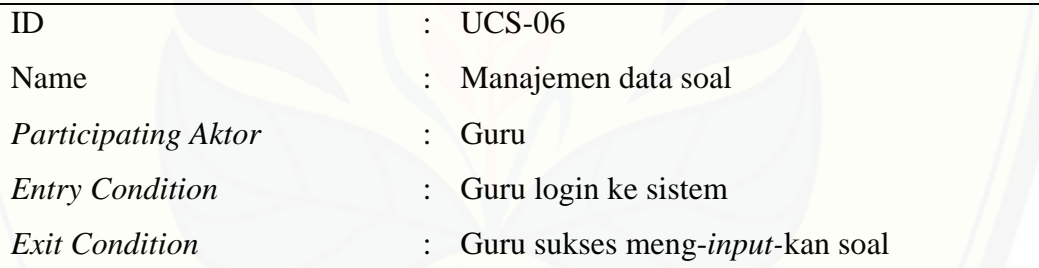

#### **SKENARIO NORMAL (LIHAT)**

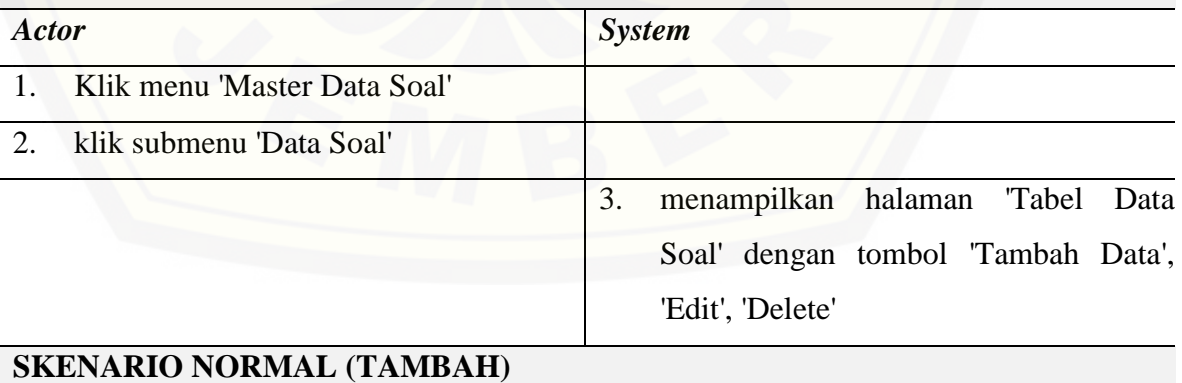

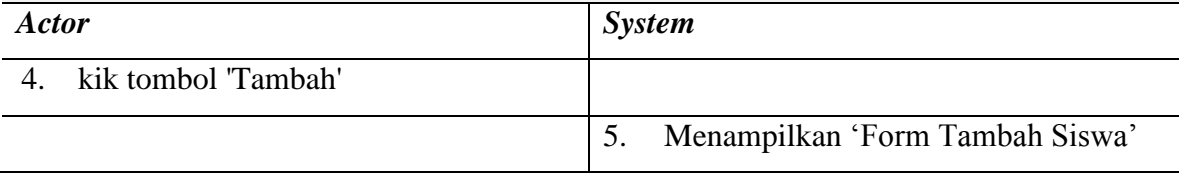

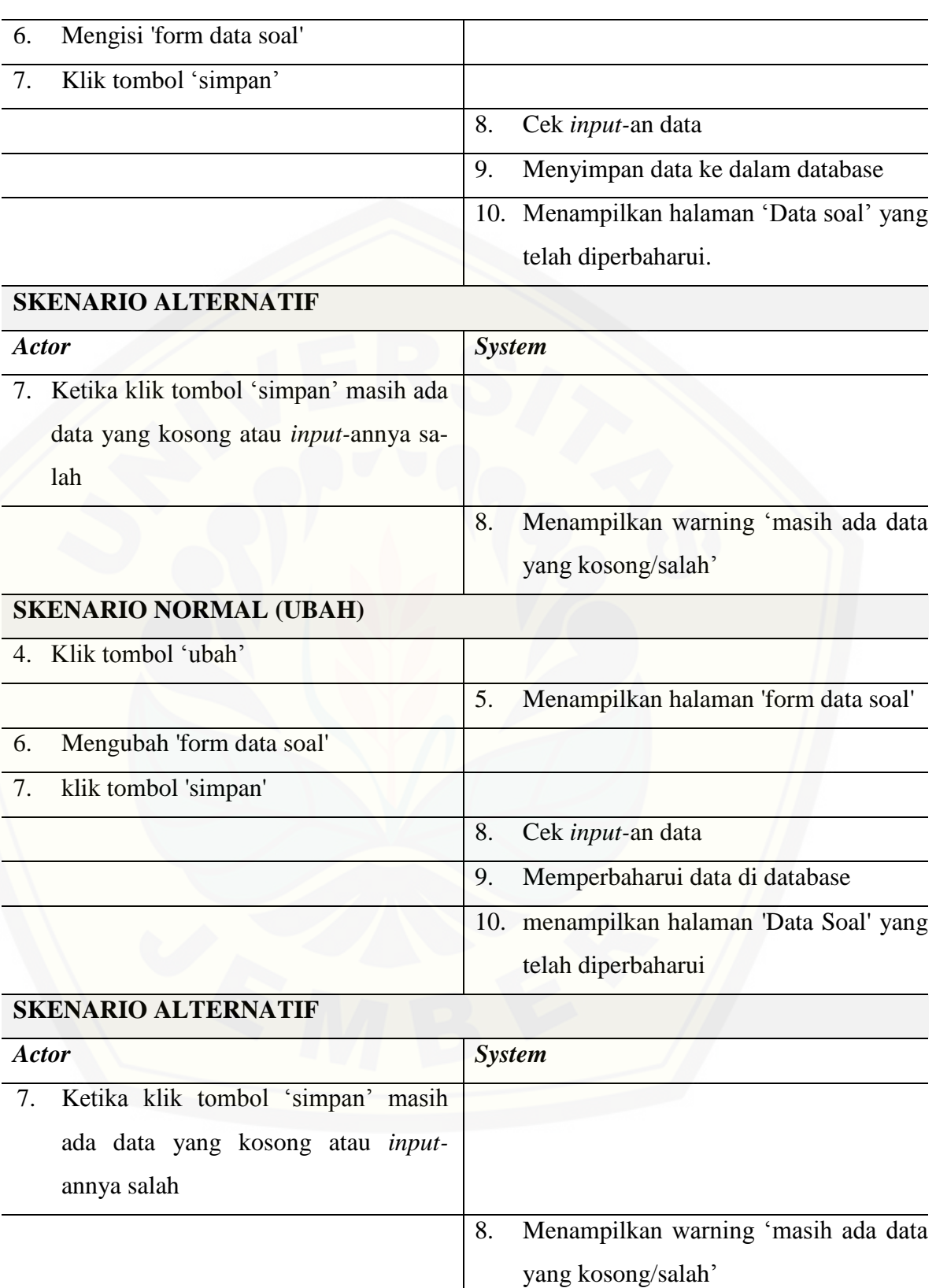

#### **SKENARIO NORMAL (HAPUS)**

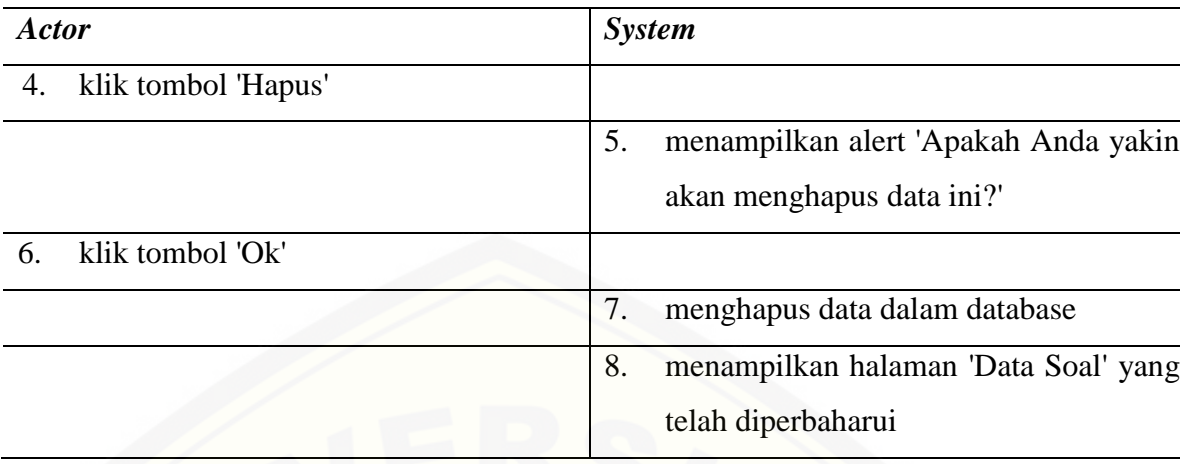

#### Tabel 4.5 Skenario sistem pengacakan soal

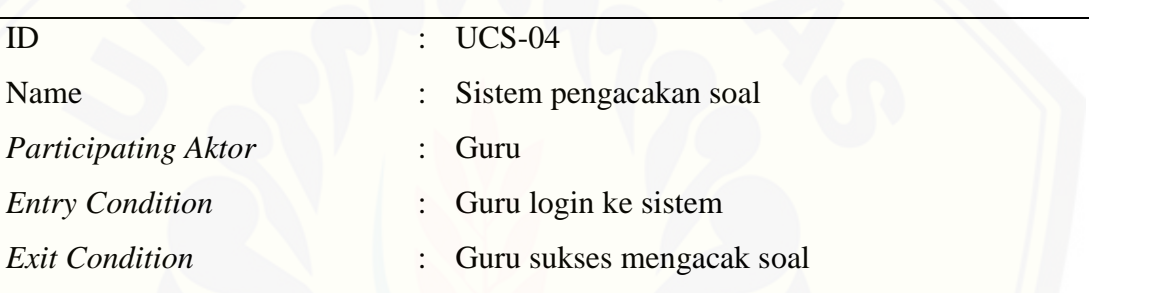

#### **SKENARIO NORMAL (LIHAT)**

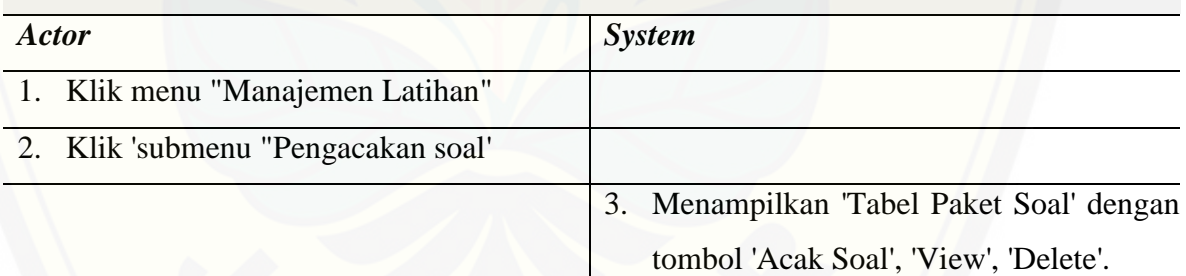

#### **[SKENARIO NORMAL \(ACAK SOAL\)](http://repository.unej.ac.id/)**

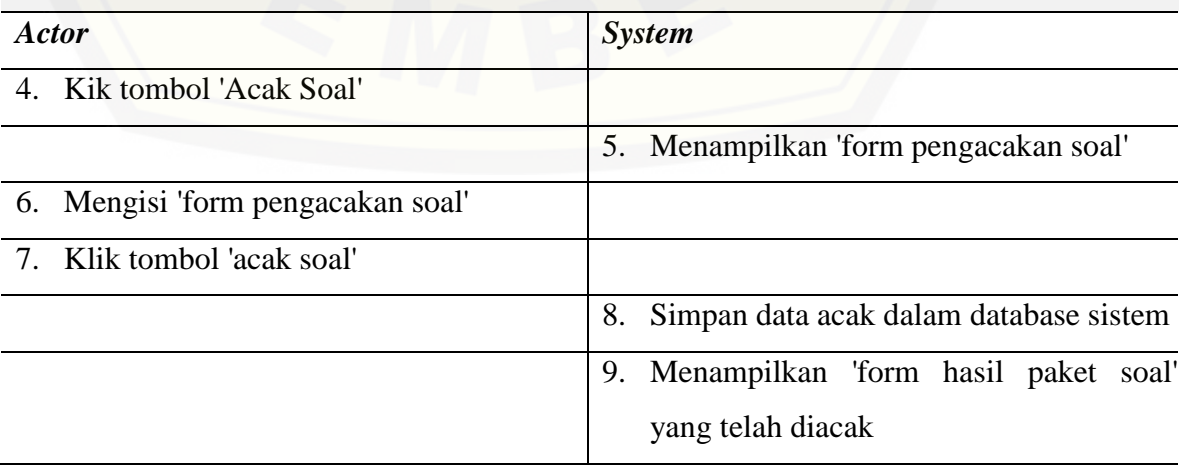

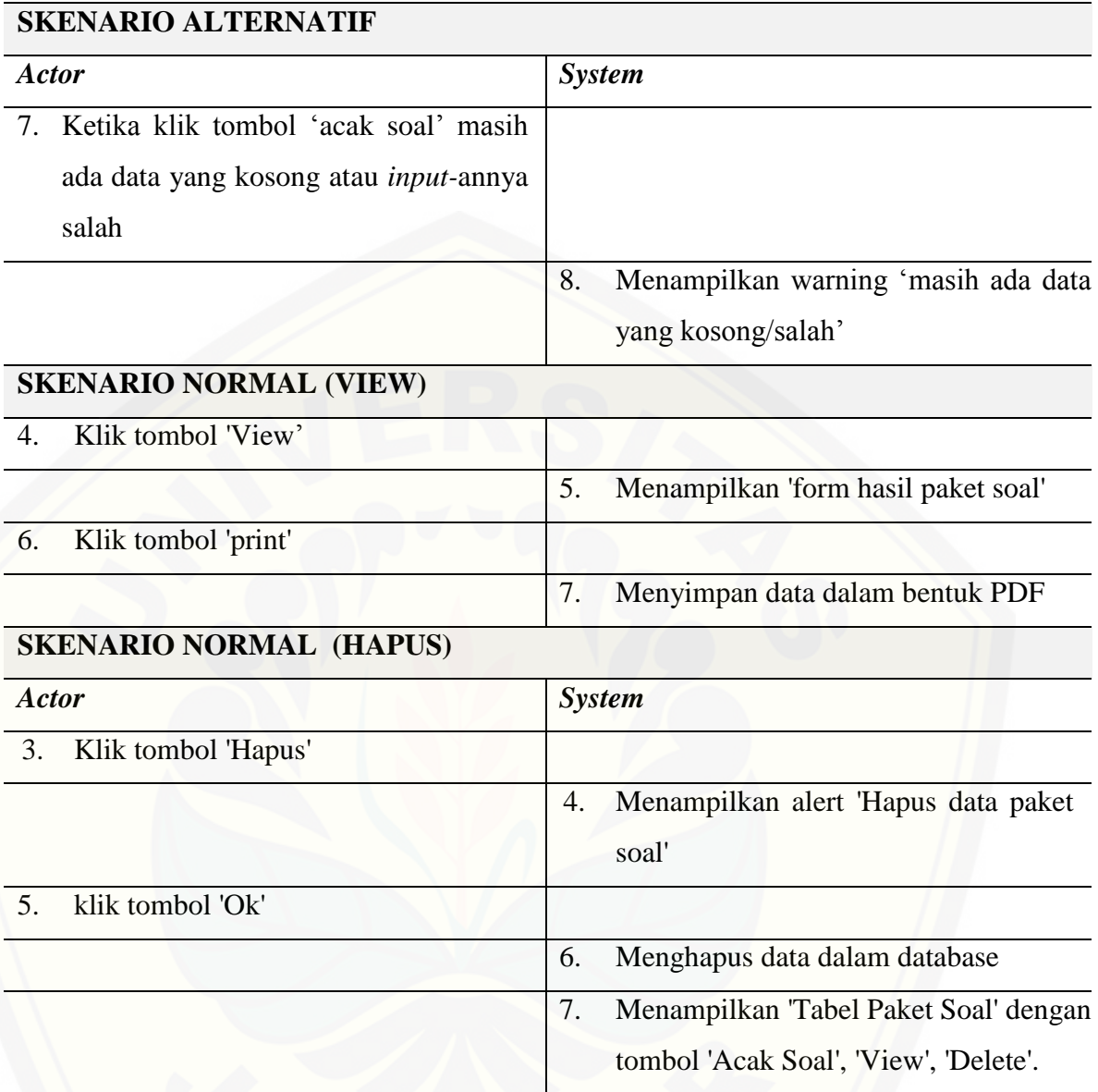

#### 1. *Activity diagram*

*Activity diagram* sistem pengacakan soal ujian nasional sma ini berfungsi untuk menggambarkan berbagai alir aktivitas dalam sistem yang sedang dirancang, bagaimana masing-masing alir berawal, *decision* yang mungkin terjadi, [dan bagaimana mereka berakhir.](http://repository.unej.ac.id/) *Activity diagram* manajemen data guru dapat dilihat pada Gambar 4.3, *Activity diagram* manajemen data soal pada Gambar 4.4, dan *Activity diagram* pengacakan soal pada Gambar 4.5:

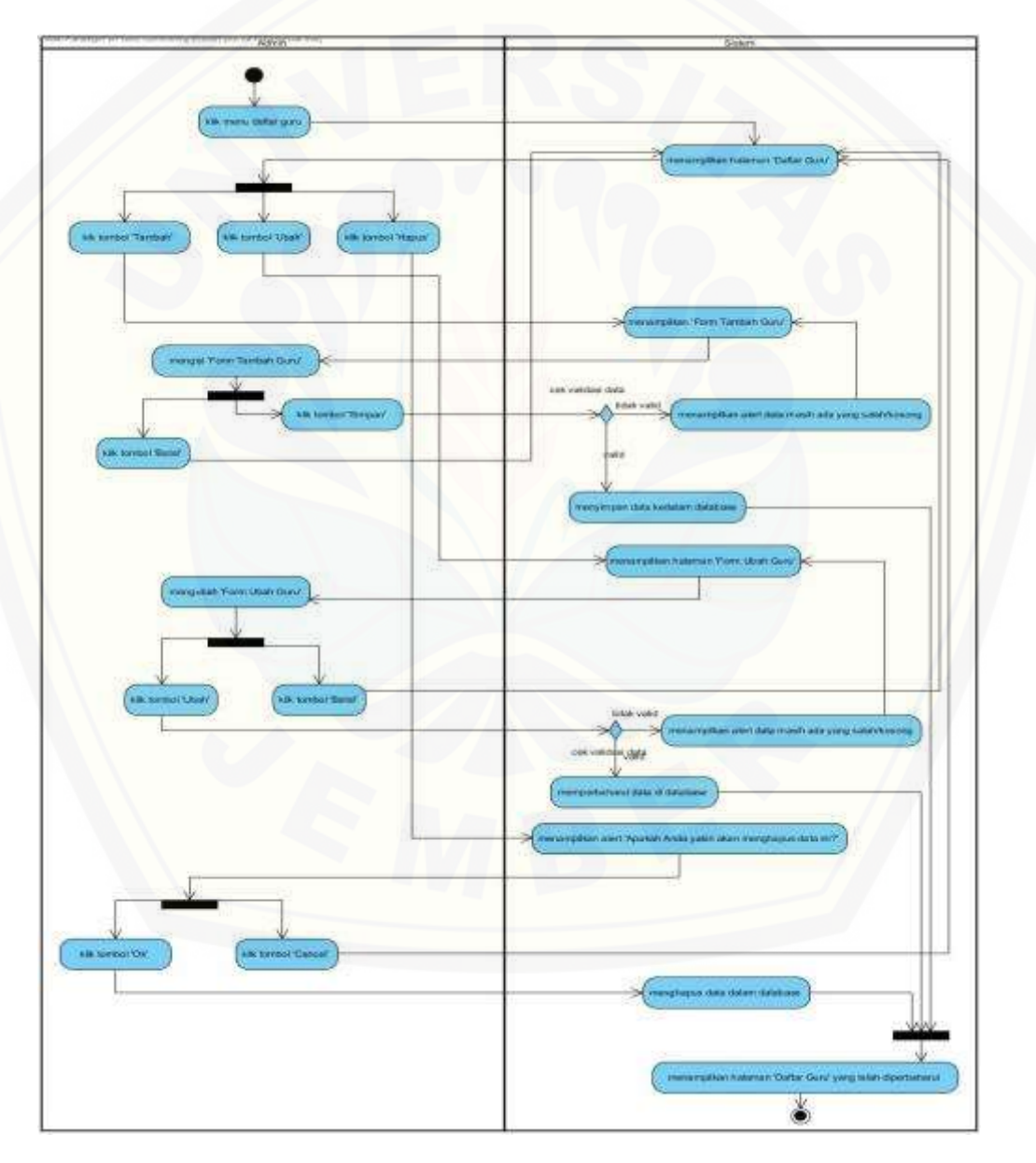

Gambar 4.3 *Activity diagram* manajemen data guru

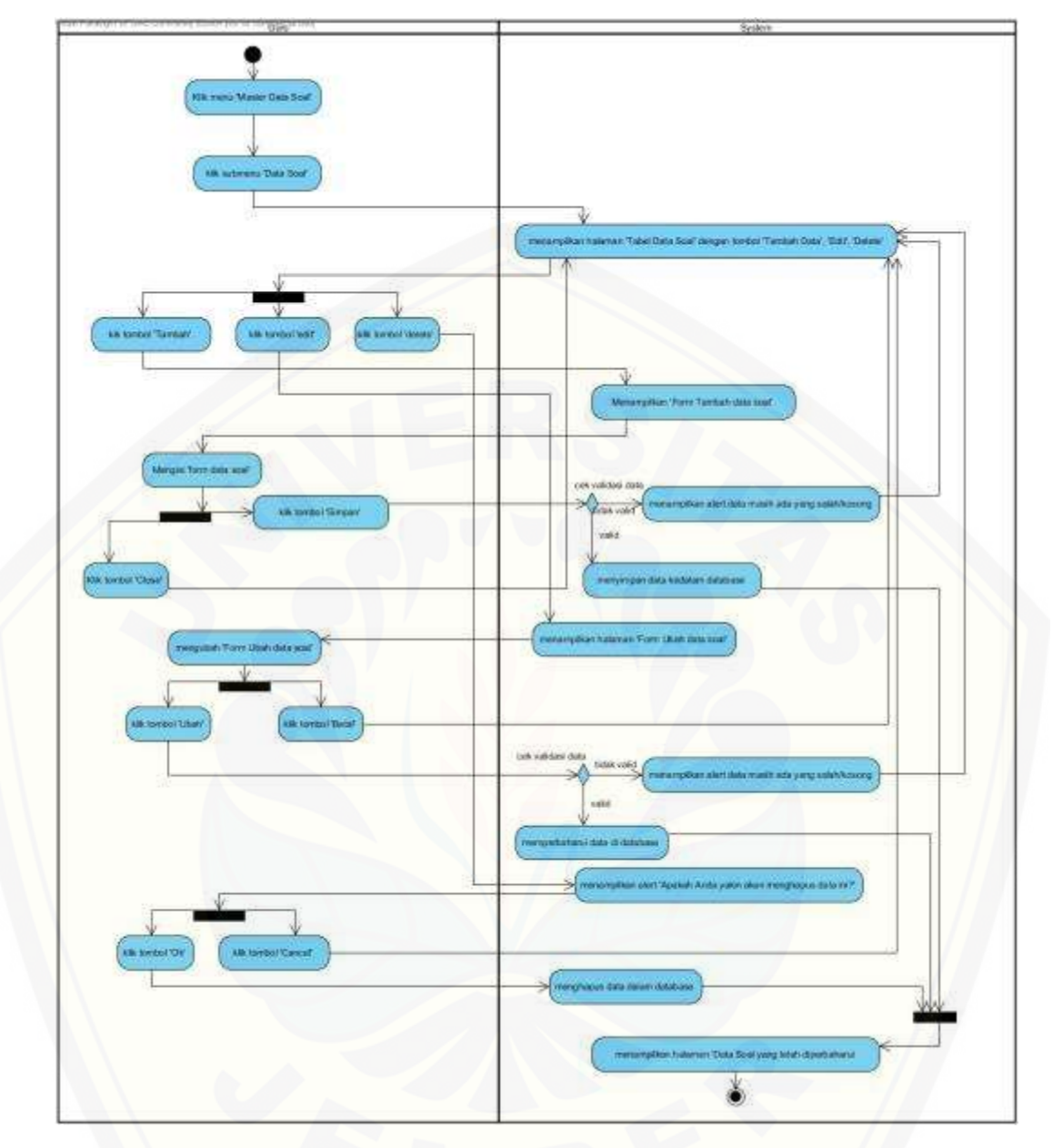

Gambar 4.4 *Activity diagram* [manajemen data soal](http://repository.unej.ac.id/)

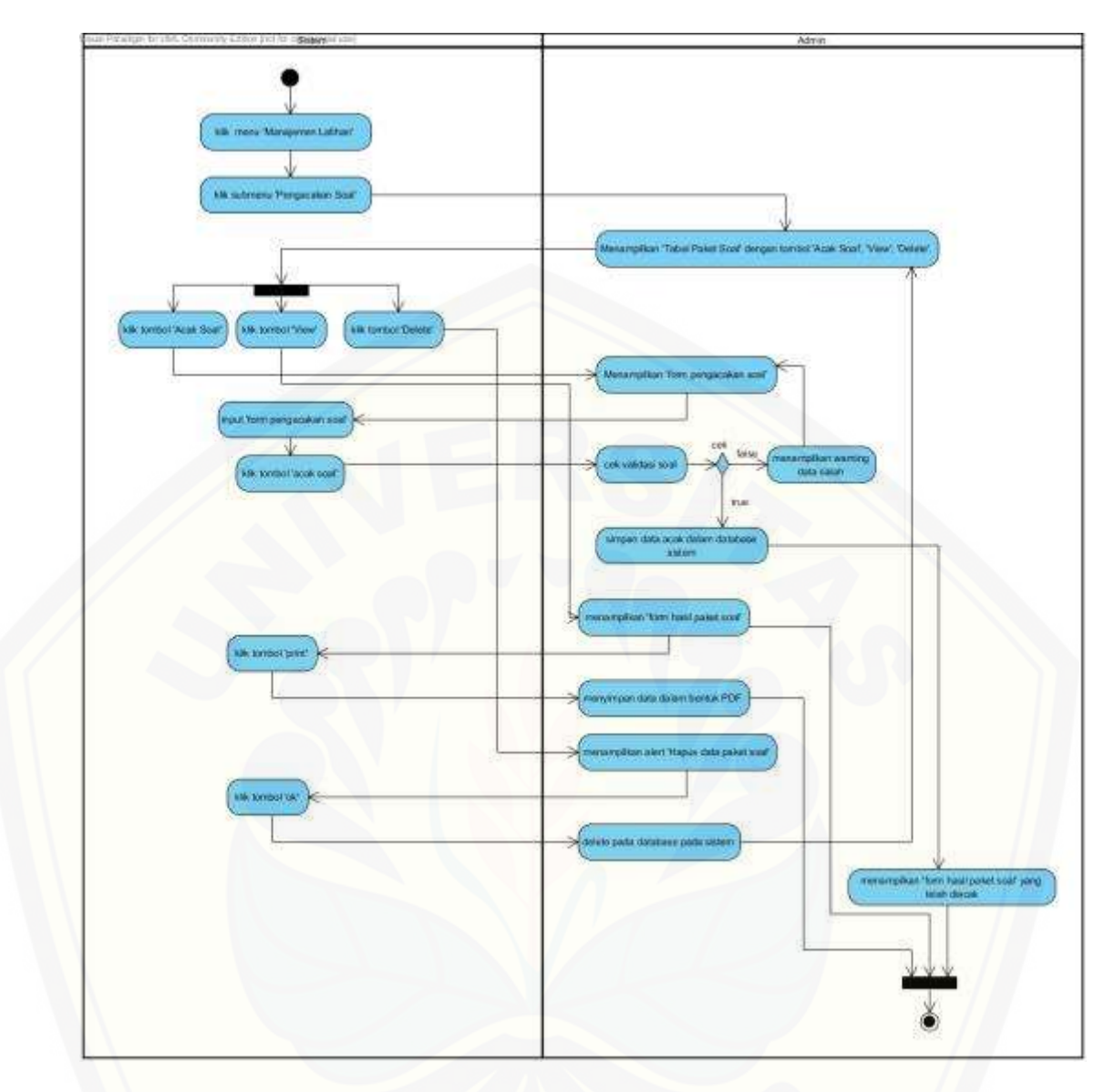

Gambar 4.5 *[Activity diagram](http://repository.unej.ac.id/)* pengacakan soal

#### 2. *Sequence diagram*

*Sequence diagram* pada sistem pengacakan soal ujian nasional sma ini digunakan untuk menggambarkan skenario atau rangkaian langkah[-langkah yang dilakukan sebagai sebuah respon dari suatu kejadian/even untuk meng](http://repository.unej.ac.id/)hasilkan *output* tertentu. *Sequence Diagram* diawali dari apa yang men-*trigger* aktivitas tersebut, proses dan perubahan apa saja yang terjadi secara internal dan output apa yang dihasilkan. *Sequence Diagram* dari sistem seperti pada Gambar 4.6 *Sequence diagram* manajemen data guru, *Sequence diagram* manajemen data soal pada Gambar 4.7, dan *Sequence diagram pengacakan soal* pada Gambar 4.8.

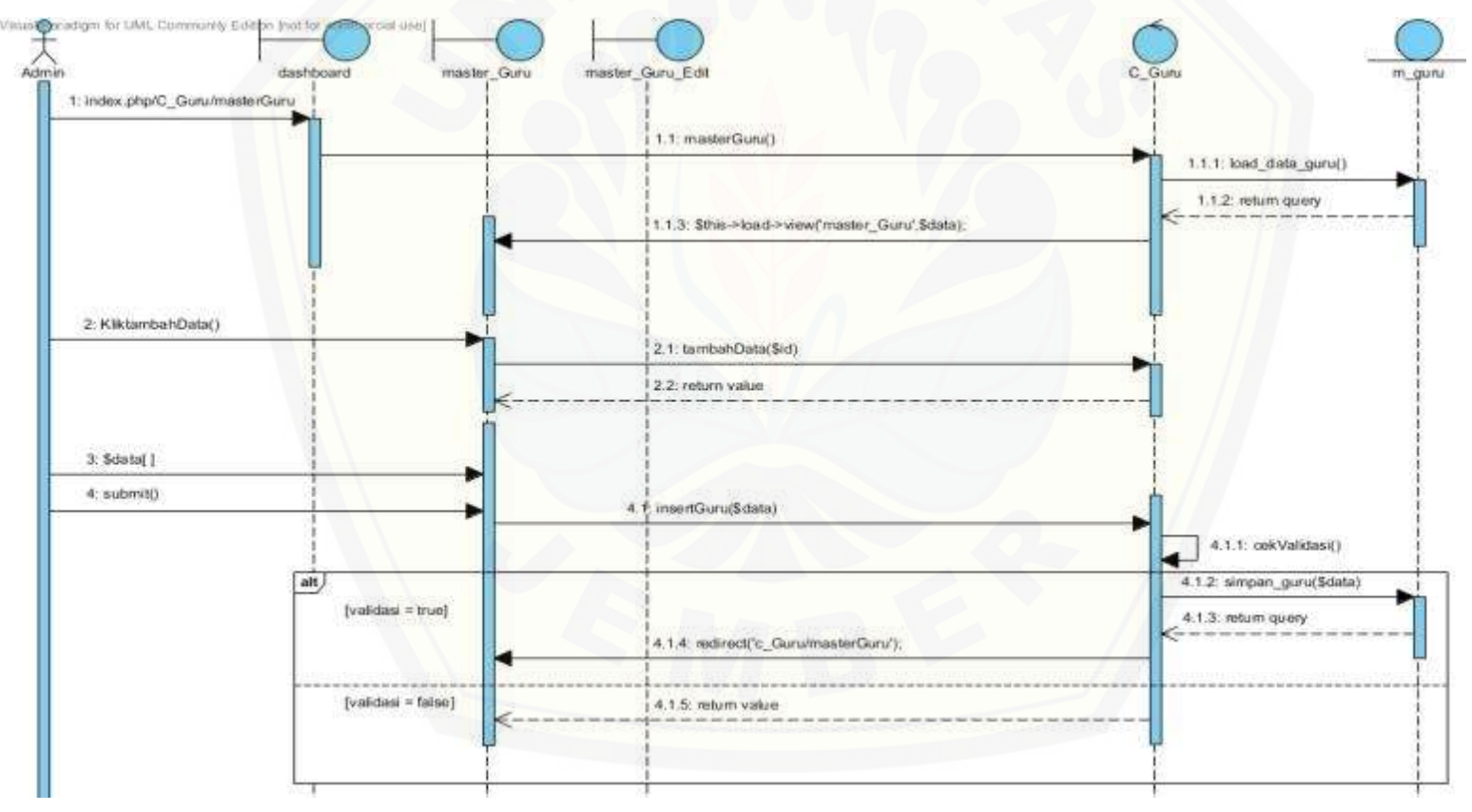

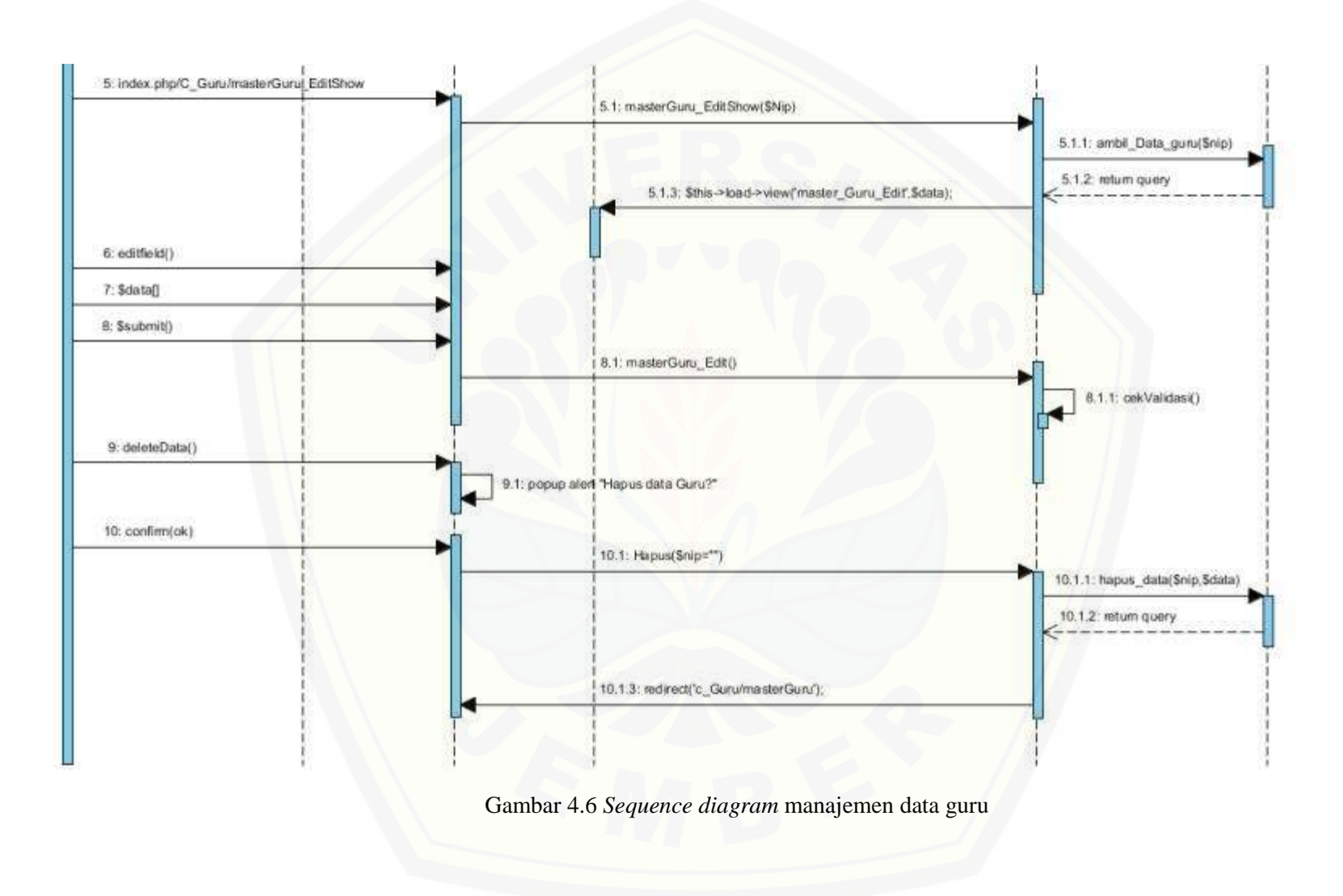

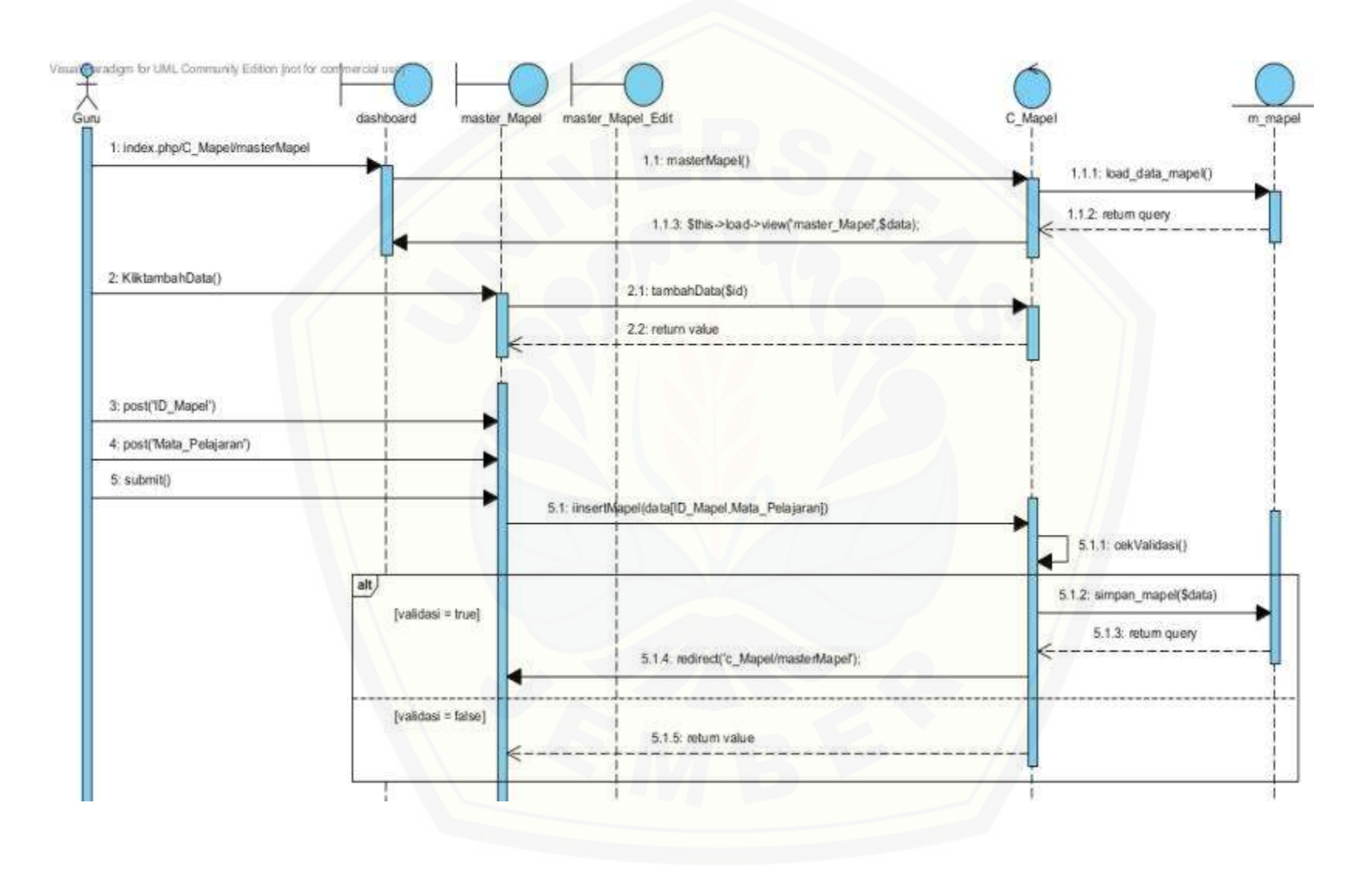

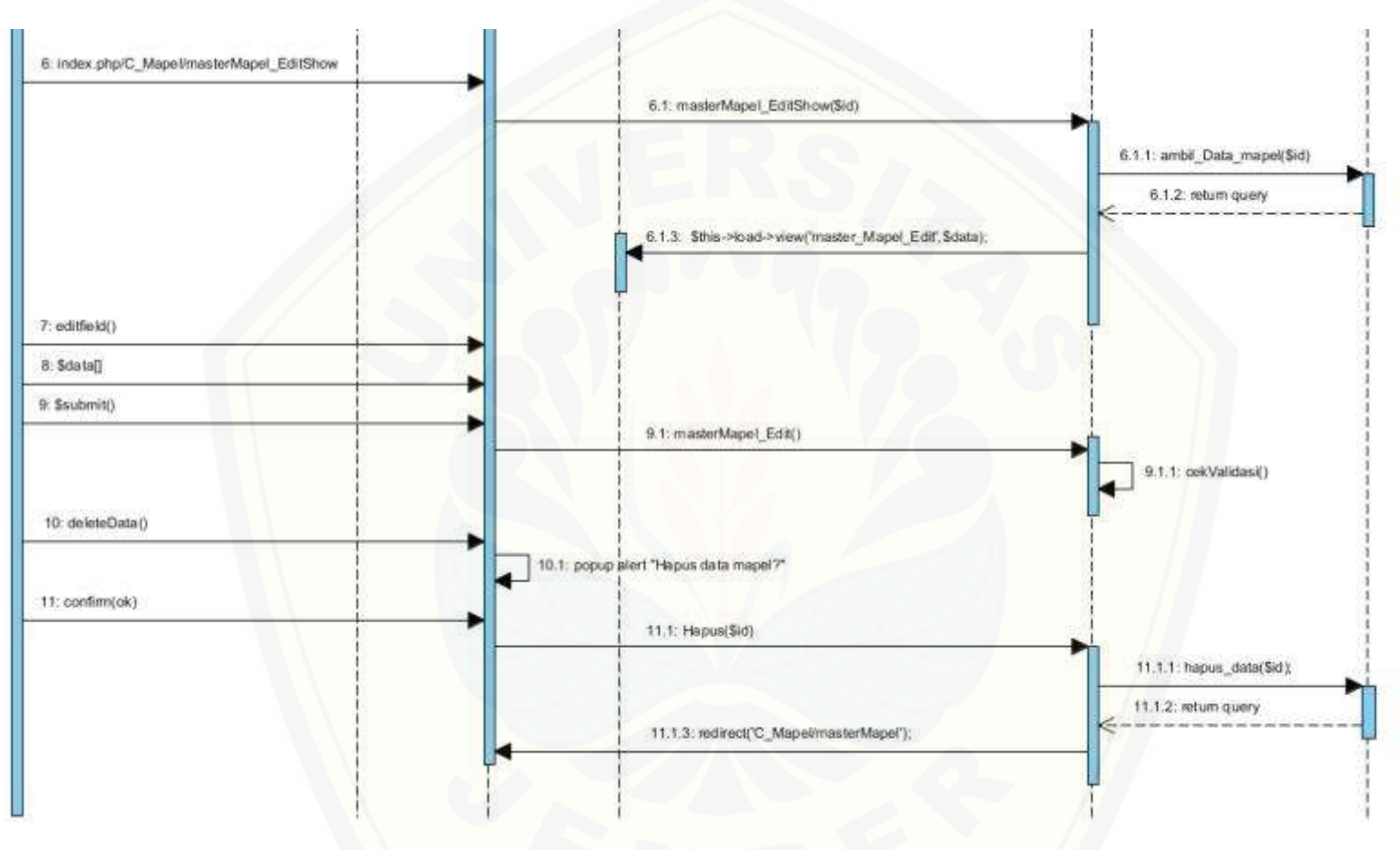

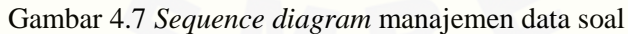

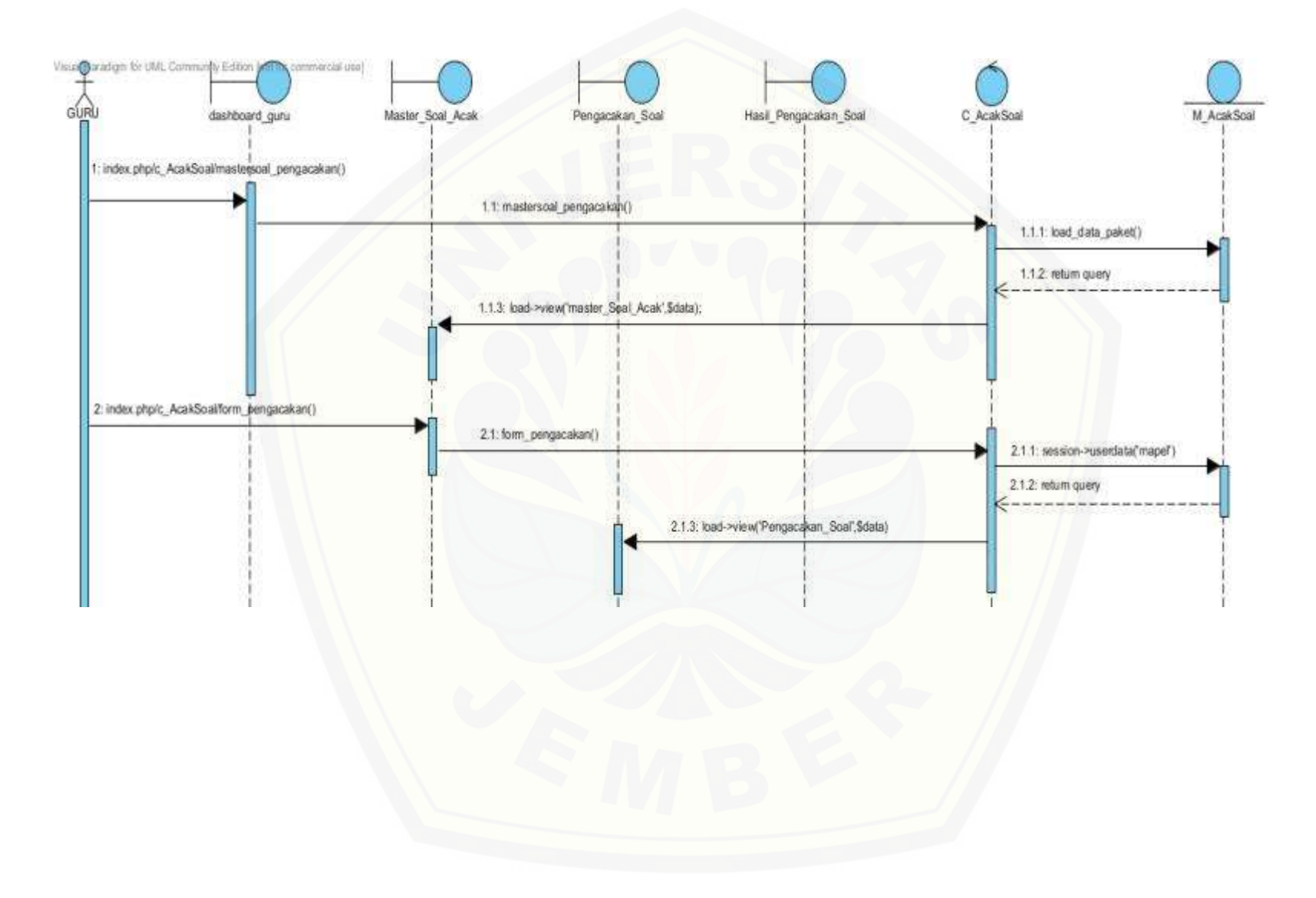

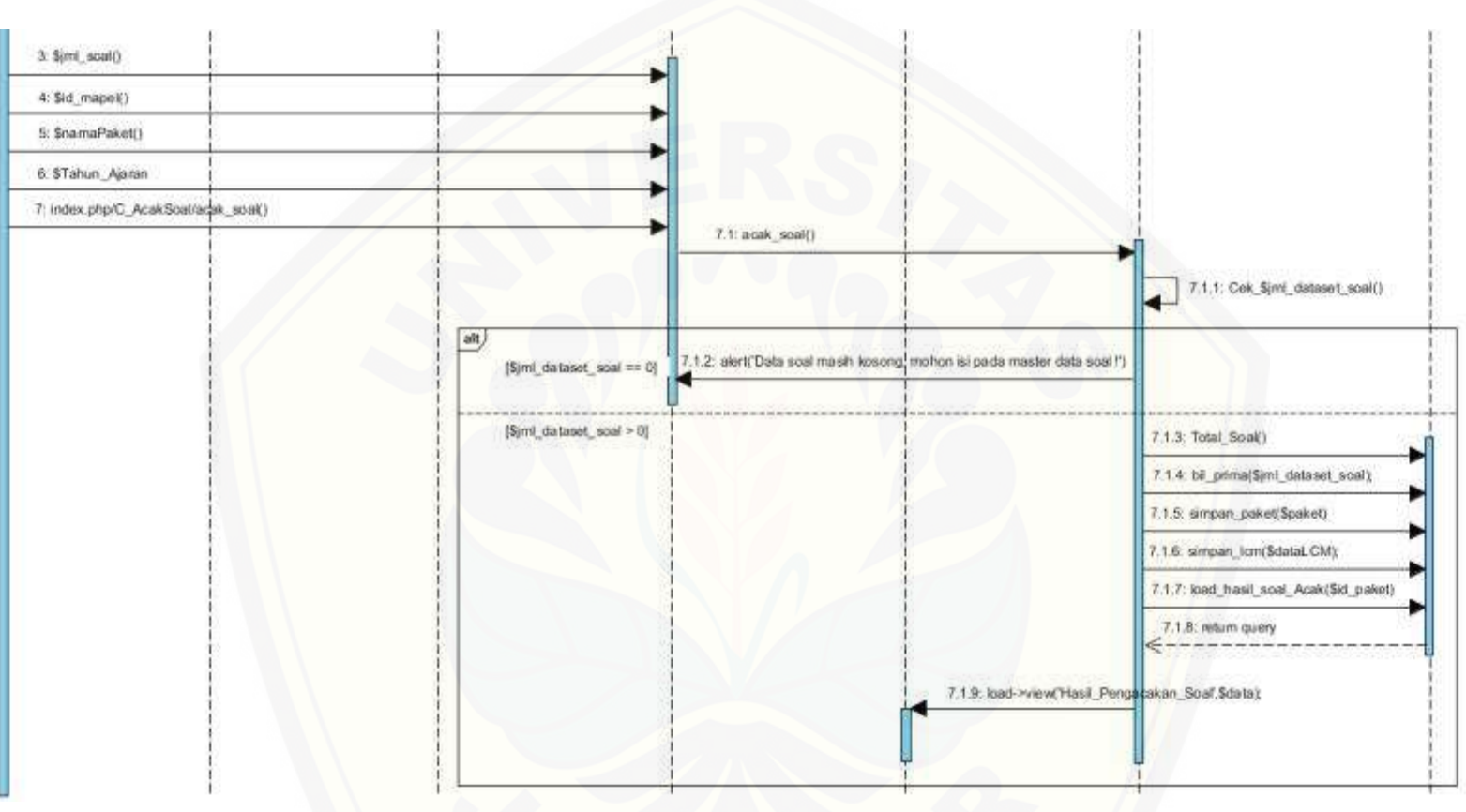

Gambar 4.8 *[Sequence diagram pengacakan soal](http://repository.unej.ac.id/)*

#### 3. *Class diagram*

*Class diagram* menggambarkan struktur dan penjelasan class, paket, dan objek serta hubungan satu sama lain seperti *dependency*, *asosiasi, agregasi*, dal lain-lain. Selain itu class diagram juga menjelaskan hubungan antar class [dalam sebuah sistem yang sedang dirancang sehingga bagaimana caranya setiap](http://repository.unej.ac.id/)  class saling berkalaborasi untuk mencapai sebuah tujuan. *Class diagram* sistem dapat dilihat pada [Gambar 4.9.](#page-55-0)

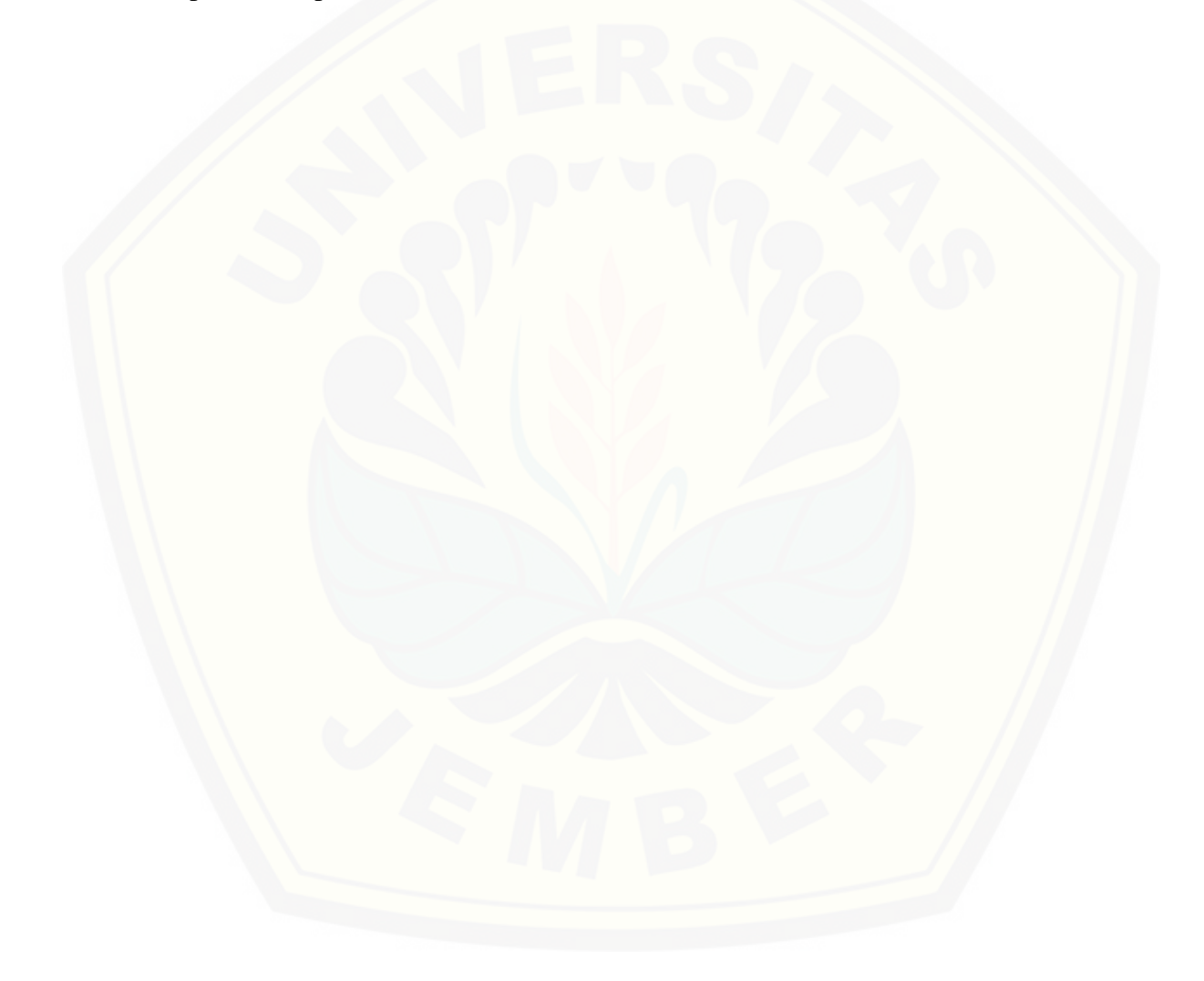

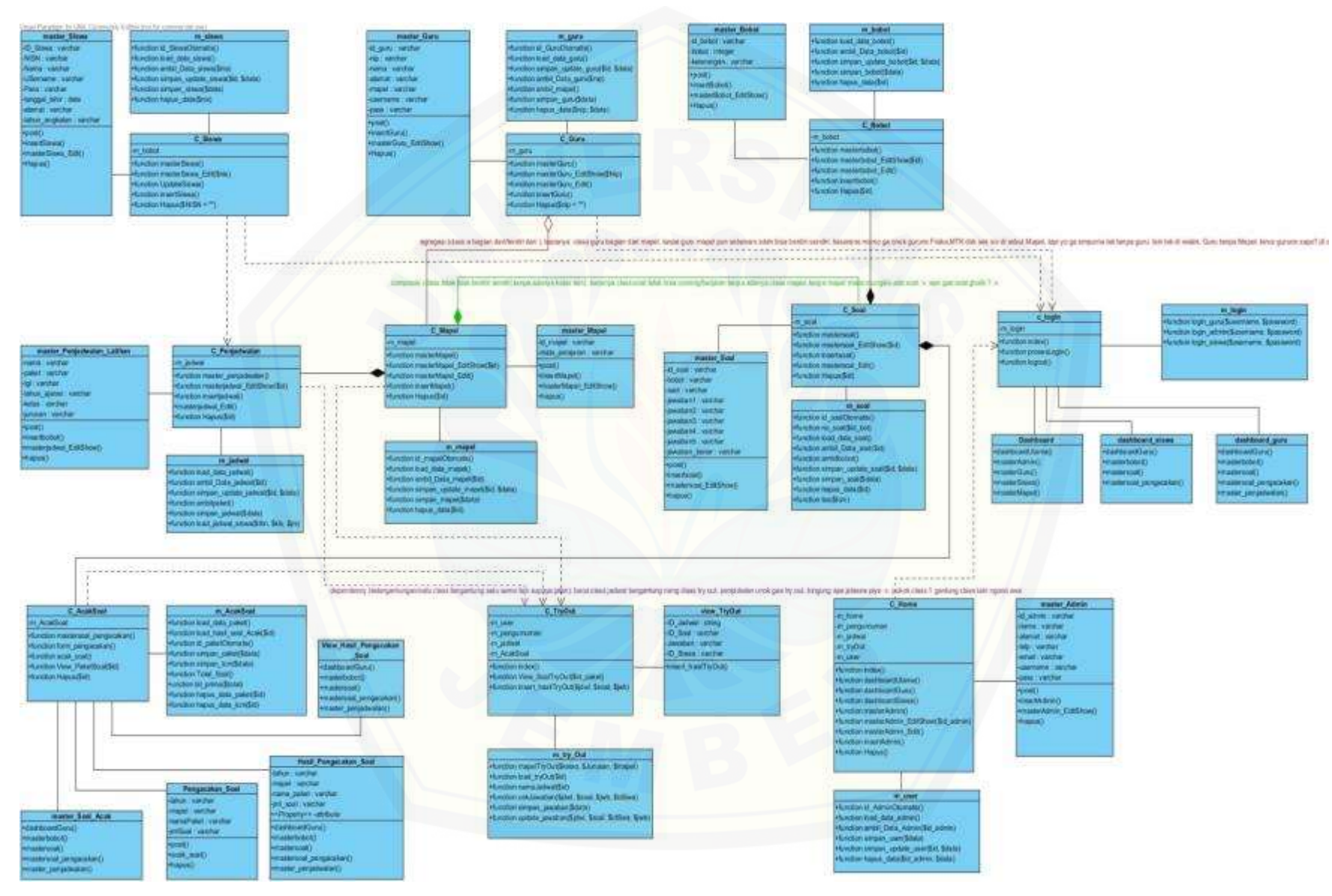

<span id="page-55-0"></span>Gambar 4.9 *Class diagram system* pengacakan soal

#### 4. *Entity Relationship Diagram* ( ERD )

*Entity Relationship Diagram* ( ERD ) pada sistem pengacakan soal ujian nasional menjelaskan hubungan antar data dalam basis data berdasar[kan objek-objek dasar data yang mempunyai hubungan antar relasi. ERD aplikasi ditunjuk](http://repository.unej.ac.id/)kan pada Gambar 4.10.

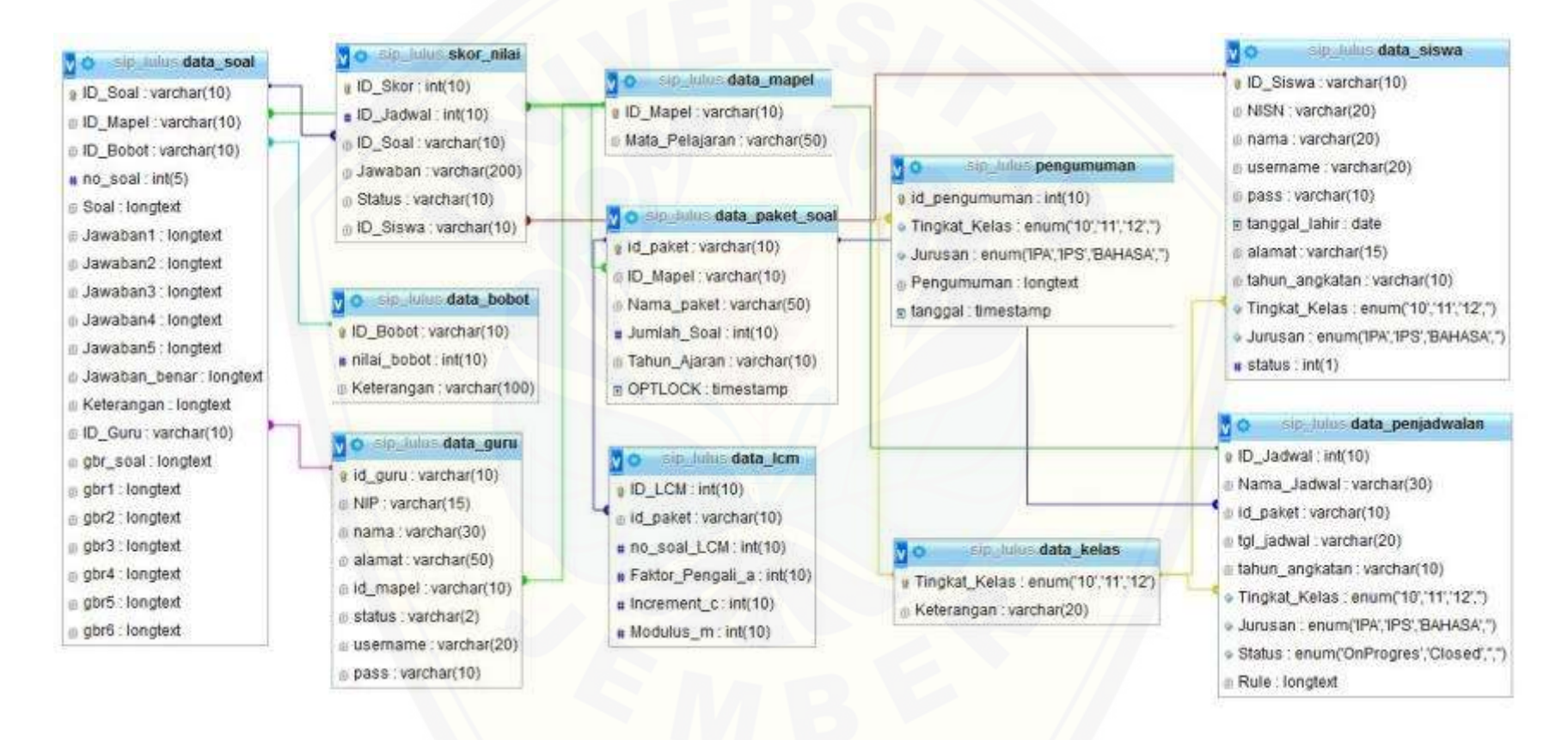

Gambar 4.10 *Entity Relationship Diagram* ( ERD ) sistem pengacakan soal

#### **b. Penulisan Kode Program**

Setelah tahap desain perancangan selesai, tahap selanjutnya dalam penelitian ini yaitu tahap pengimplementasian desain perancangan ke dalam bahasa pemrograman. Desain sistem dari semua fitur sistem yang telah dibuat [menggunakan pemodelan UML akan diimplementasikan kedalam kode program.](http://repository.unej.ac.id/)  Penulisan kode program menggunakan bahasa pemrograman *Java programming* menerapkan konsep teknik pemrogaman OOP *(Object Oriented programming)* MVC dengan menggunakan *database* My-SQL*.*

#### **c. Pengujian Sistem**

Pada penelitian ini penulis menggunakan dua metode pengujian sistem yaitu *Black Box Testing* dan *White Box Testing*. Berikut adalah hasil pengujian sistem :

#### 1.*White Box Testing*

Pengujian *white box* testing terdiri dari *listing* program, diagram alir, *cyclomatic complexcity*, jalur program independen dan *test case*. Pada tahap ini fitur yang diuji adalah sebagai berikut:

#### 1. Pengujian *White Box Testing* CRUD manajemen data guru

Pengujian *White Box Testing* CRUD data guru meliputi fitur tambah data, edit data, dan hapus data. Pengujian *White Box Testing* CRUD manajemen data guru adalah sebagai berikut :

a. *Listing* program fitur manajemen guru

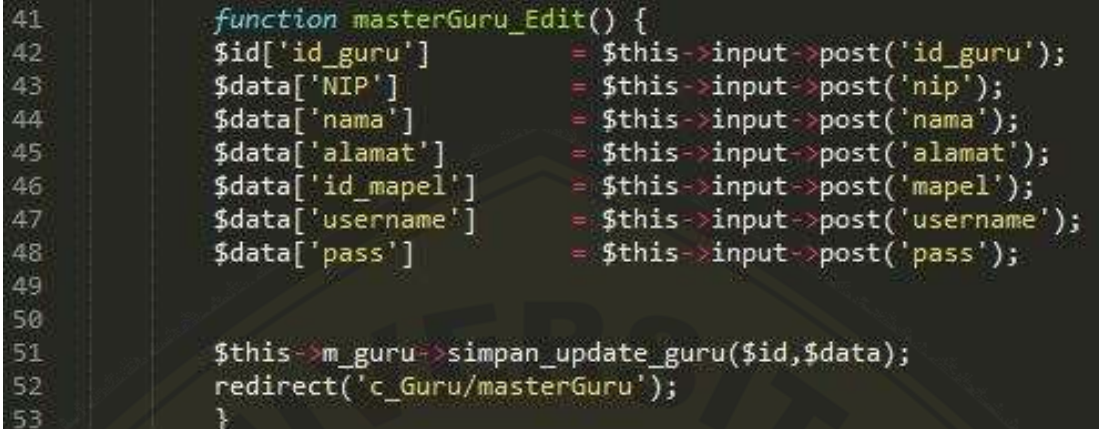

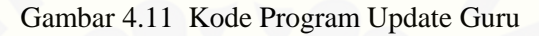

| 56 | public function insertGuru(){                                            |
|----|--------------------------------------------------------------------------|
| 57 | \$data['id guru'] = \$this->input->post('id');                           |
| 58 | $\delta$ data['NIP'] = $\delta$ this > input ->post('nip');              |
| 59 | $\delta$ data['Nama'] = $\delta$ this->input->post('nama');              |
| 60 | $$data['Alamat'] = $this \rightarrow input \rightarrow post('alamat');$  |
| 61 | $$data['ID_Mape1'] = $this \rightarrow input \rightarrow post('mapel');$ |
| 62 | $\delta$ data['Username'] = $\delta$ this > input > post('username');    |
| 63 | $\delta$ data['Pass'] = $\delta$ this->input-post('pass');               |
| 64 | $\delta data['status'] = '0';$                                           |
| 65 |                                                                          |
| 66 | \$this->m_guru->simpan_guru(\$data);                                     |
| 67 | redirect('c_Guru/masterGuru');                                           |
| 68 |                                                                          |
| 69 |                                                                          |

Gambar 4.12 Kode Program Insert Guru

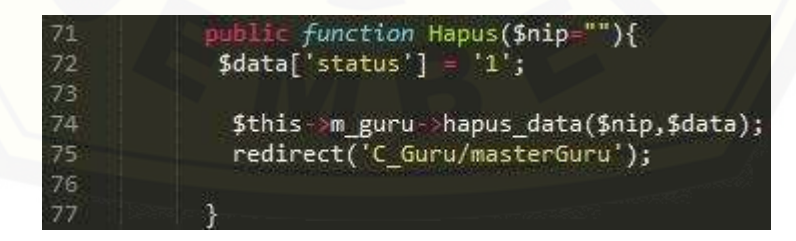

Gambar 4.13 Kode Program Hapus

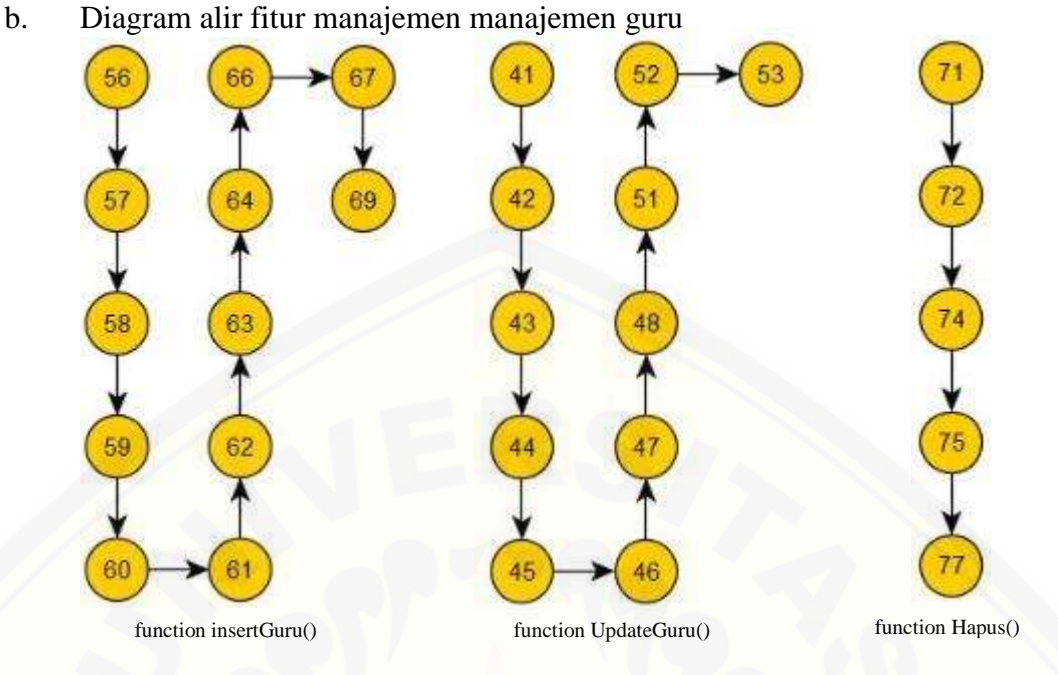

Gambar 4.14 Diagram alir fitur manajemen data guru

#### c. Perhitungan *Cyclomatic Complexity* fitur manajemen data guru

[Perhitungan diagram alir pada manajemen data manajemen guru](http://repository.unej.ac.id/) menggunakan *Cyclomatic Complexity* adalah sebagai berikut:

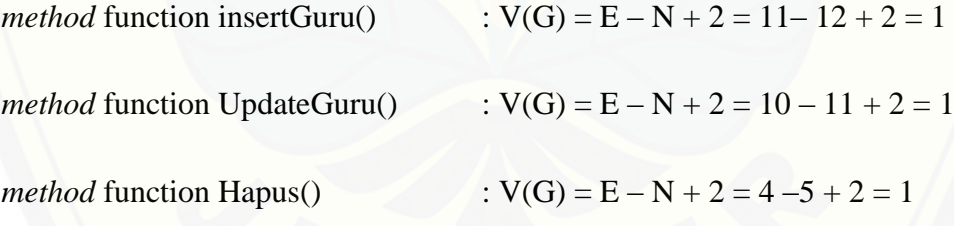

d. Pengujian jalur program fitur manajemen data guru

Pengujian jalur program fitur manajemen data guru berdasarkan diagram alir fitur manajemen kriteria :

```
method function insertGuru() : jalur 1:56 - 57 - 58 - 59 - 60 - 61 - 62 -63 - 64 - 66 - 67 - 69
```
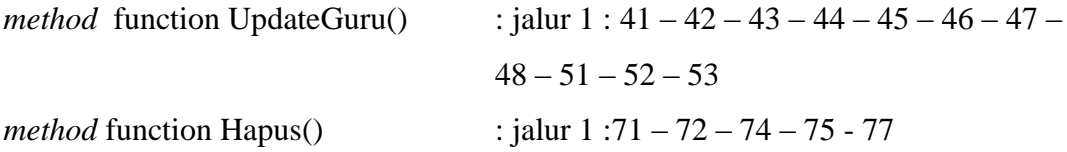

#### e. *Test Case* fitur manajemen data guru

Tabel 4.6 *Test Case* fitur manajemen data guru

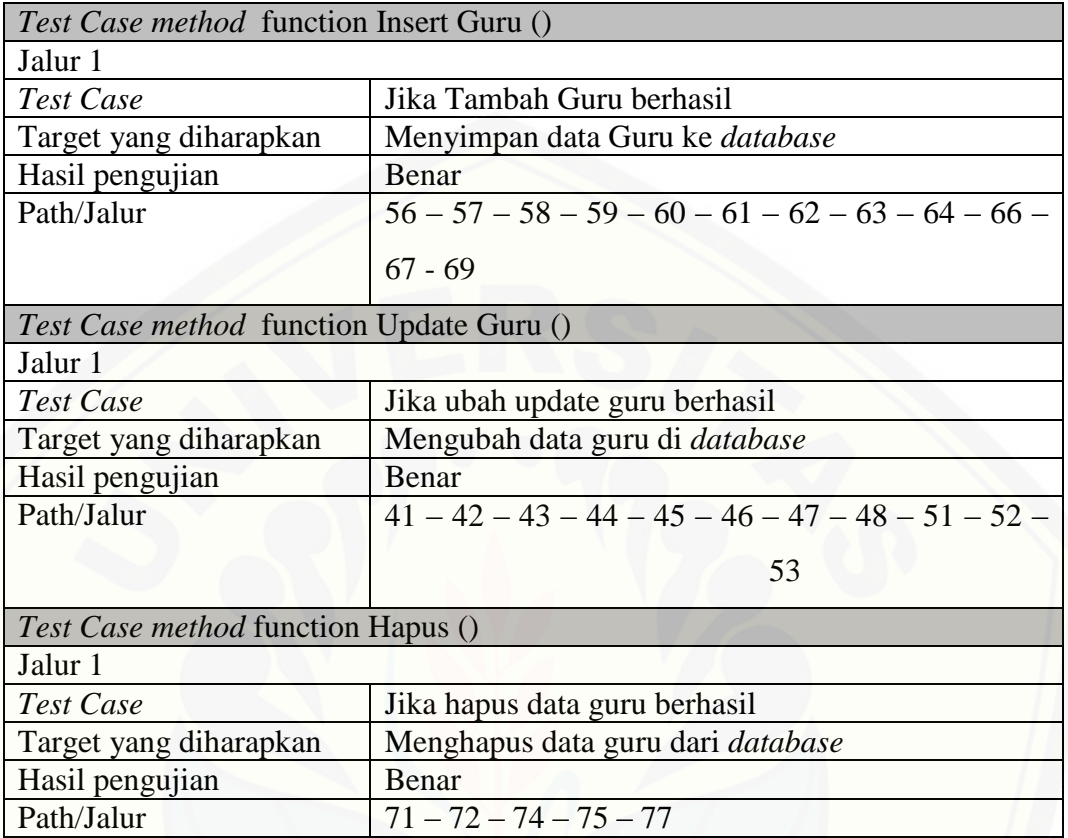

- 2. Pengujian *White Box Testing* CRUD manajemen data Soal
	- *a. Listing* program fitur manajemen soal

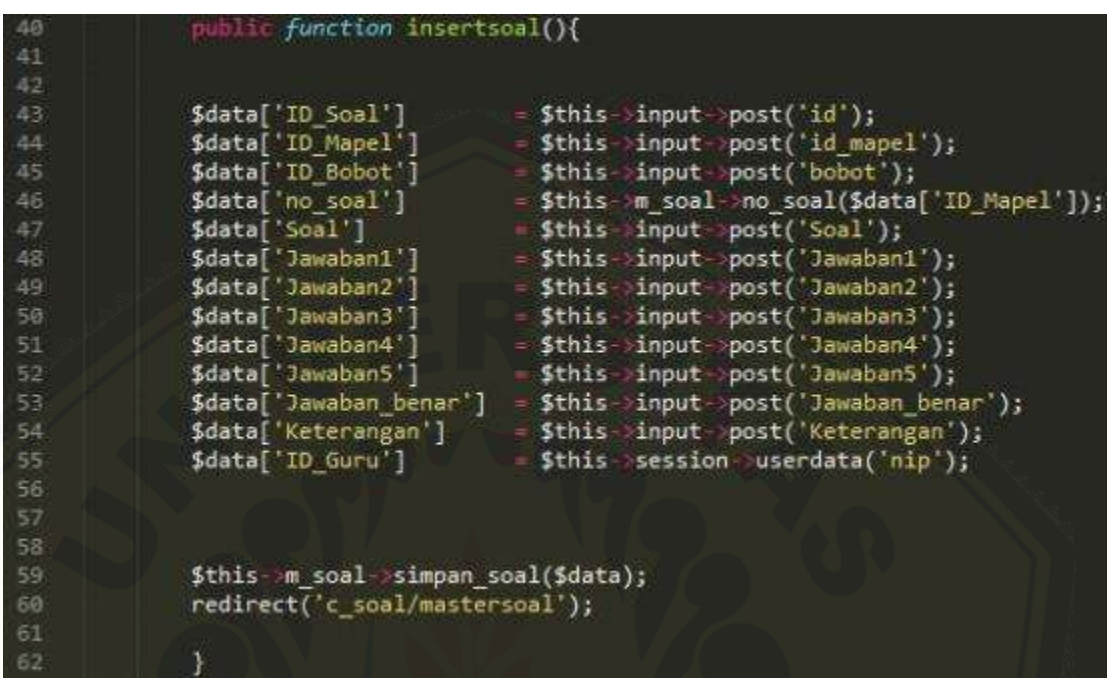

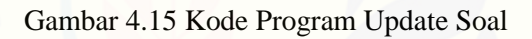

| 64 | function mastersoal Edit() {                    |                                                                 |
|----|-------------------------------------------------|-----------------------------------------------------------------|
| 65 | \$id                                            | = \$this->input->post('id');                                    |
| 66 | \$data['ID Mapel']                              | - \$this input post('id_mapel');                                |
| 67 | \$data['ID Bobot']                              | = \$this >input >post('bobot');                                 |
| 68 | \$data['no soal']                               | = \$this m soal no soal(\$data['ID_Mapel']);                    |
| 69 | \$data['Soal']                                  | $=$ \$this input post('Soal');                                  |
| 70 | \$data['Jawaban1']                              | = \$this->input->post('Jawaban1');                              |
| 71 | \$data['Jawaban2']                              | = \$this input >post('Jawaban2');                               |
| 72 | \$data['Jawaban3']                              | = \$this->input->post('Jawaban3');                              |
| 73 | \$data['Jawaban4']                              | = \$this >input >post('Jawaban4');                              |
| 74 | \$data['Jawaban5']                              | = \$this >input >post('Jawaban5');                              |
| 75 |                                                 | \$data['Jawaban_benar'] = \$this->input->post('Jawaban_benar'); |
| 76 |                                                 |                                                                 |
| 77 | \$data['ID Guru']                               | = \$this->session->userdata('nip');                             |
| 78 |                                                 |                                                                 |
| 79 | \$this m_soal >simpan_update_soal(\$id,\$data); |                                                                 |
| 80 | redirect('c soal/mastersoal');                  |                                                                 |
| 81 |                                                 |                                                                 |

Gambar 4.16 Kode Program Update Soal

|      | public function Hapus(\$id){      |
|------|-----------------------------------|
| 84   | \$this->m soal->hapus data(\$id); |
|      | redirect('C_soal/mastersoal');    |
| 86   |                                   |
| -874 |                                   |

Gambar 4.17 Kode Program Update Soal

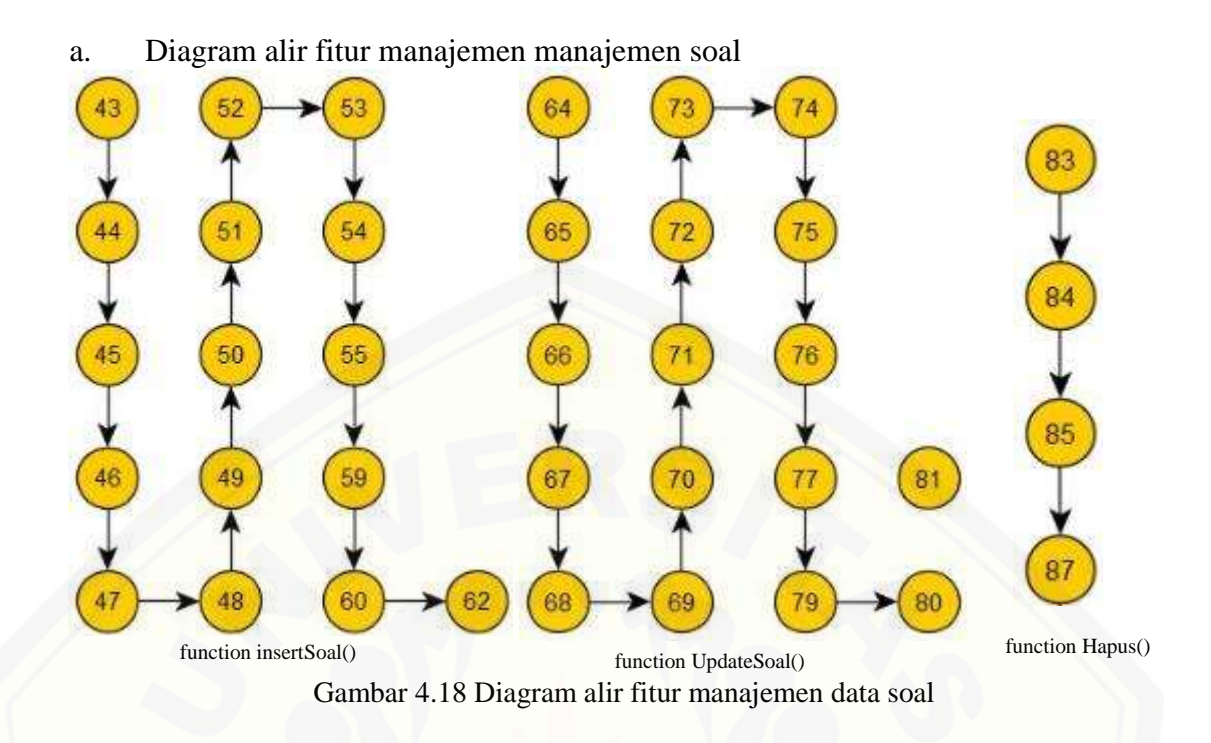

#### b. Perhitungan *Cyclomatic Complexity* fitur manajemen data soal

[Perhitungan diagram alir pada manajemen data manajemen soalc](http://repository.unej.ac.id/) menggunakan *Cyclomatic Complexity* adalah sebagai berikut:

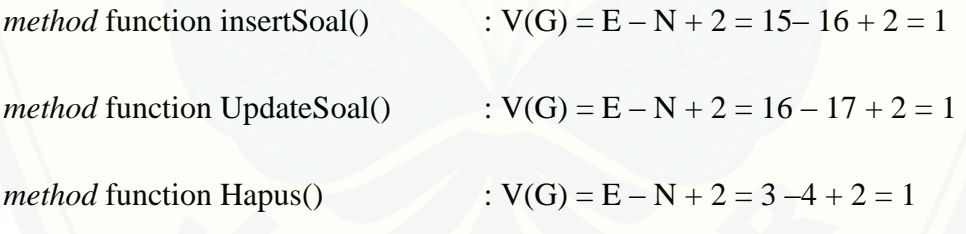

c. Pengujian jalur program fitur manajemen data soal

Pengujian jalur program fitur manajemen data soal berdasarkan diagram alir fitur manajemen kriteria :

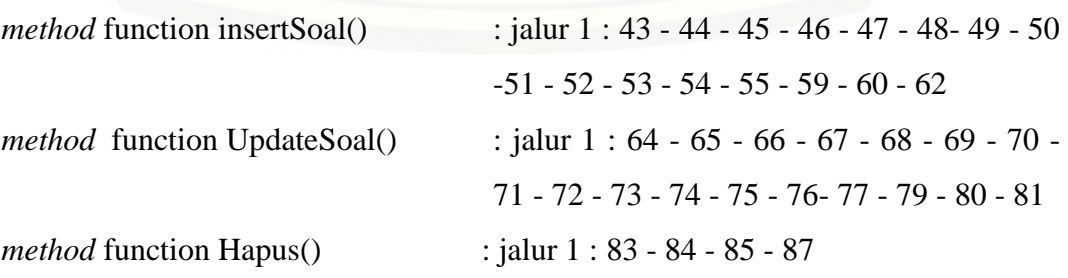

d. *Test Case* fitur manajemen data soal

| Test Case method function Insert Soal () |                                                             |  |  |  |
|------------------------------------------|-------------------------------------------------------------|--|--|--|
| Jalur 1                                  |                                                             |  |  |  |
| Test Case                                | Jika Tambah Soal berhasil                                   |  |  |  |
| Target yang diharapkan                   | Menyimpan data soal ke <i>database</i>                      |  |  |  |
| Hasil pengujian                          | Benar                                                       |  |  |  |
| Path/Jalur                               | $43 - 44 - 45 - 46 - 47 - 48 - 49 - 50 - 51 - 52 - 53 - 54$ |  |  |  |
|                                          | $-55 - 59 - 60 - 62$                                        |  |  |  |
| Test Case method function Update Soal () |                                                             |  |  |  |
| Jalur 1                                  |                                                             |  |  |  |
| Test Case                                | Jika ubah update soal berhasil                              |  |  |  |
| Target yang diharapkan                   | Mengubah data soal di <i>database</i>                       |  |  |  |
| Hasil pengujian                          | Benar                                                       |  |  |  |
| Path/Jalur                               | $64 - 65 - 66 - 67 - 68 - 69 - 70 - 71 - 72 - 73 - 74$      |  |  |  |
|                                          | $75 - 76 - 77 - 79 - 80 - 81$                               |  |  |  |
| Test Case method function Hapus ()       |                                                             |  |  |  |
| Jalur 1                                  |                                                             |  |  |  |
| Test Case                                | Jika hapus data soal berhasil                               |  |  |  |
| Target yang diharapkan                   | Menghapus data soal dari <i>database</i>                    |  |  |  |
| Hasil pengujian                          | Benar                                                       |  |  |  |
| Path/Jalur                               | $83 - 84 - 85 - 87$                                         |  |  |  |

Tabel 4.7 *Test Case* fitur manajemen data soal

- 3. Pengujian *White Box Testing* Acak Soal
	- a. *Listing* program function acak soal ()

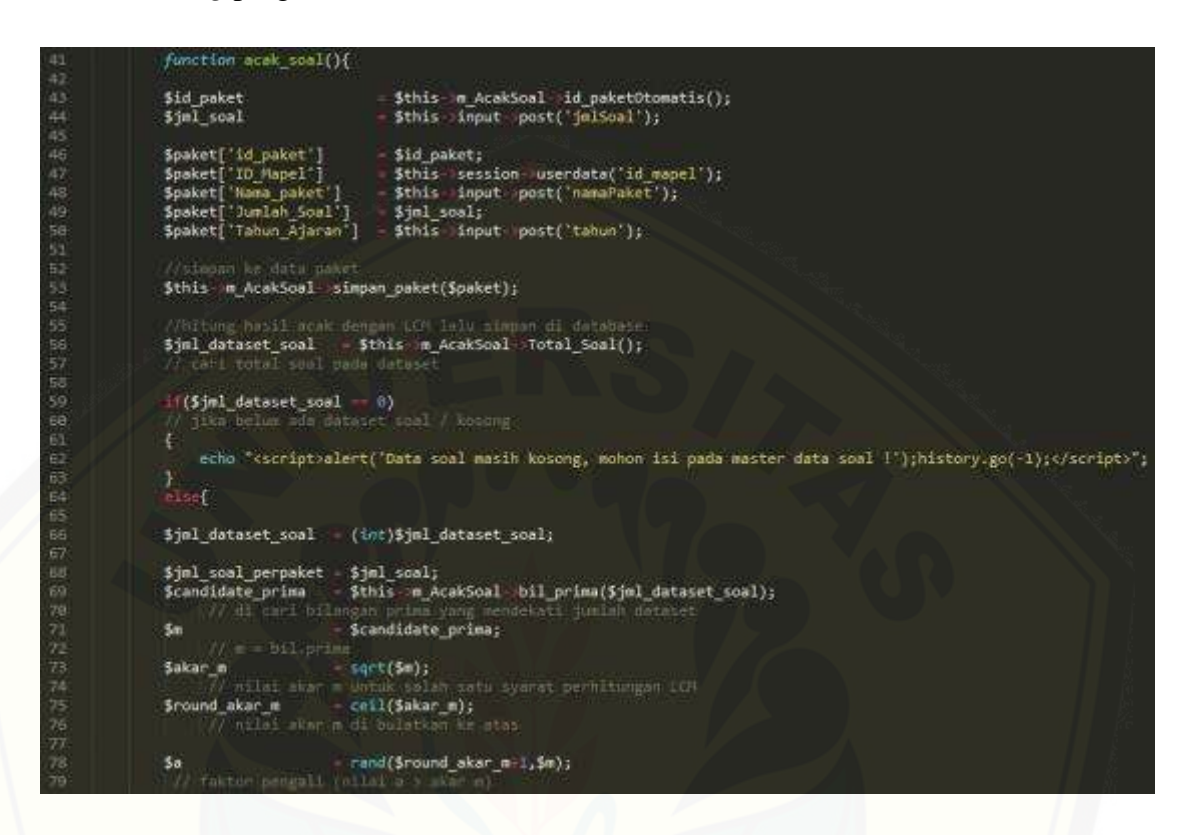

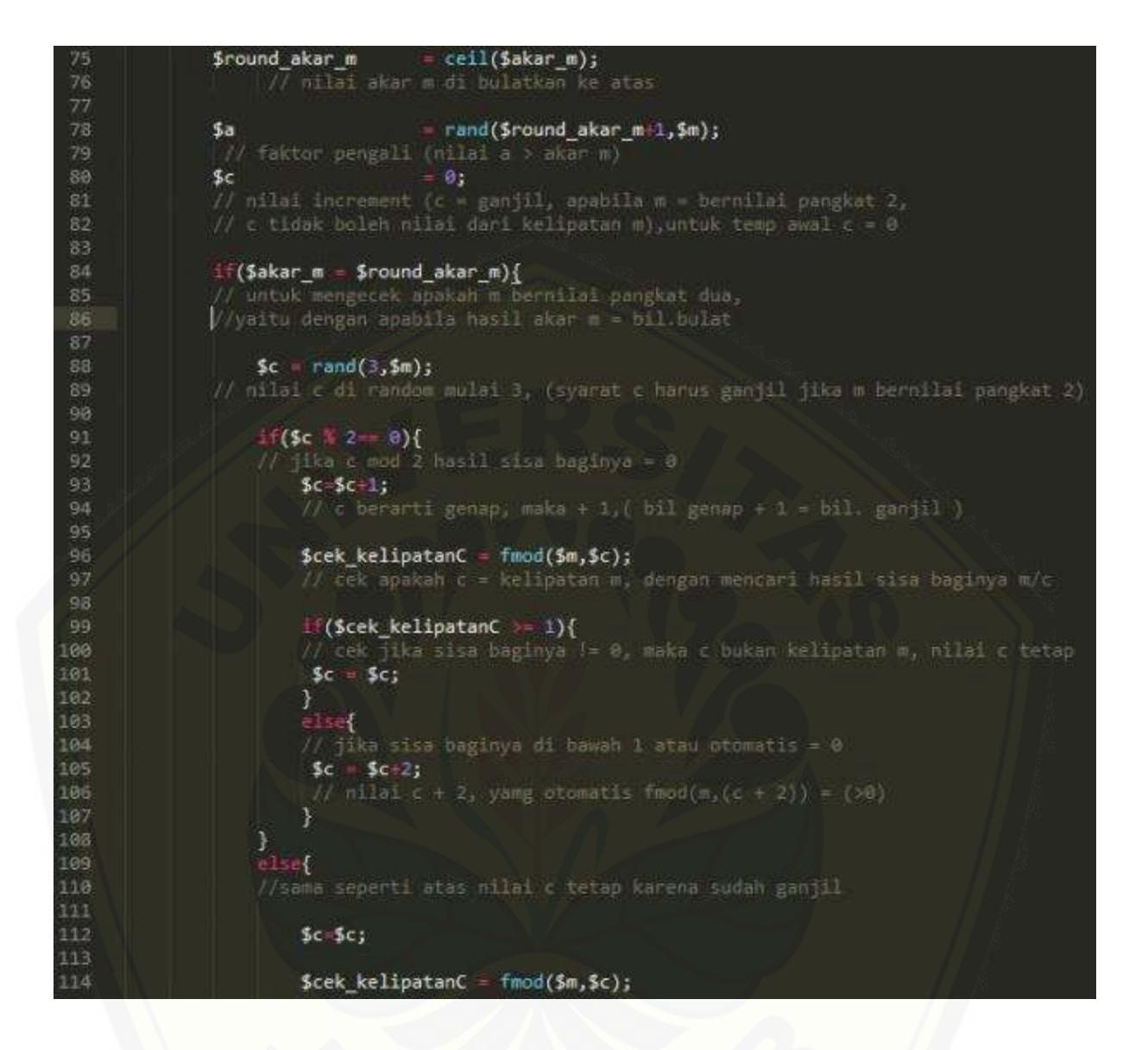

```
115
116
                            if($cek_kelipatanC >= 1){
                             $c = $c;117
118
                            J.
119
                            eise{
                             \frac{6}{5}c = \frac{6+2}{5}120
121
                            3
122
                      F
123
124
                  }else{
125
                  // m tidak bernilai pangkat 2
126
127
                      $c = rand(2, $m)$;128
129
                      $cek_{\text{rel}}\// cek kelipatan seperti sebelumnya
130
131
                       if($cek_kelipatanC >= 1){
132
                           \$c = \$c;133
                      }
134
                      eise{
135
                            \frac{6}{2}c = \frac{6}{2}c + 1;
                      \mathcal{Y}136
                  \overline{\mathbf{3}}137
138
139
                 $z0 = 1;140
                  //setting 20 awal
141
                 Z = 0;142
                  //setting z acak temp = 0
143
                  for ( $i = 1$; $i <= $jml\_soal\_perpaket; $i++)144
                  // hitung LCM sesuai Persamaan rumus LCM , dengan menggunakan<br>// algoritma perulangan hasil lcm dapat di hitung
145
146
147
148
                     $z= fmod(((5a*5z0)+5c),$m);
149
                     $zi
                                = $z;$z0150
                                 \equiv $z;
```
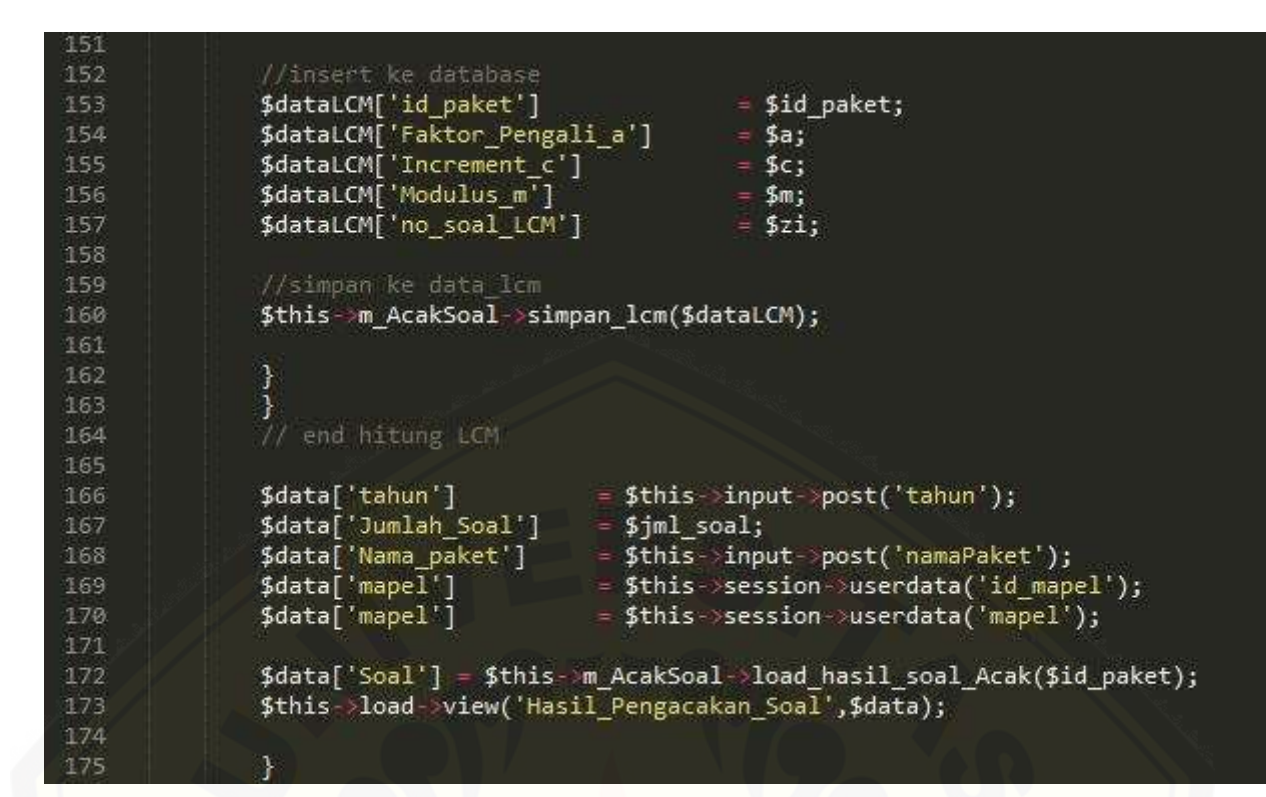

Gambar 4.19 [Kode Program function acak](http://repository.unej.ac.id/) soal ()

b. Diagram alir acak soal

<span id="page-68-0"></span>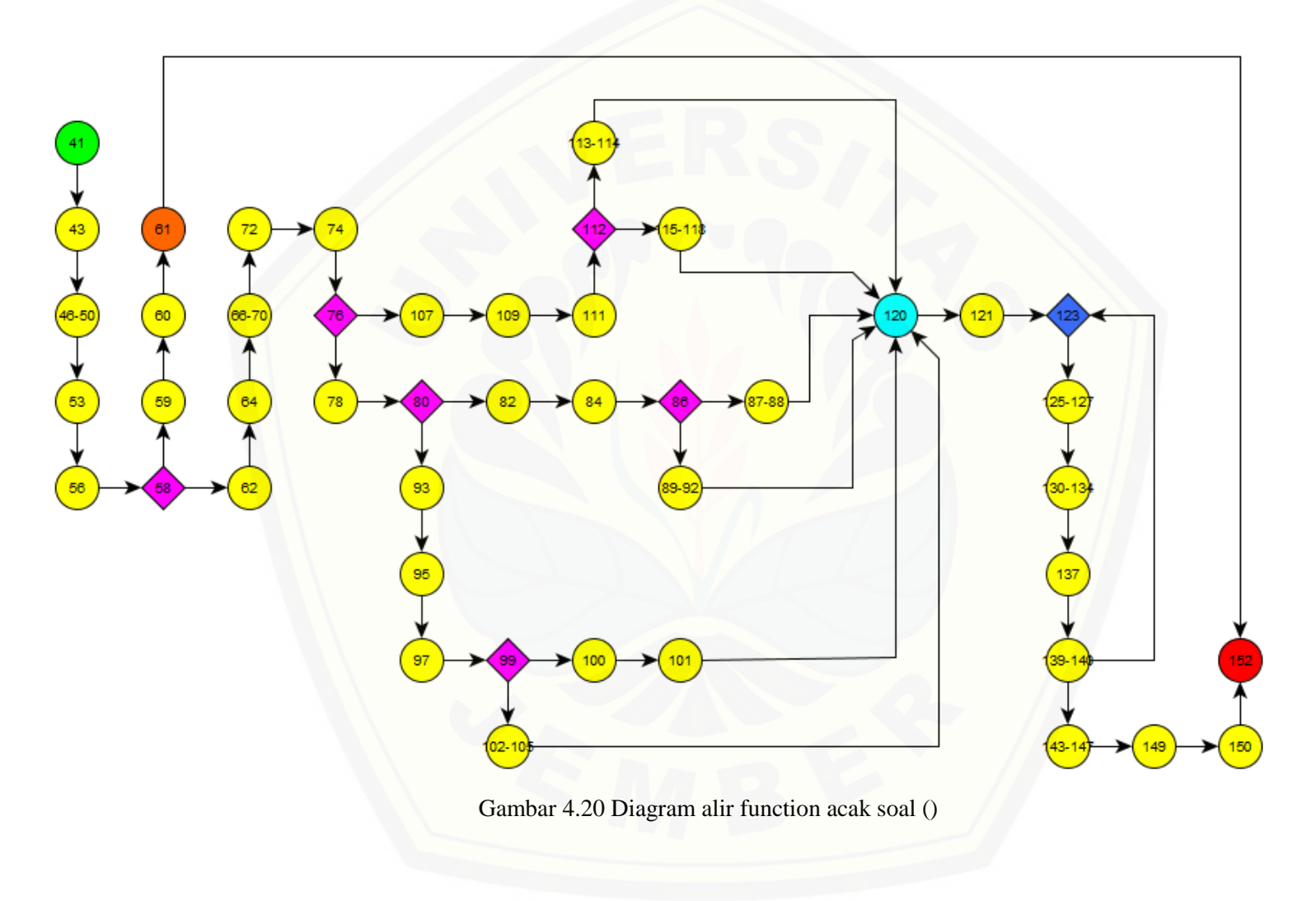

c. Perhitungan *Cyclomatic Complexity* proses pengacakan soal

Perhitungan diagram alir pada proses pengacakan soal menggunakan *Cyclomatic Complexity* berdasarkan diagram alir method function acak soal () pada [Gambar 4.20](#page-68-0) adalah sebagai berikut:

*Method* function acak\_soal()

 $V(G) = E - N + 2 = 52 - 46 + 2 = 8$ 

d. [Pengujian jalur program fitur pengacakan soal](http://repository.unej.ac.id/)

Pengujian jalur program pengacakan berdasarkan diagram alir pengacakan pada [Gambar 4.20](#page-68-0) adalah sebagai berikut :

*Method* function acak\_soal()

- $\bullet$  Jalur 1 : 41 43 [46-50] 53 56 [58-61] 152
- Jalur 2 :  $41 43 [46 50] 53 56 58 62 64 [66 70] 72 74 76$  $-107 - 109 - [111-14] - 120 - 121 - 123 - [125-127] - [130-134] - 137 [139-140] - [143-147] - 149 - 150 - 152$
- $\bullet$  Jalur 3: 41 43 [46-50] 53 56 58 62 64 [66-70] 72 74 76 -78 - 80 - 82 - 84 - 86 - [87-88] - 120 - 121 - 123 - [125-127] - [130-134] - 137 - [139-140] - [143-147] - 149 - 150 – 152
- jalur 4 : 41 43 [46-50] 53 56 58 62 64 [66-70] 72 74 76 78 - 80 - 82 - 84 - 86 - [89-92] - 120 - 121 - 123 - [125-127] - [130-134] - 137 - [139-140] - [143-147] - 149 - 150 – 152
- $j$ alur 5 : 41 43 [46-50] 53 56 58 62 64 [66-70] 72 74 76 78 - 80 - 93 - 95 - 97 - [99-101] - 120 - 121 - 123 - [125-127] - [130-134] - 137 - [139-140] - [143-147] - 149 - 150 – 152

- jalur  $6:41 43 [46-50] 53 56 58 62 64 [66-70] 72 74 76 78$ - 80 - 93 - 95 - 97 - 99 - [102-105] - 120 - 121 - 123 - [125-127] - [130-134] - 137 - [139-140] - [143-147] - 149 - 150 - 152
- jalur  $7:41 43 [46-50] 53 56 58 62 64 [66-70] 72 74 76$  $107 - 109 - 111 - 112 - [115 - 118] - 120 - 121 - 123 - [125 - 127] - [130 - 127]$ 134] – 137 - [139-140] - [143-147] – 149 – 150 – 152
- jalur  $8:41 43 [46-50] 53 56 58 62 64 [66-70] 72 74 76 107 - 109 - [111-14] - 120 - 121 - 123 - [125-127] - [130-134] - 137$  $[139-140] - [125-127] - [130-134] - 137 - [139-140] - [143-147] - 149 150 - 152$
- e. *Test Case* proses acak soal

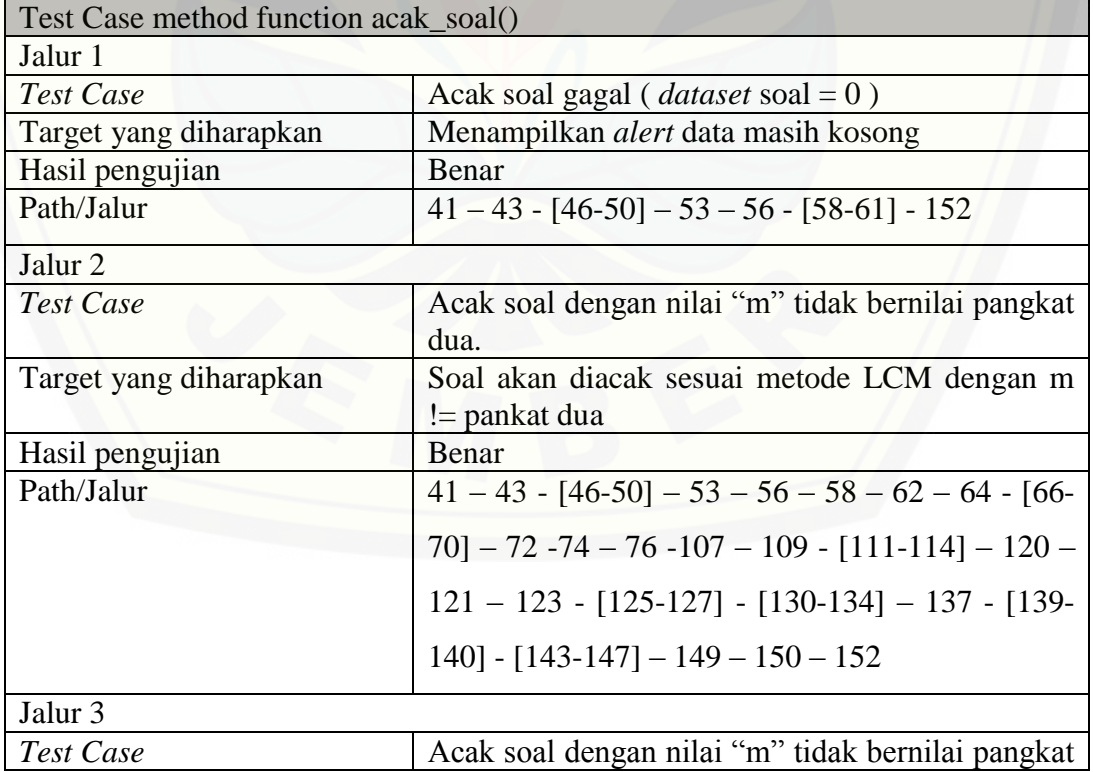

Tabel 4.8 *Test Case* pengacakan soal

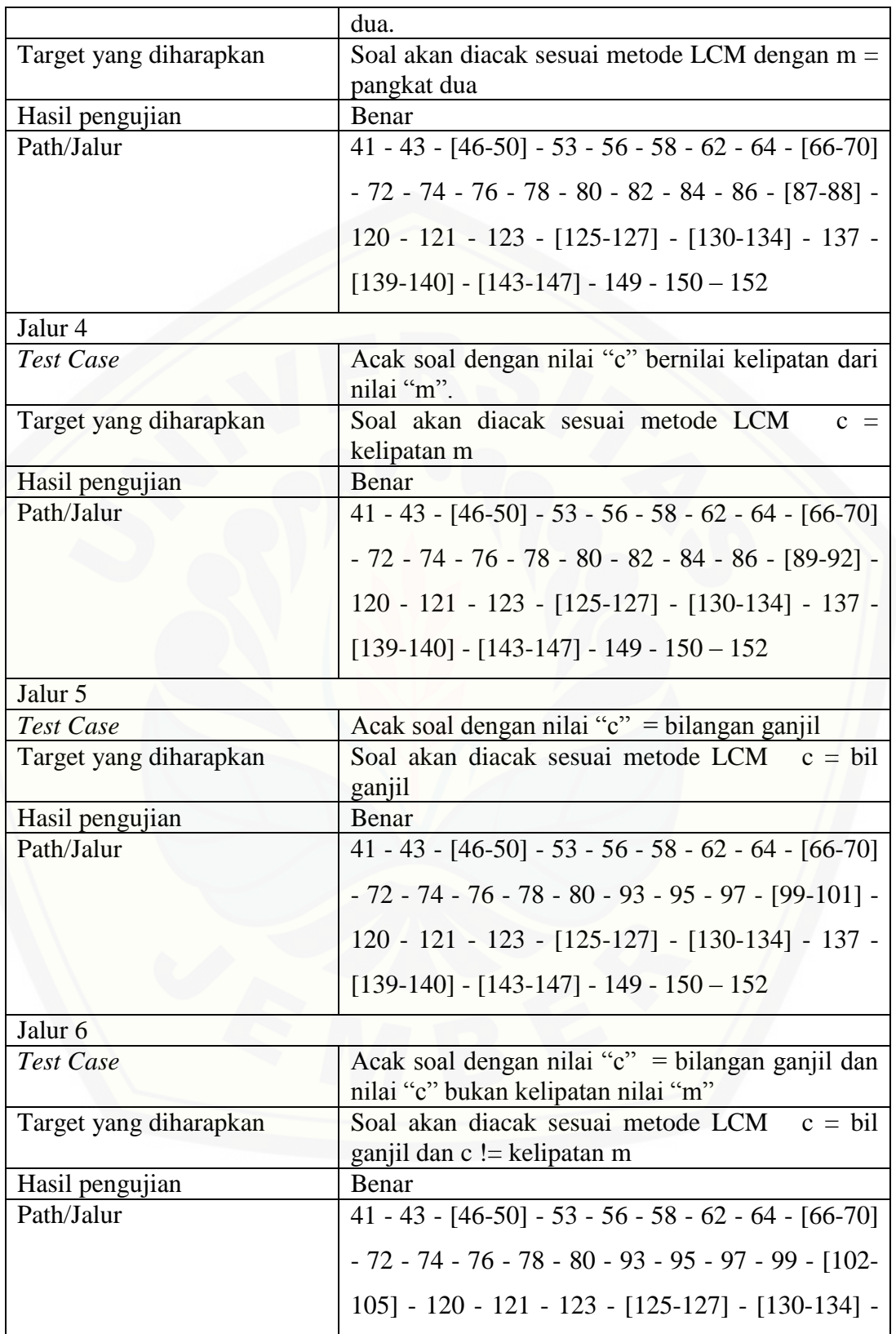
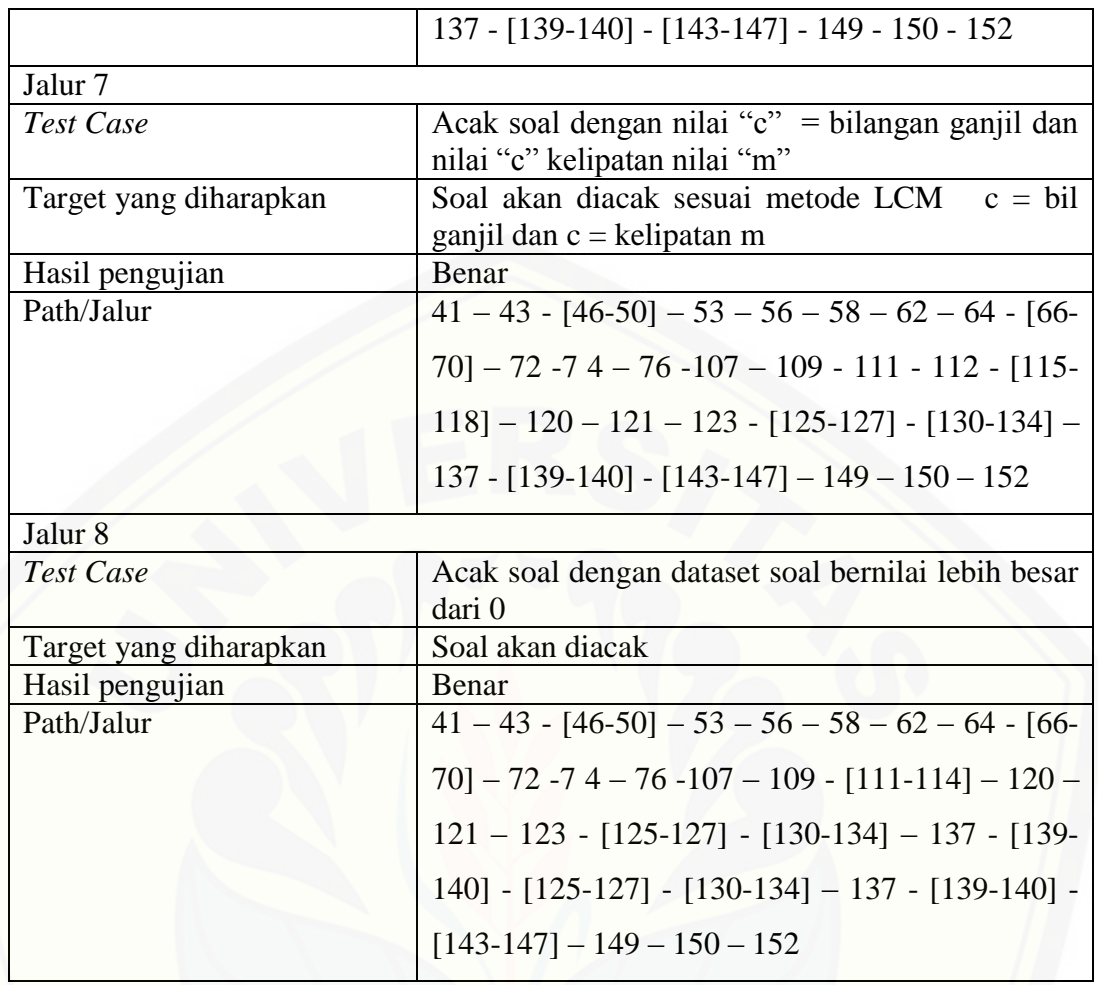

#### 2. *Black Box Testing*

Pengujian *black box* menitik beratkan pada fungsionalitas sistem. Pengujian ini tidak melihat kinerja internal dari sistem, jadi hanya berfokus pada kinerja sistem sesuai dengan spesifikasi dan kebututuhan yang dianalisis pada bab perancangan. Hasil pengujian *black box* dapat dilihat pada [Tabel 4.9.](#page-73-0)

<span id="page-73-0"></span>

| N <sub>o</sub><br><b>Fitur</b> | <b>Kasus</b>                                                                                                    | <b>Hasil</b>                                                                                                    | Keterangan                                  |
|--------------------------------|----------------------------------------------------------------------------------------------------|----------------------------------------------------------------------------------------------------|---------------------------------------------|
| Tambah<br>1.<br>Guru           | Ketika klik tombol tam-<br>bah<br>dan semua field<br>sudah terisi dengan benar<br>Ketika<br>klik<br>tombol<br>tambah<br>dan<br>belum<br>mengisi secara lengkap /<br>field masih ada yang<br>kosong<br>Ketika<br>klik<br>tombol<br>tambah dan mengisi field<br>tidak sesuai format isian                                                        | Menambah<br>data<br>guru sesuai yang<br>di-input-kan<br>Menampilkan<br>peringatan<br>error<br>message<br>Menampilkan<br>peringatan<br>error<br>message                                                        | $\lceil \sqrt{\rceil}$ Berhasil<br>[] Gagal |
| Ubah Data<br>2.<br>Guru        | dari field<br>Ketika klik tombol edit<br>dan semua field sudah<br>terisi dengan benar<br>Ketika klik tombol edit<br>dan<br>belum<br>mengisi<br>secara lengkap / field<br>masih ada yang kosong<br>Ketika klik tombol edit<br>dan mengisi field tidak<br>sesuai format isisan dari<br>field<br>Ketika klik tombol edit<br>dan belum memilih row | Update data data<br>guru waktu sesuai<br>yang di-input-kan<br>Menampilkan<br>peringatan<br>error<br>message<br>Menampilkan<br>peringatan<br>error<br>message<br>Menampilkan<br>peringatan<br>error<br>message | $[\sqrt{}]$ Berhasil<br>[] Gagal            |

Tabel 4.9 Pengujian *Black Box* [fitur manajemen data guru](http://repository.unej.ac.id/)

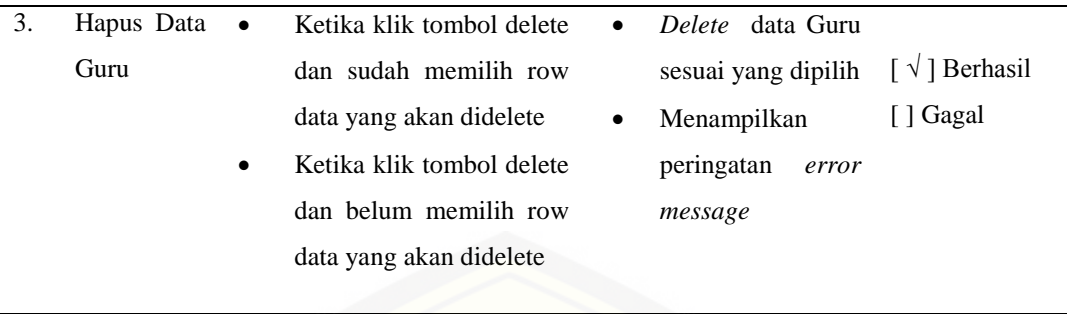

[Tabel 4.9](#page-73-0) merupakan hasil pengujian *Black Box Testing* pada fitur [manajemen data soal. Hasil pengujian menunjukkan bahwa hasil yang sesuai](http://repository.unej.ac.id/)  dengan yang dihapakan oleh pengguna.

<span id="page-74-0"></span>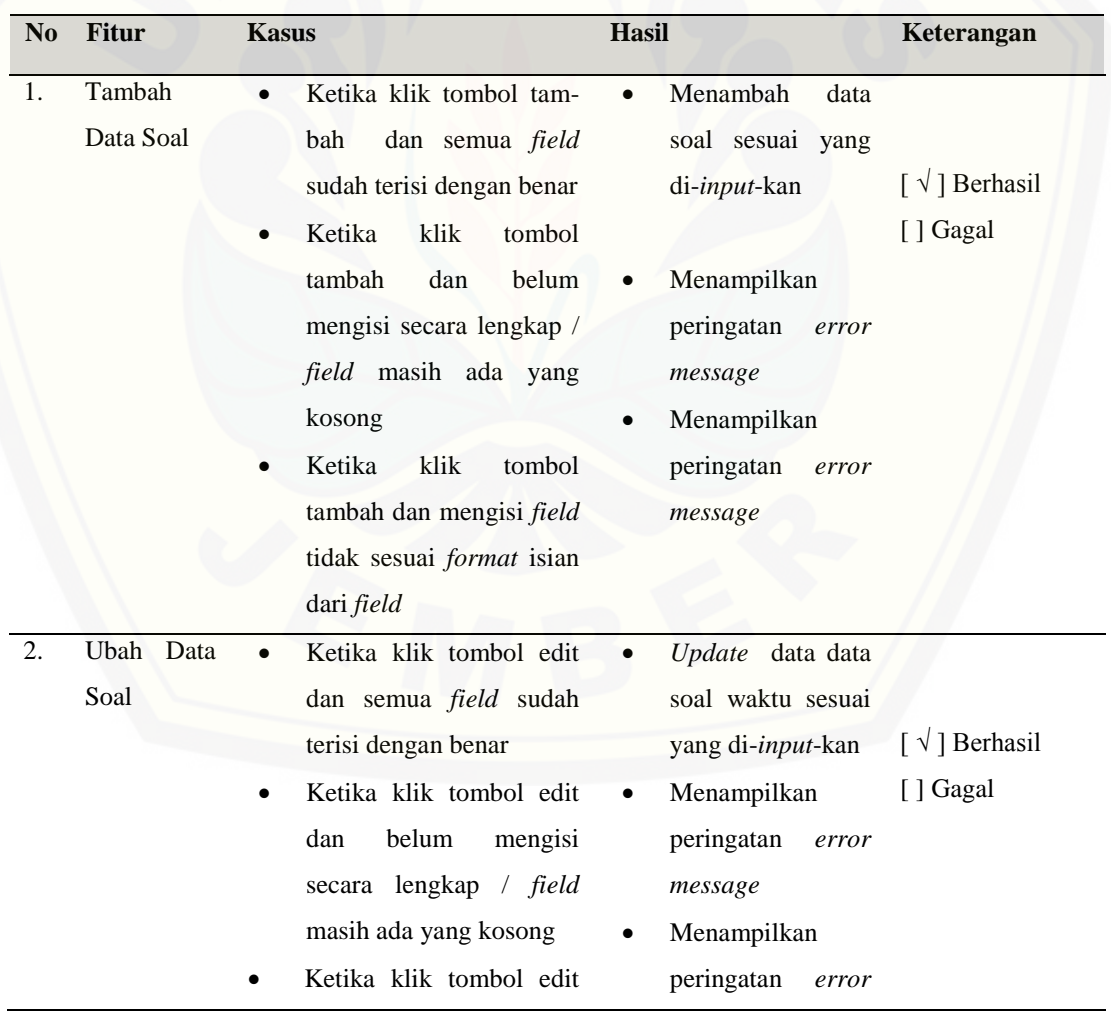

Tabel 4.10 Pengujian *Black Box* manajemen data soal

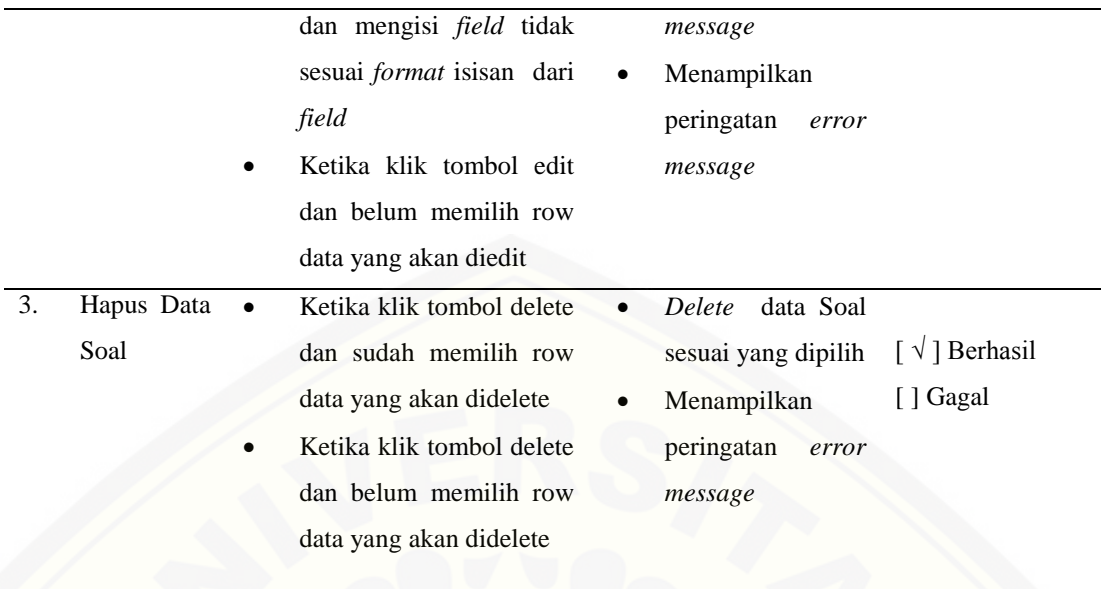

[Tabel 4.10](#page-74-0) merupakan hasil pengujian *Black Box Testing* pada fitur pengacakan [soal. Hasil pengujian menunjukkan bahwa hasil yang sesuai dengan yang dihapa](http://repository.unej.ac.id/)kan oleh pengguna.

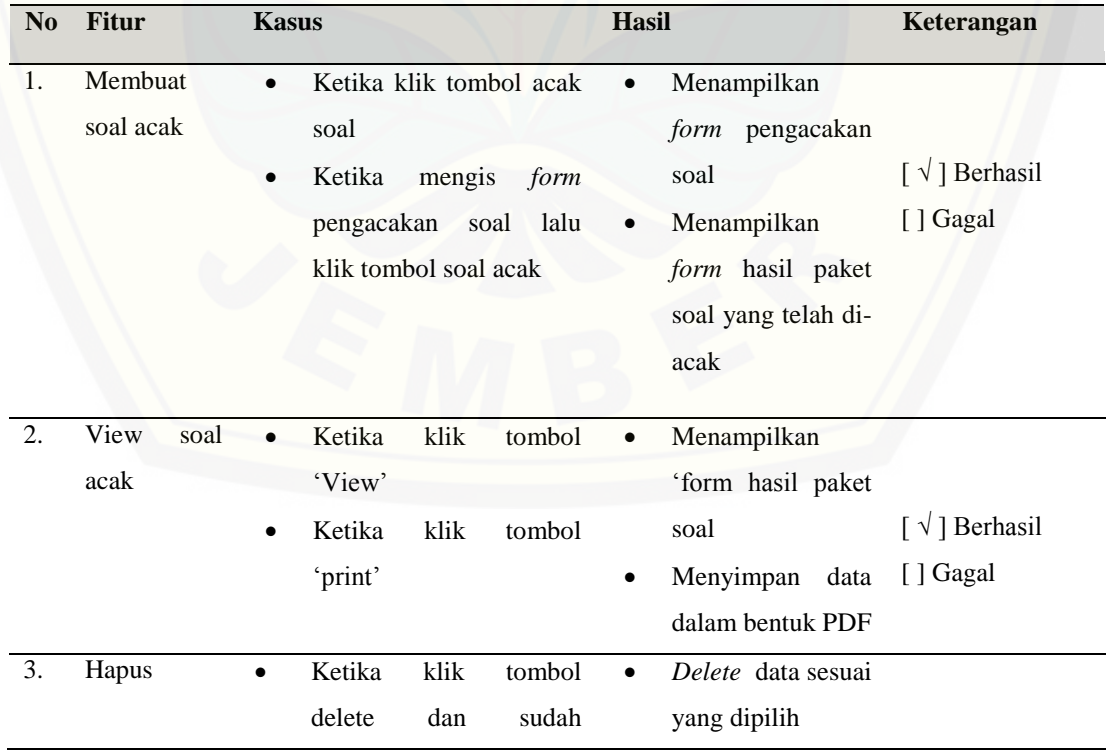

Tabel 4.11 Pengujian *Black Box* fitur pengacakan soal

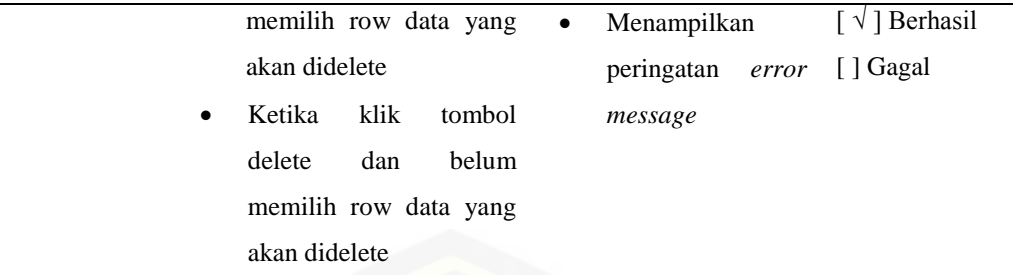

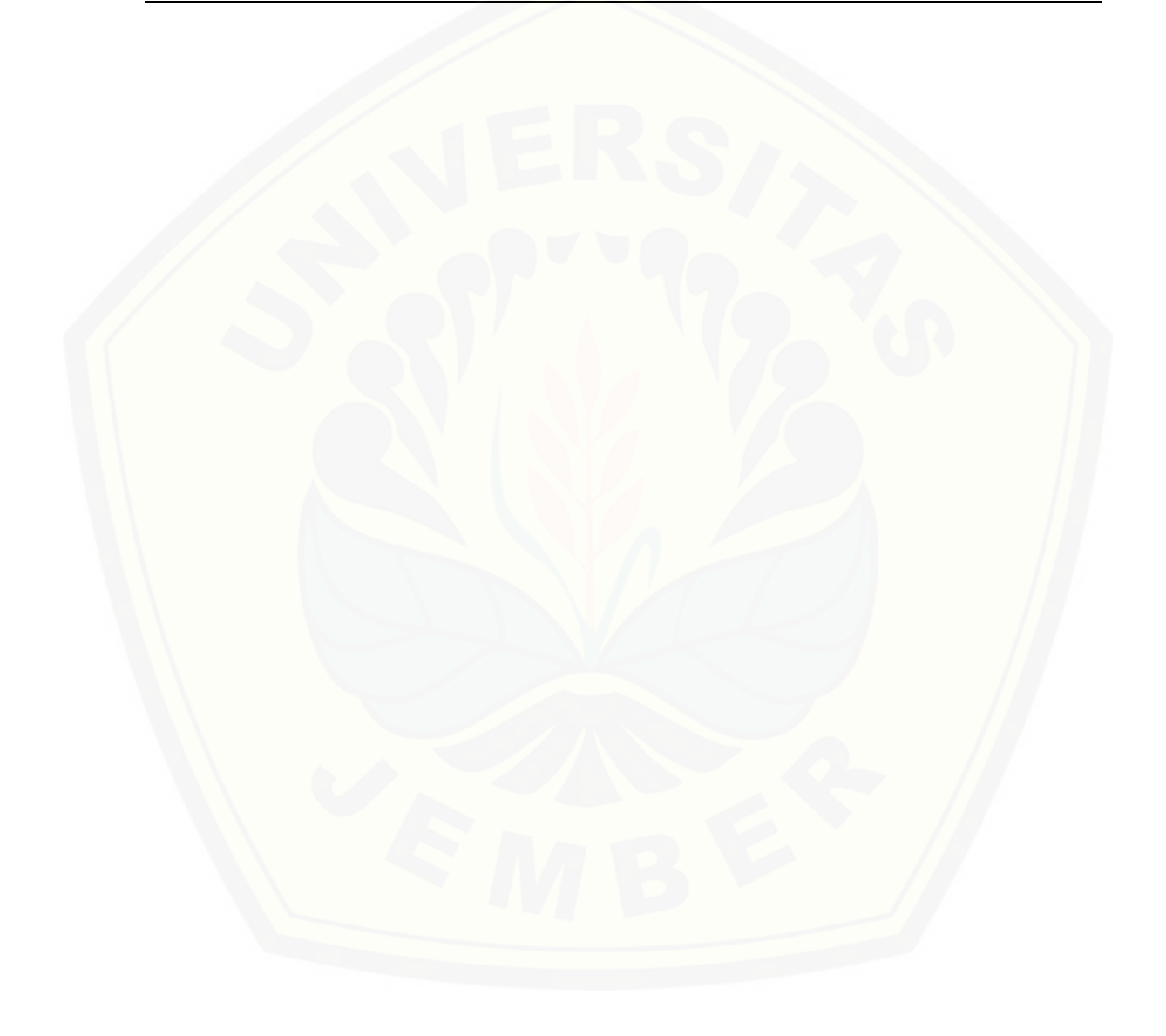

#### **BAB 6. PENUTUP**

Pada bab ini merupakan bagian akhir di dalam penulisan skripsi, berisi tentang kesimpulan dan saran. Kesimpulan yang ditulis merupakan kesimpulan dari hasil penelitian yang telah dilakukan dan saran lanjutan untuk dilakukan pada penelitian selanjutnya.

#### **6.1 Kesimpulan**

Kesimpulan dari penelitian yang telah dilakukan adalah sebagai berikut:

- 1. Sistem pengacakan soal ujian nasional SMA dengan menggunakan metode *linear congruent* dibuat dengan menggunakan 3 hak akses yaitu user admin untuk memanajemen data user, user guru dan user siswa. Dan user Guru [memiliki beberapa fitur yaitu manajemen data soal, data bobot soal, data](http://repository.unej.ac.id/)  pengacakan soal dan manajemen data jadwal latihan. Terakhir adalah user siswa yang memiliki fitur view data soal yang nantinya digunakan untuk mengerjakan soal latihan.
- 2. Sistem pengacakan soal ujian nasional SMA dibangun dengan menerapkan metode *linear congruet.* Penerapan metode ini terdapat pada pengacakan soal yang memungkinkan untuk tidak adanya data yang terpanggil kembali sebelum data dalam database dihabiskan dulu*.* Pada percobaan dalam penelitian, dilakukan simulasi pada data sampel data tanggal 06-10-2015 pada data soal fisika di SMA Negeri 2 Jember pada rentang tahun 2010 sampai dengan 2015. Modulus (m) bernilai bilangan prima, pada contoh kasus nilai (m) = 439, maka m memenuhi syarat dan selanjutnya menentukan faktor pengalinya, Faktor pengali (a) bernilai lebih besar dari  $\sqrt{m}$ , pada contoh kasus nilai (a) = 250,  $\sqrt{m}$  = 439 = 20.9, maka m memenuhi syarat dan selanjutnya menentukan nilai increment, Incrment (c) harus berangka ganjil apabila m bernilai pangkat dua, pada contoh kasus nilai (c) = 43, dan (m) = 439, maka (c) memenuhi syarat. Nilai (c) tidak boleh kelipatan dari (m),  $(c) = 43$  dan (m) = 439, maka nilai (c) memenuhi syarat.

3. Pengacakan soal akan lebih efisien apabila soal dalam *database* diperbanyak, dan semakin mempekecil kemungkinan soal yang akan terulang kembali pada paket soal yang lain.

#### **6.2 Saran**

Beberapa saran dan masukan berikut diharapkan dapat memberikan perbaikan dalam penelitian selanjutnya, yaitu :

- 1. Melakukan penelitian simulasi dengan soal yang lebih variatif.
- 2. [Melakukan penelitian simulasi dengan menambah jumlah mata pelajaran](http://repository.unej.ac.id/)  yang di ujiakan sesuai dengan standar ujian nasional.
- 3. *Input-*an jumlah soal agar lebih banyak agar kemungkinan soal terulang kembali akan semakin kecil bahkan tidak ada. Serta proporsi dari pembobotan soal akan lebih merata.

#### **DAFTAR PUSTAKA**

- Agissa, W. (2013). White Box and Black Box Testing. *http://bangwildan.web.id/berita-176-white-box-testing--black-boxtesting.html*.
- Andriasnyah. (2014, Maret ). Perancangan Aplikasi Game Edukasi Menggunakan Metode Linear Congruent Methode (LCM). *VI*.

Danielson, C. (1997). A Collection of Performance Task and Rubrics.

- Mary Evanchalin .S, A. .. (2014, March). Linear Congruential Generator for LUT-SR Architecture. *International Journal of Scientific Engineering and Research (IJSER)*.
- [Nasution, S. D. \(2013, Agustus\). PENERAPAN METODE LINIER KONGRUEN](http://repository.unej.ac.id/)  DAN ALGORITMA VIGENÈRE CHIPER PADA APLIKASI SISTEM UJIAN BERBASIS LAN. 94.
- Ni Made Suriadi, N. D. (2013). Penerapan Metode Drill Untuk Meningkatkan Aktivitas. *e-Journal Program Pascasarjana Universitas Pendidikan Ganesha, 3*.
- Pressman, R. (2012). *Rekayasa Perangkat Lunak Pendekatan Praktisi.* Yogyakarta: ANDI OFFSET.
- Rijani, E. W. (2011). Implementasi Metode Latihan Berjenjang. *E-Jurnal Dinas Pendidikan Kota Surabaya, 1*, 2.
- Supardi, Y. (2010). *Semua bisa menjadi Programmer java basic programming.* Jakarta: Elex Media Komputindo.
- Suryani, E. (2006). *Pemodelan dan Simulasi.* Yogyakarta: Graha Ilmu.
- Tilaar., H. A. (2006). Standarisasi Pendidikan Nasional: Suatu Tinjuan Kritis. 109-110.

83

#### **LAMPIRAN A. PERANCANGAN SISTEM**

#### **A.1 Perancangan** *Scenario*

1. *Scenario* manajemen data siswa

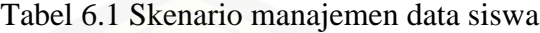

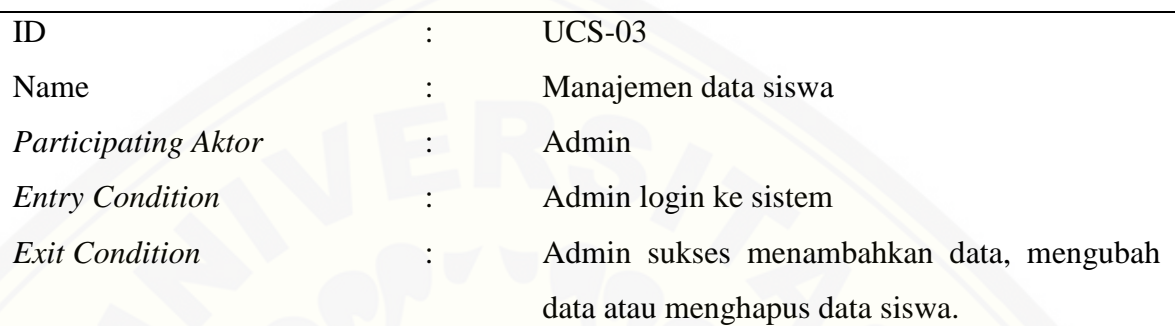

#### **SKENARIO NORMAL (LIHAT)**

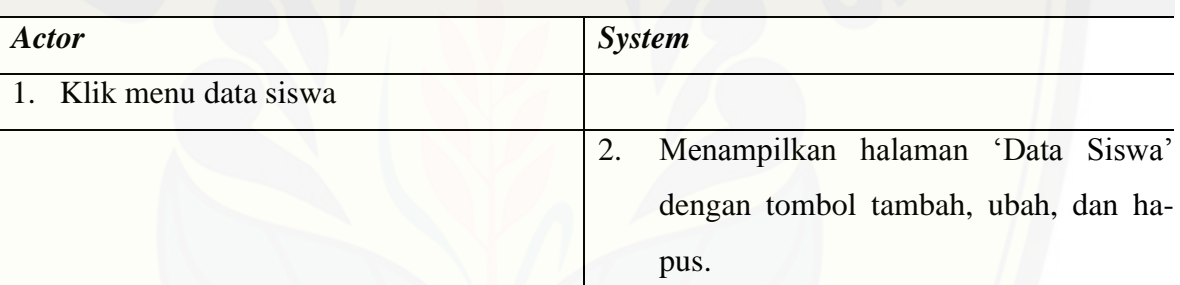

#### **[SKENARIO NORMAL \(TAMBAH\)](http://repository.unej.ac.id/)**

6. Ketika klik tombol "simpan" masih

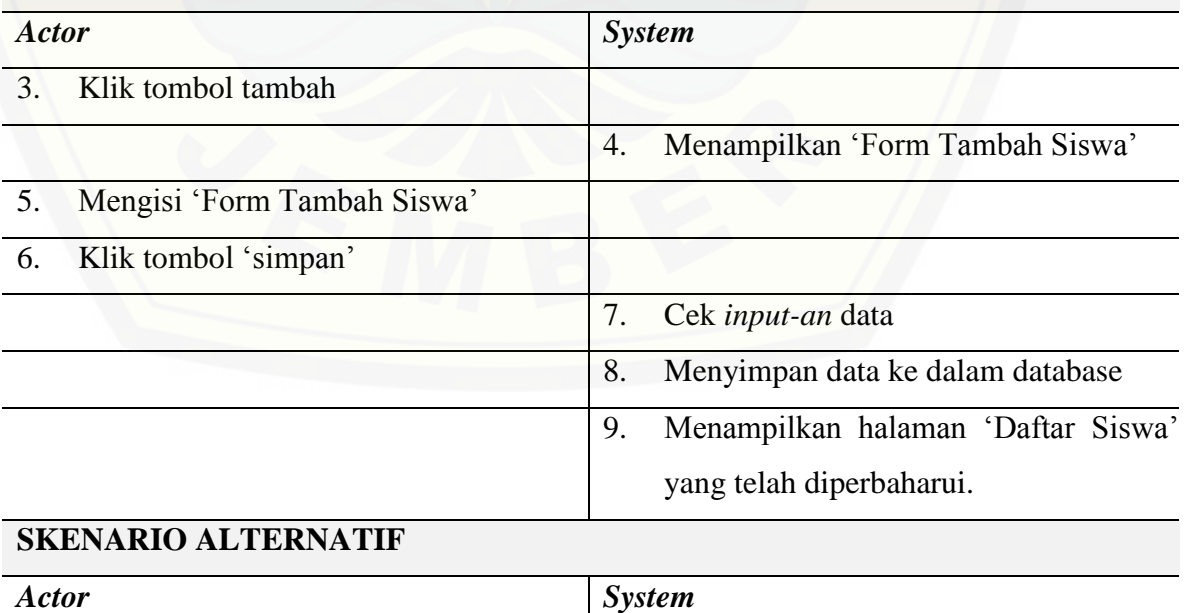

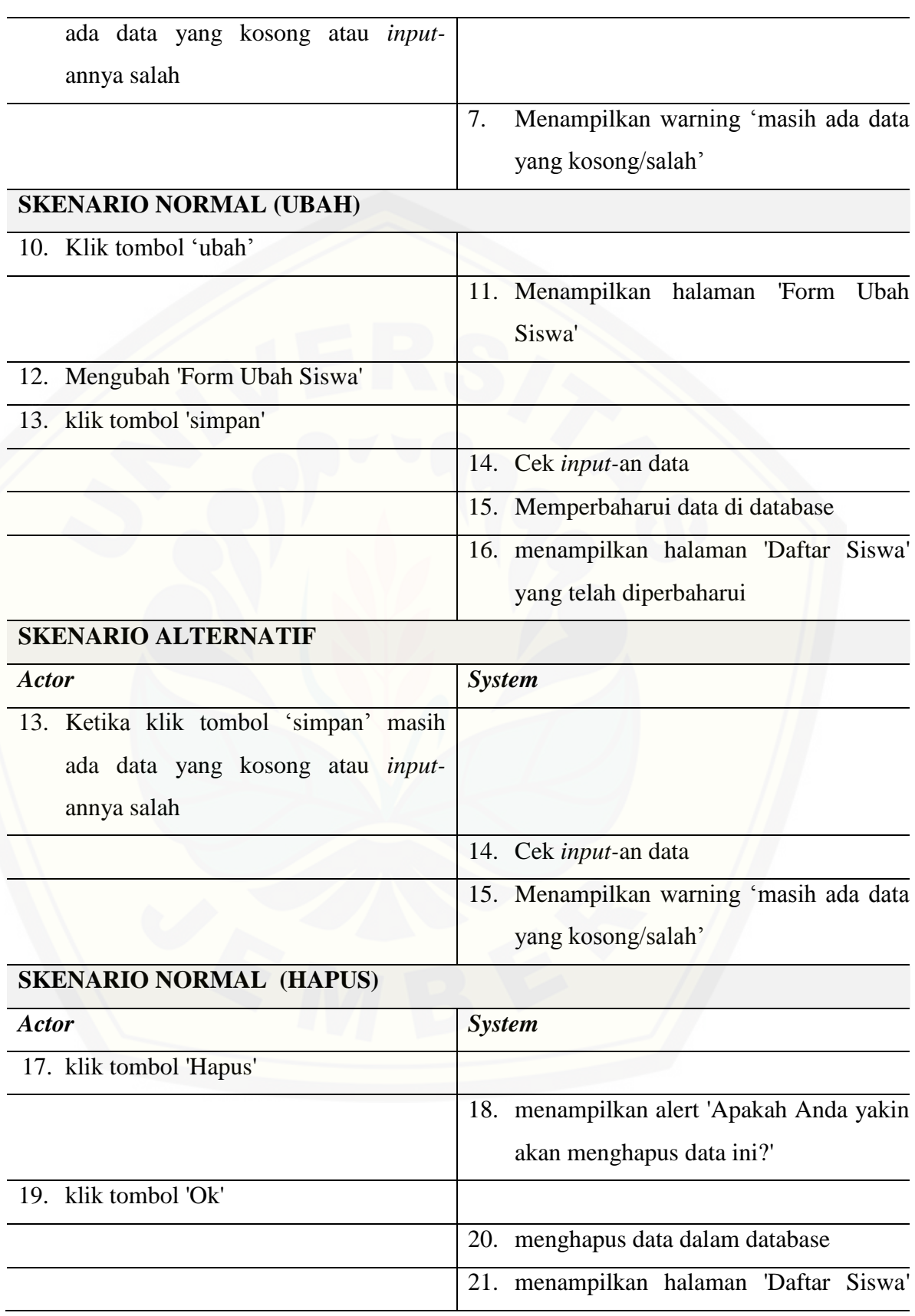

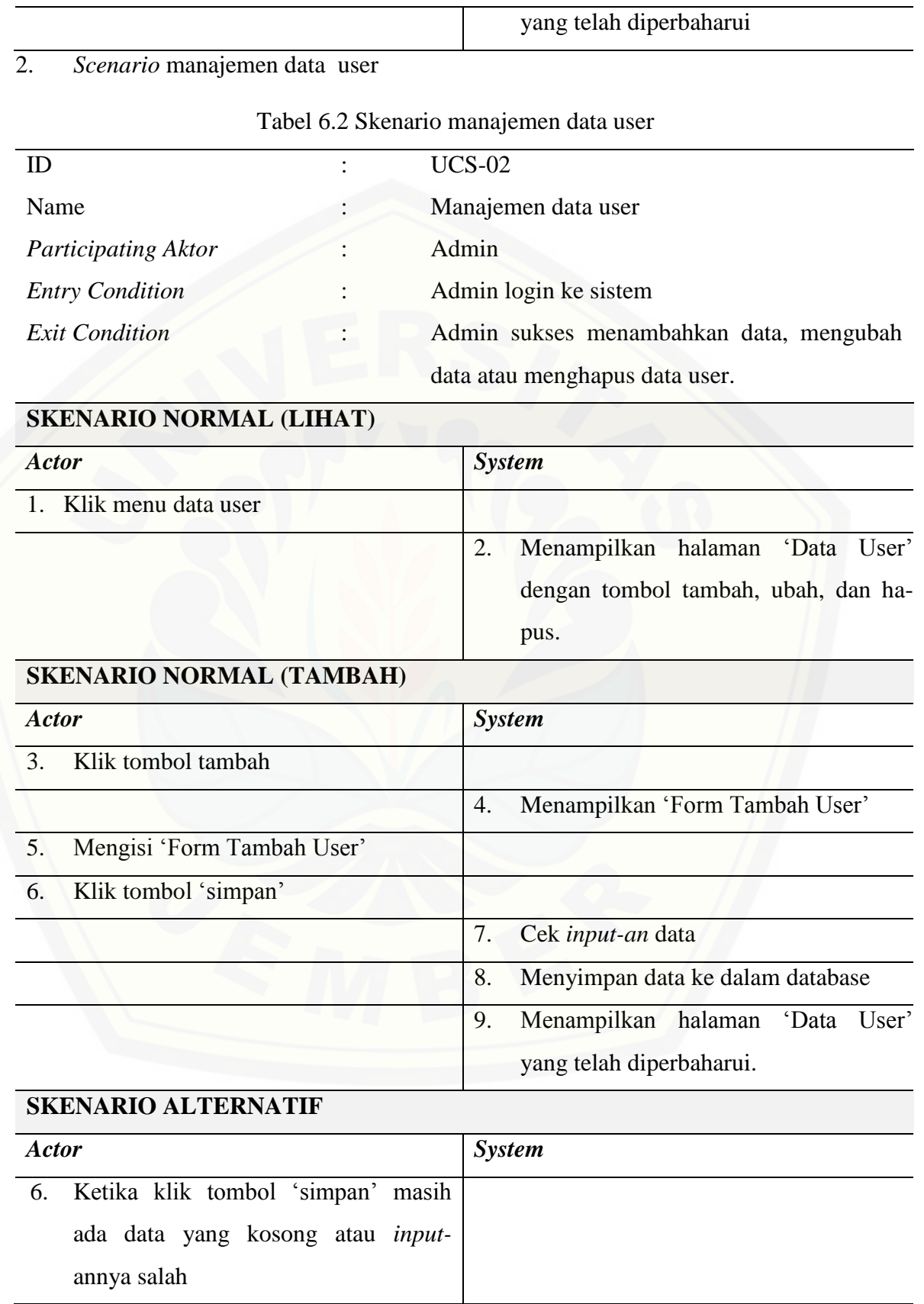

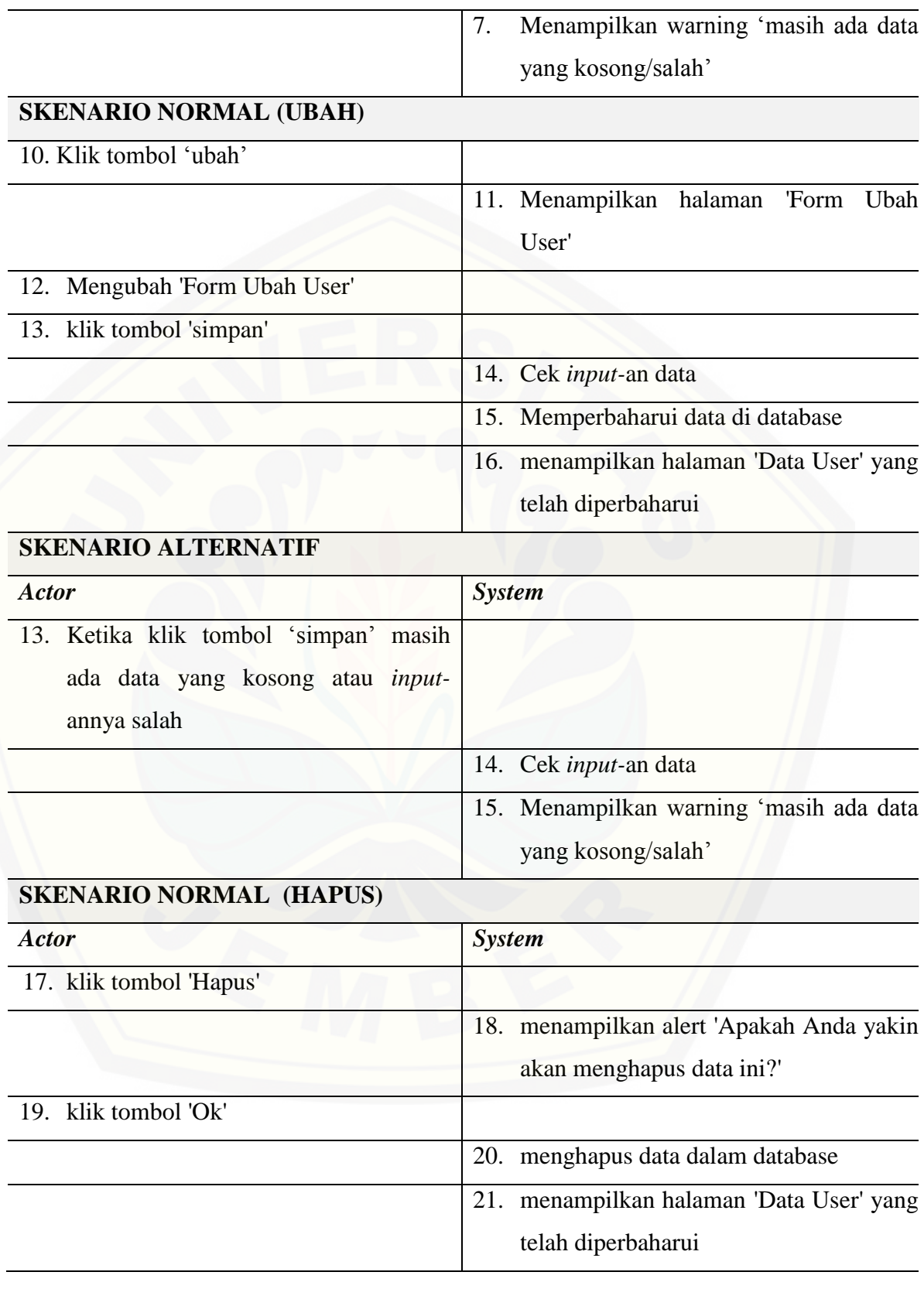

#### *3. Scenario* manajemen data bobot soal

Tabel 6.3 Skenario manajemen data bobot soal

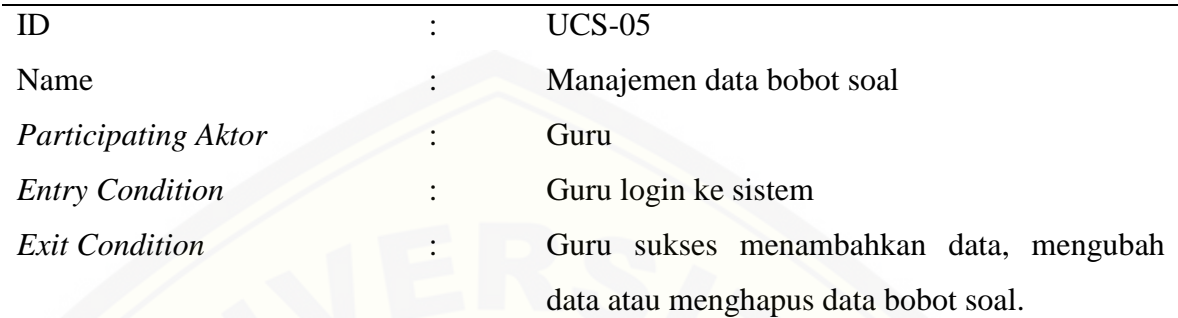

#### **SKENARIO NORMAL (LIHAT)**

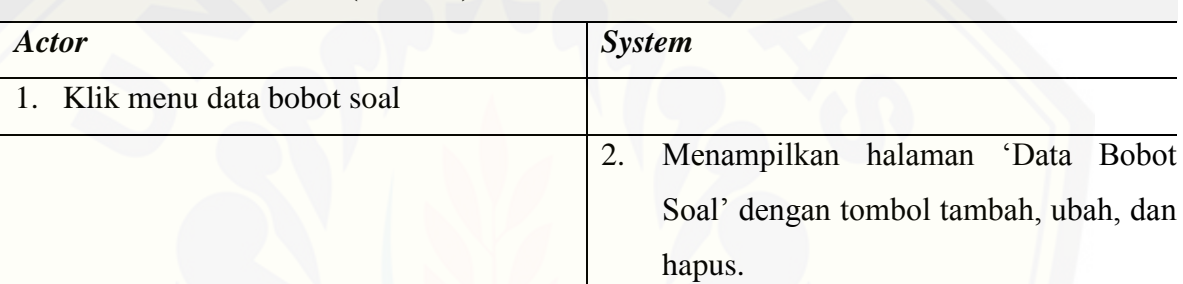

### **[SKENARIO NORMAL \(TAMBAH\)](http://repository.unej.ac.id/)** *Actor System* 3. Klik tombol tambah

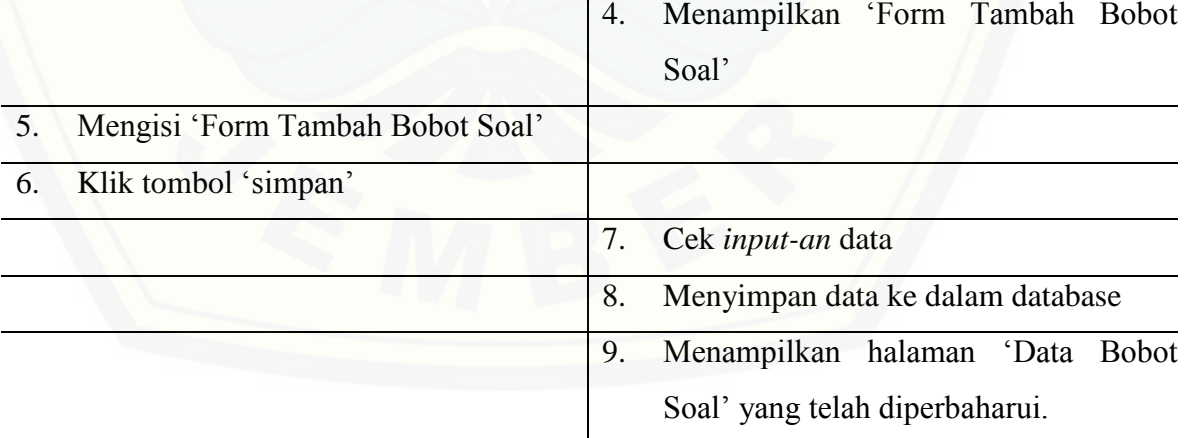

### **SKENARIO ALTERNATIF**

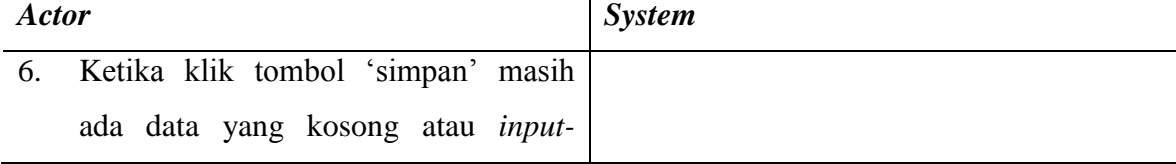

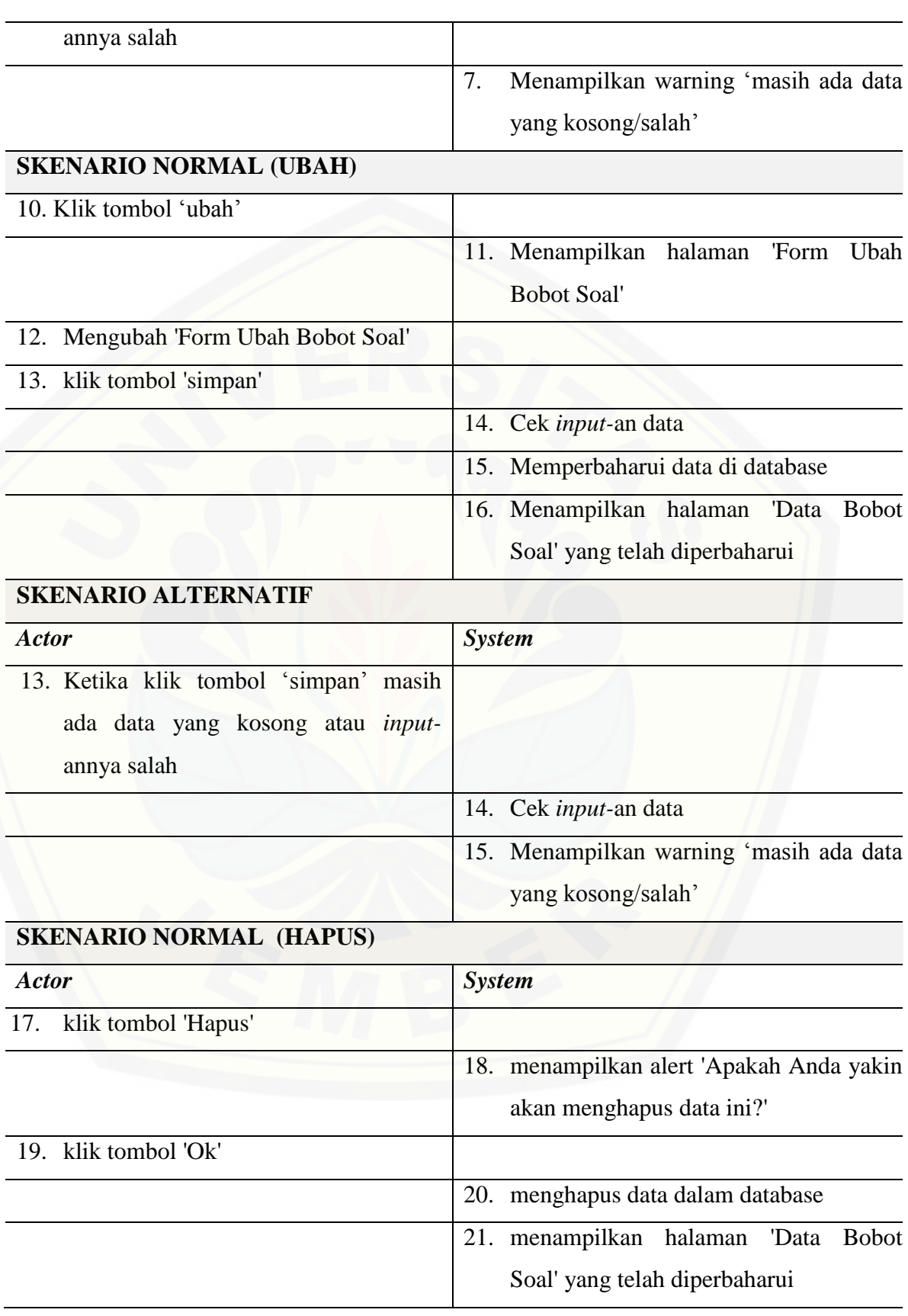

#### *4. Scenario* manajemen data soal

Tabel 6.4 Skenario manajemen data soal

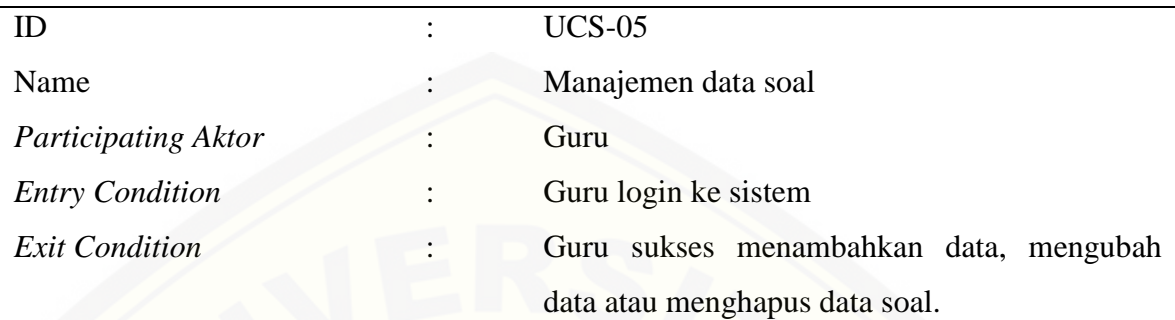

#### **SKENARIO NORMAL (LIHAT)**

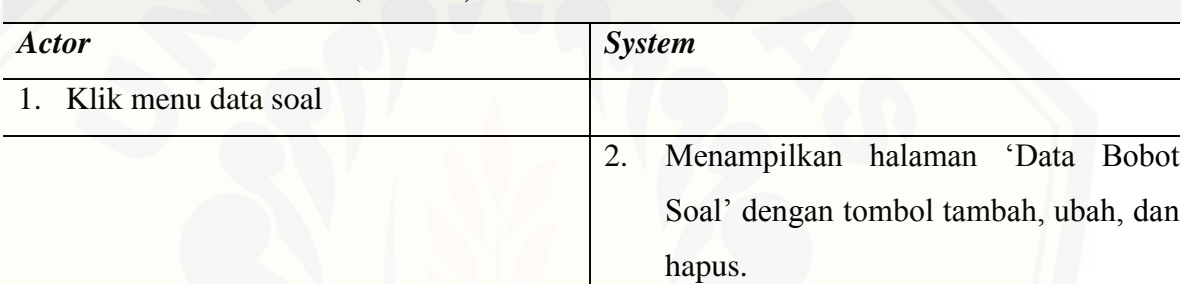

### **[SKENARIO NORMAL \(TAMBAH\)](http://repository.unej.ac.id/)** *Actor System*

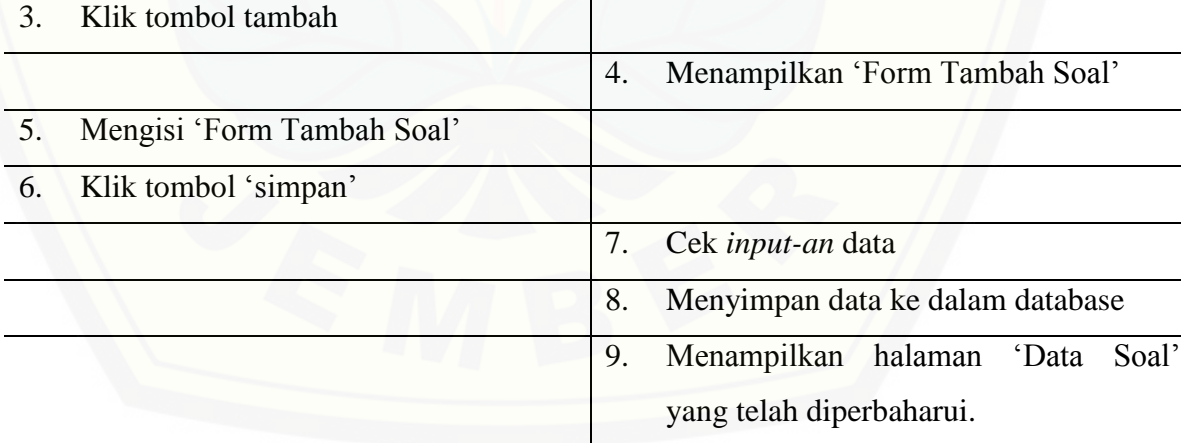

#### **SKENARIO ALTERNATIF**

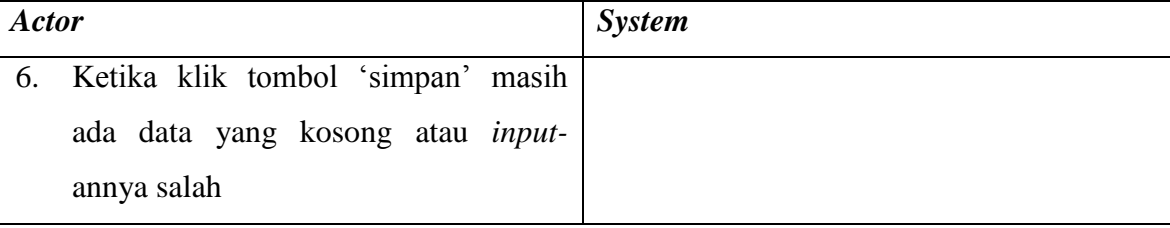

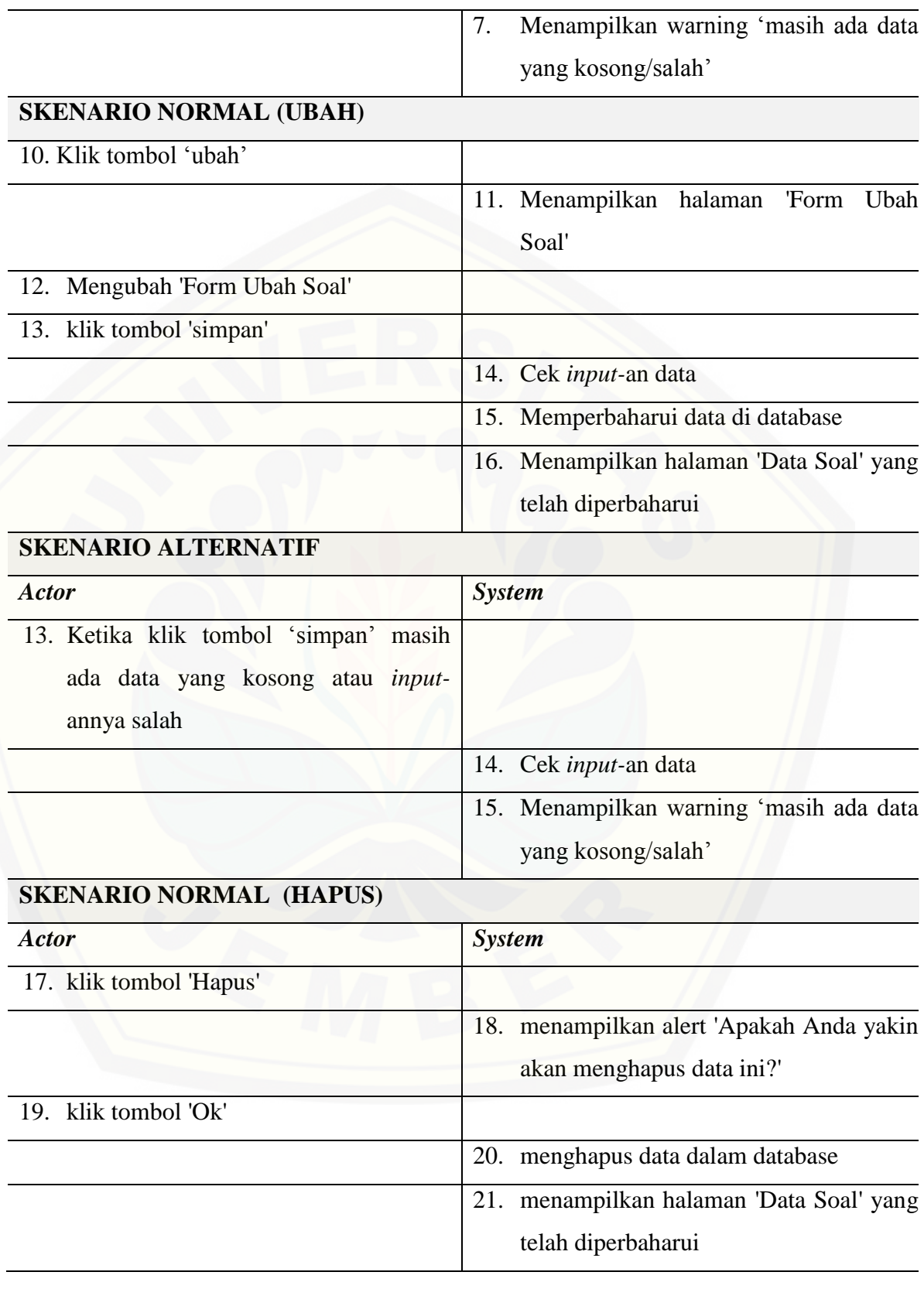

#### 5. *Scenario* Latihan Soal

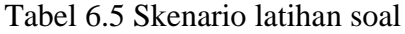

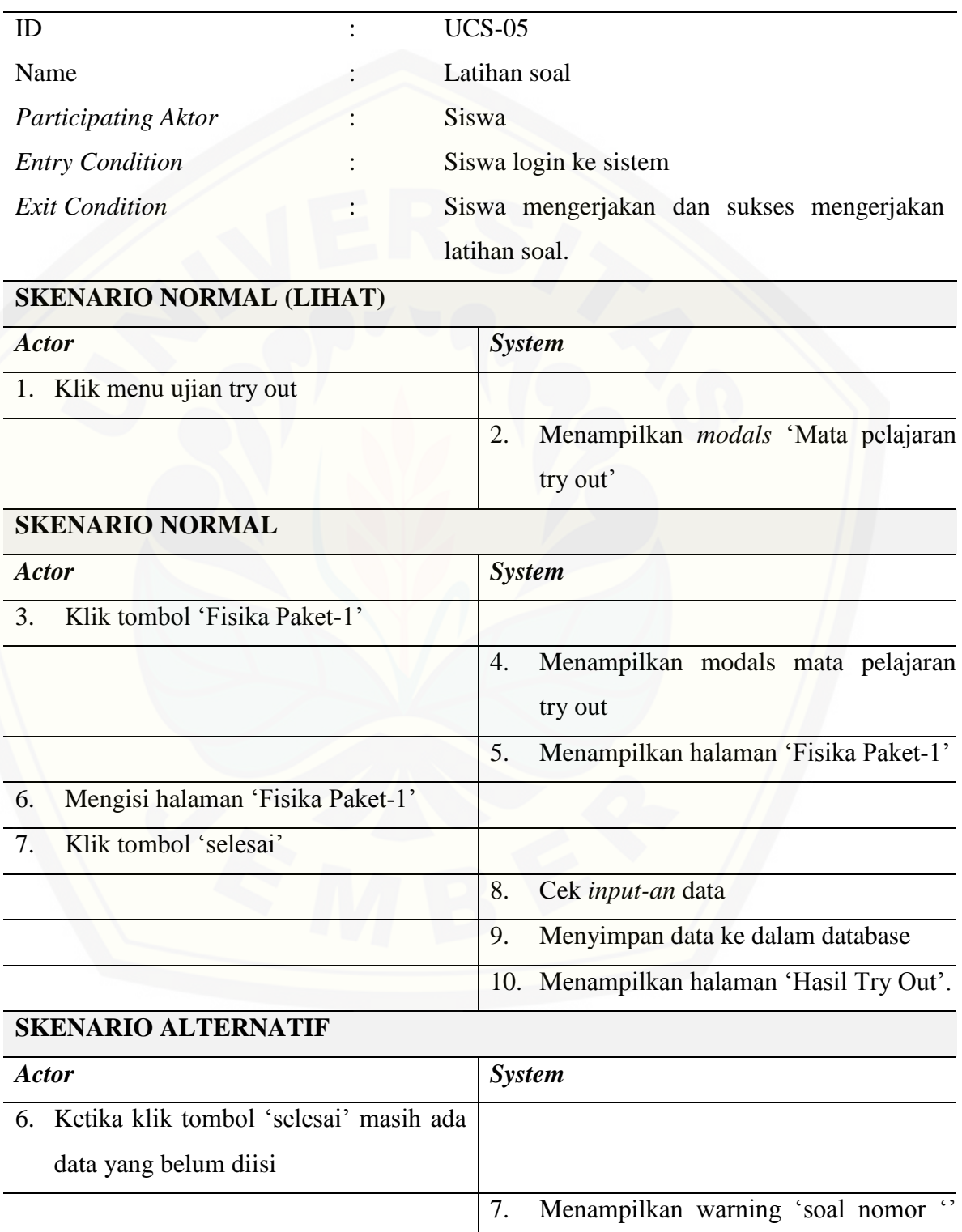

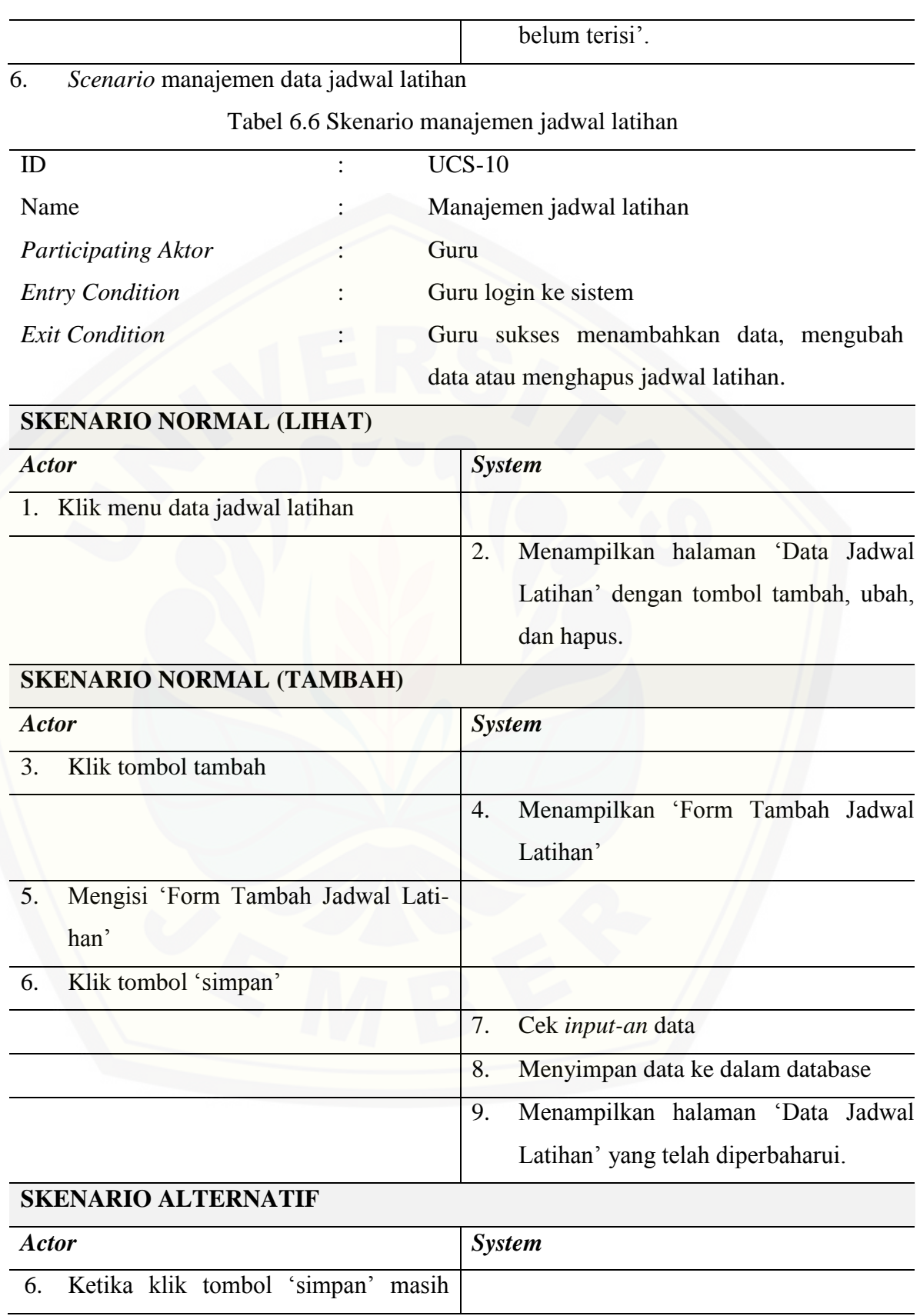

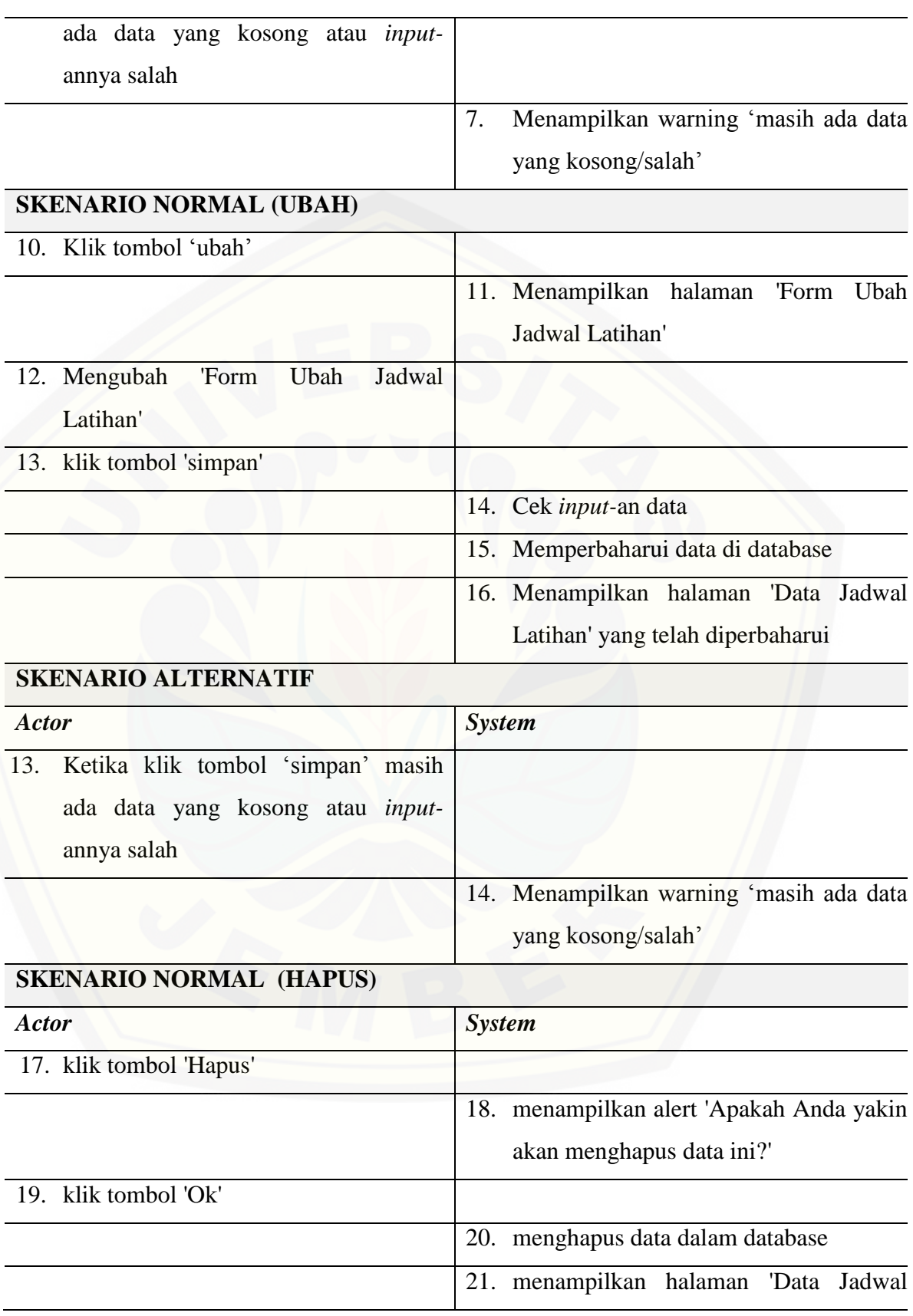

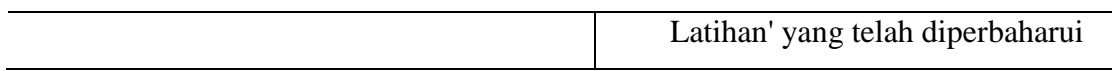

#### **A.2 Perancangan** *Activity Diagram*

1. *Activity diagram* manajemen data user

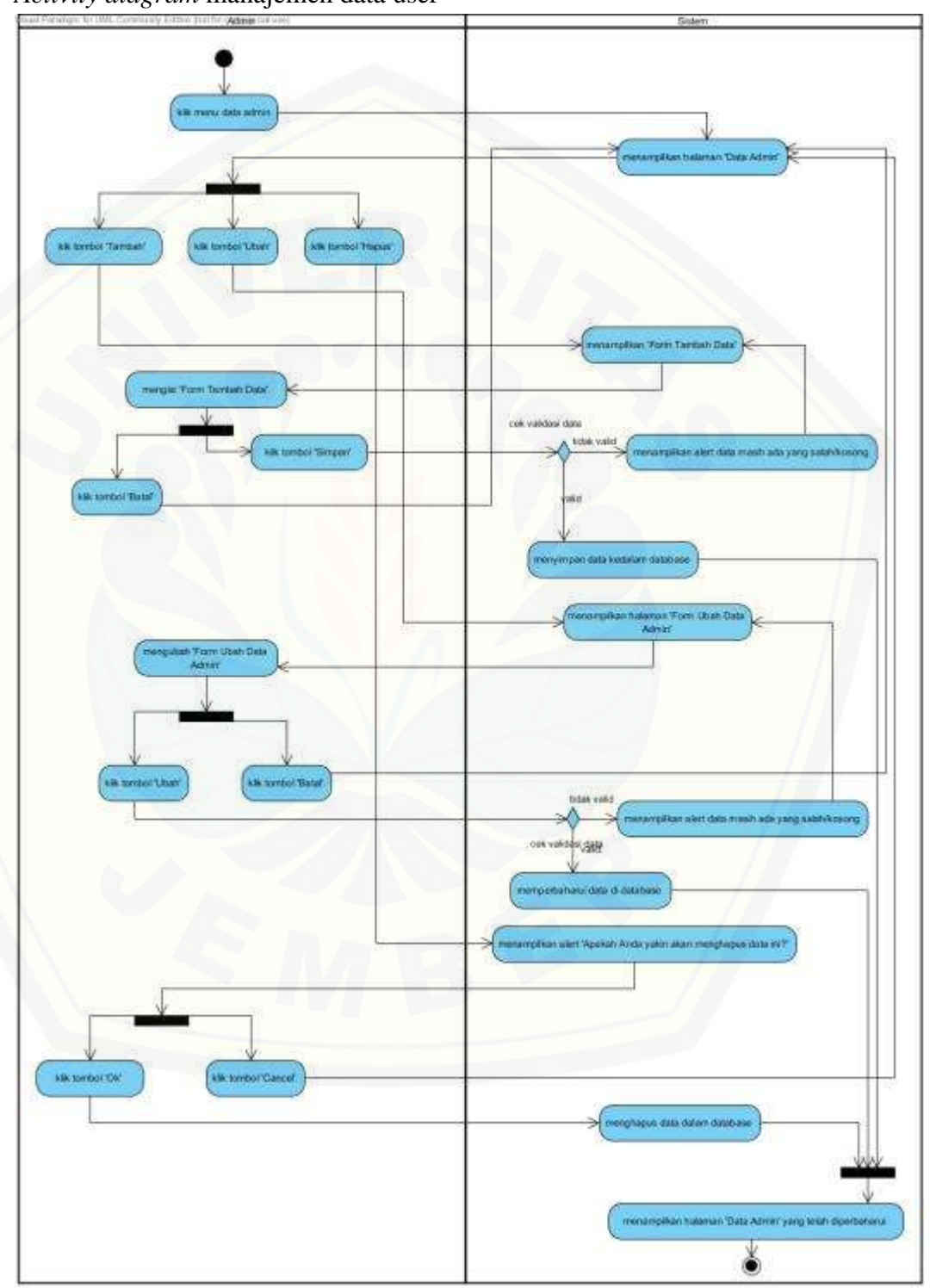

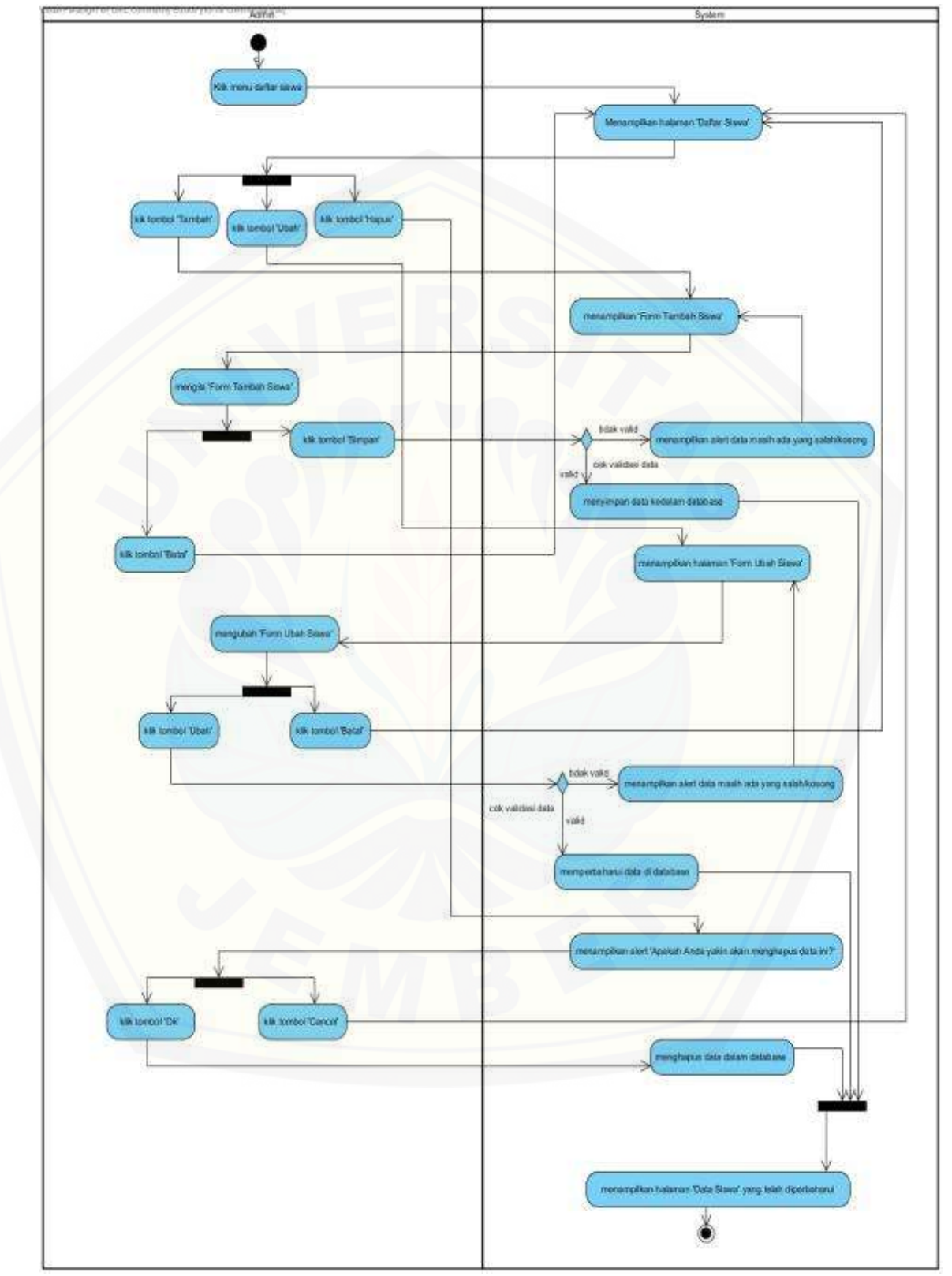

2. *Activity diagram* manajemen data siswa

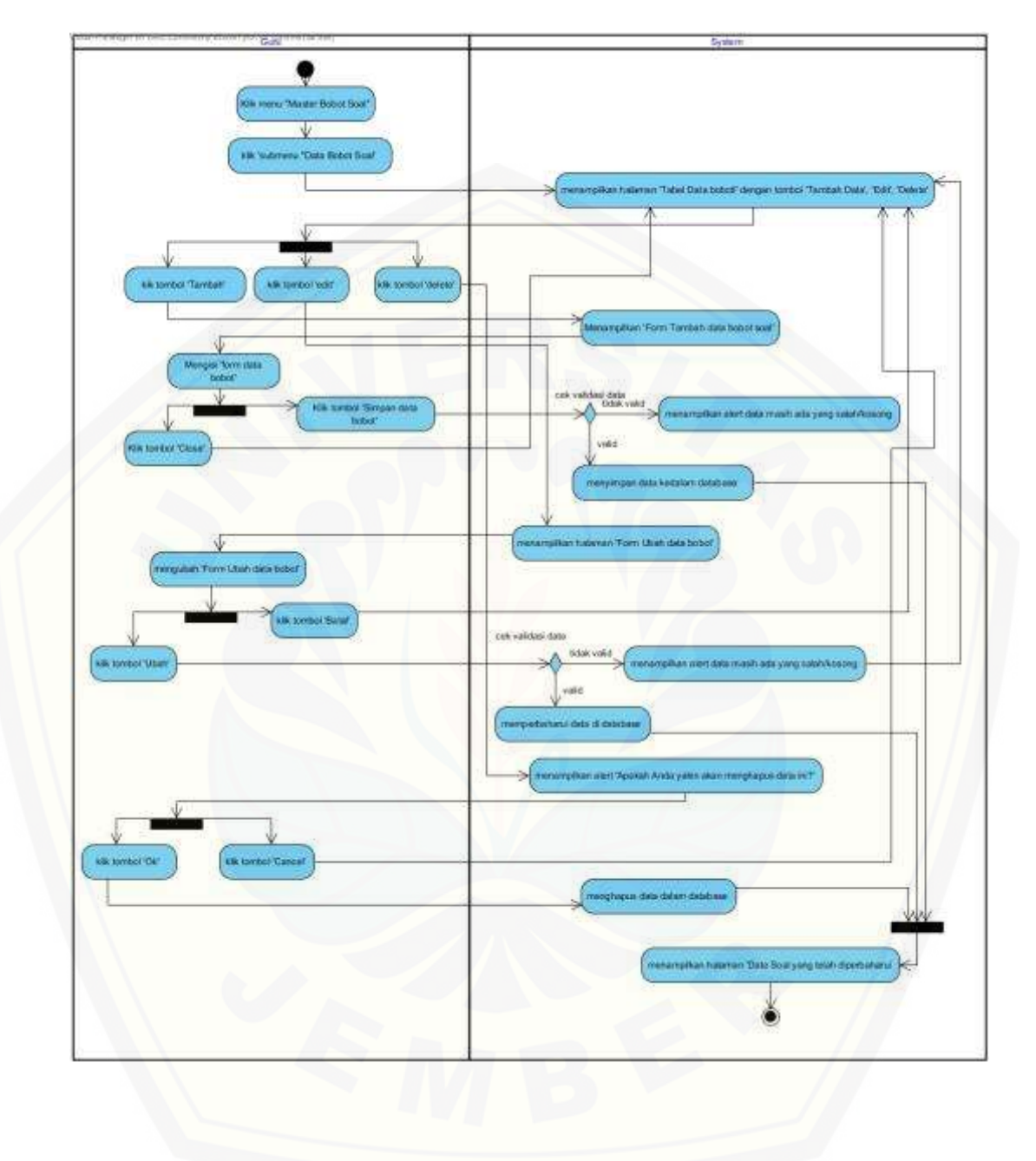

3. *Activity diagram* manajemen data bobot soal

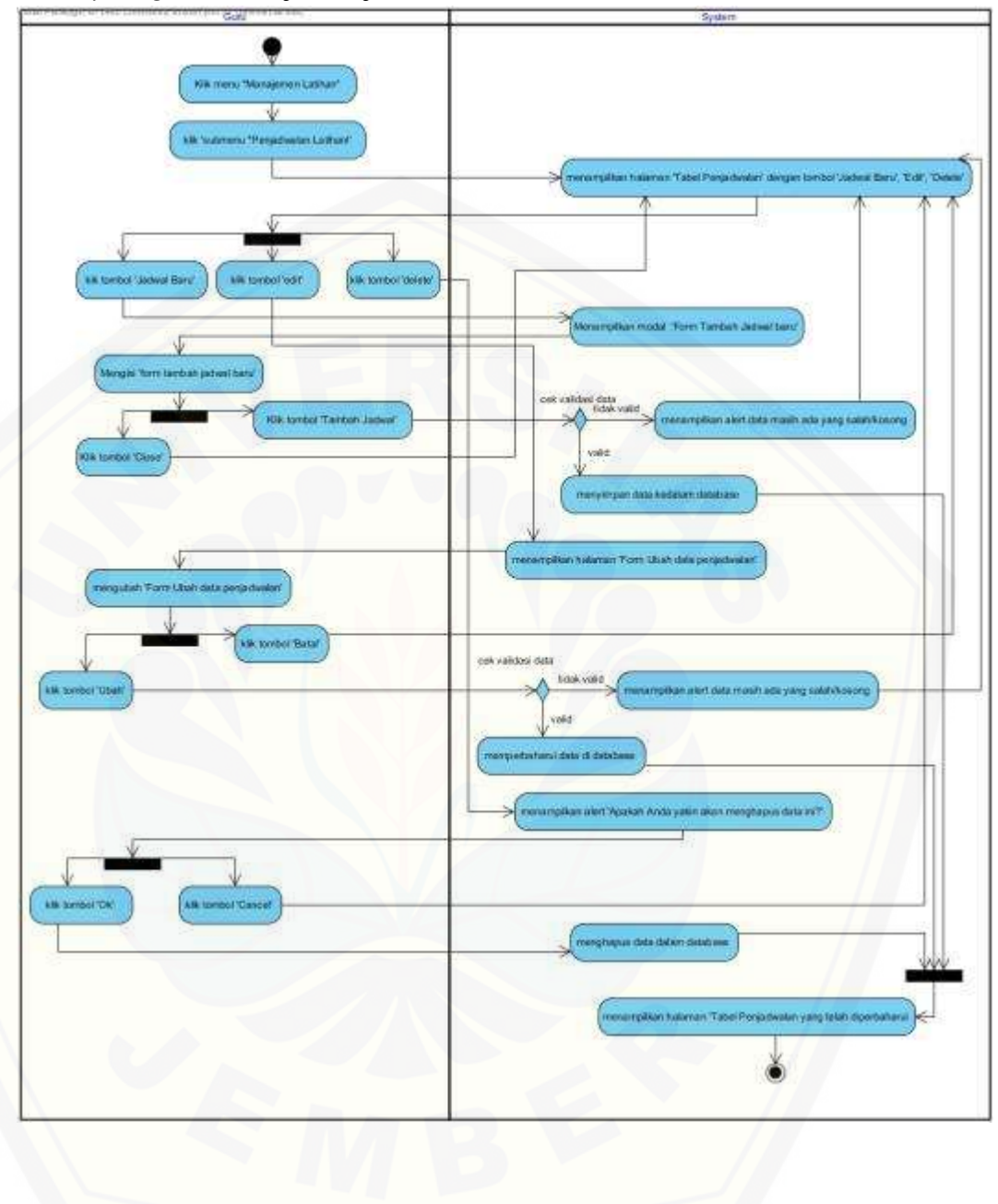

4. *Activity diagram* manajemen jadwal latihan

5. *Activity diagram* latihan soal

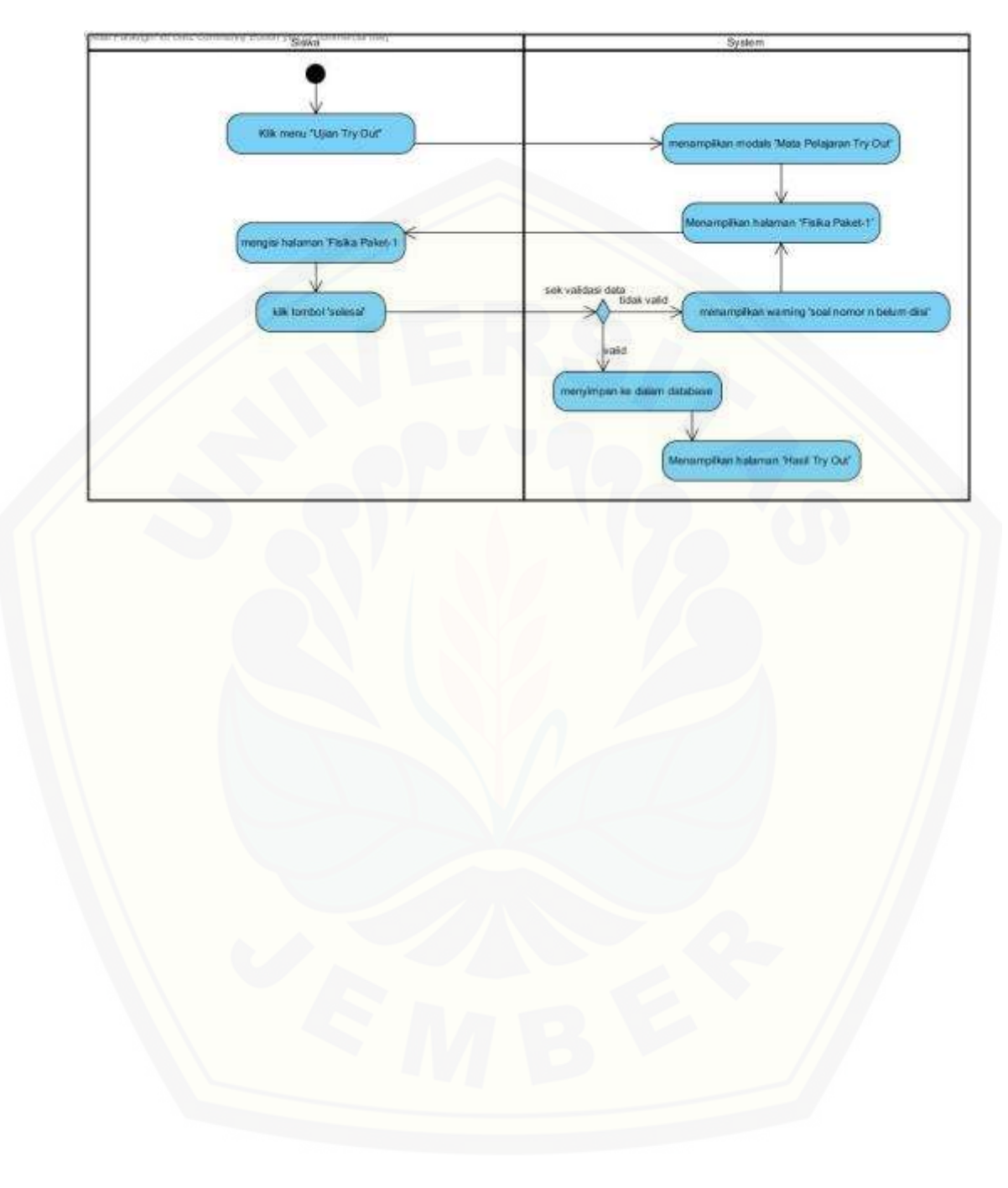

#### **A.3 Perancangan** *Squence Diagram*

1. *Sequence diagram* manajemen data user

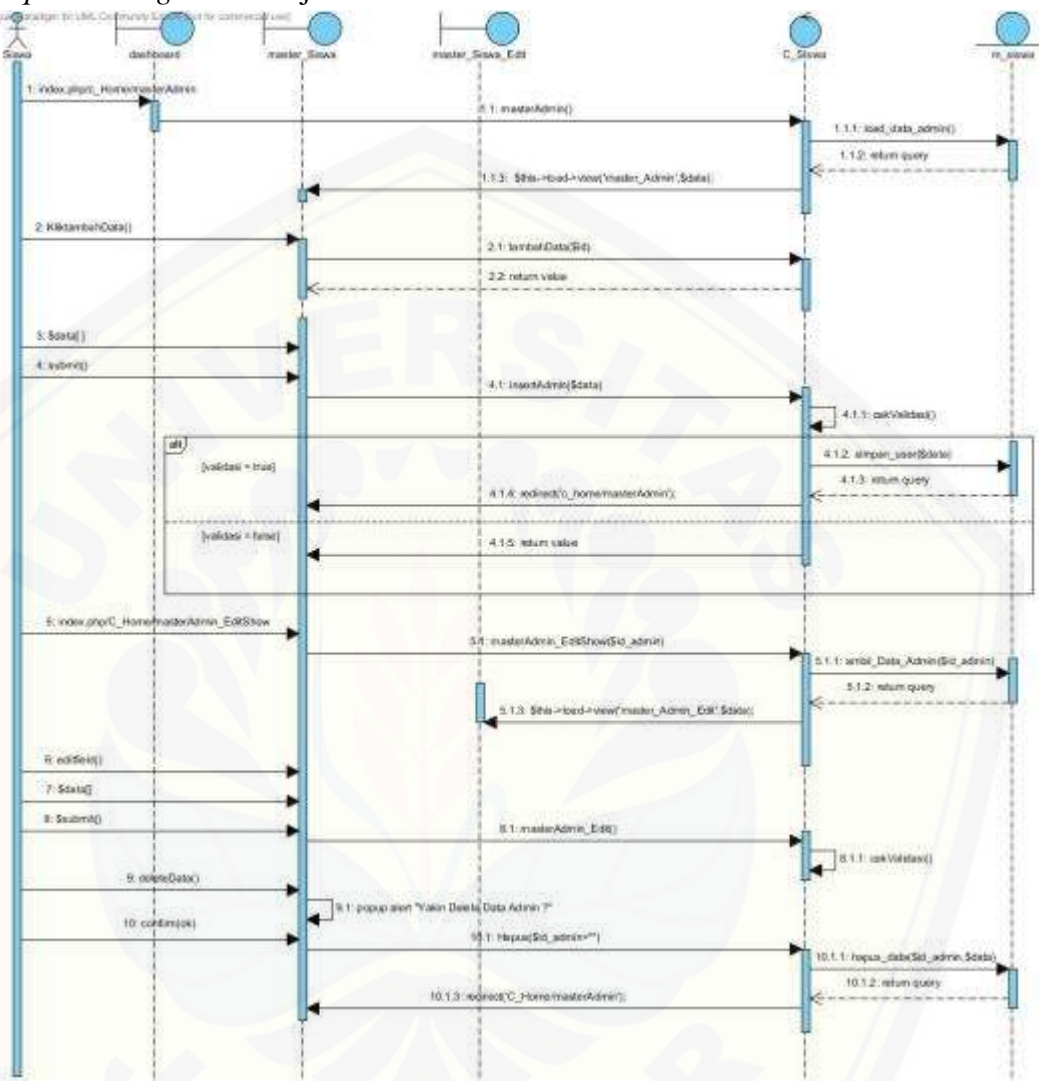

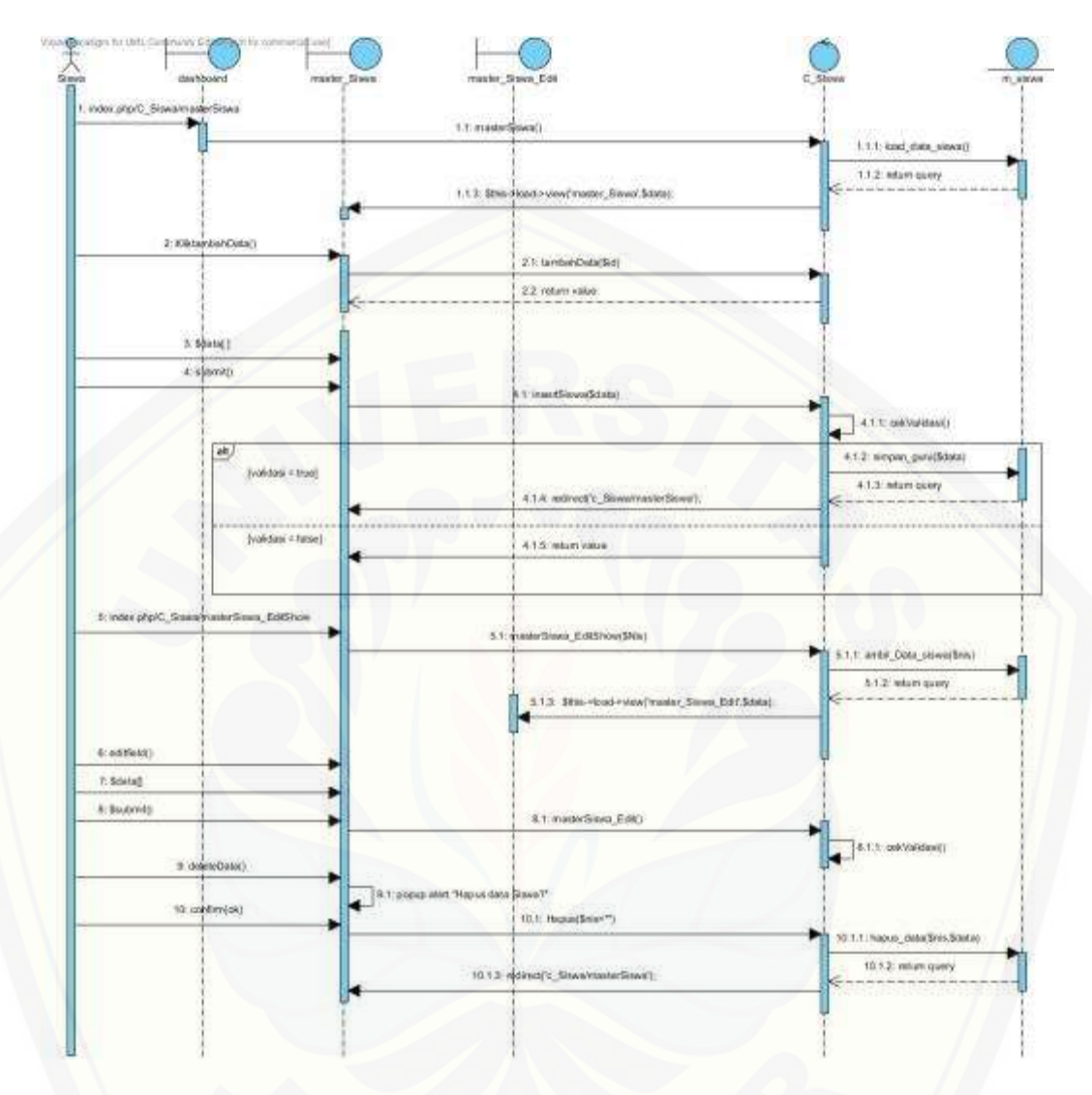

2. *Squence diagram* manajemen data siswa

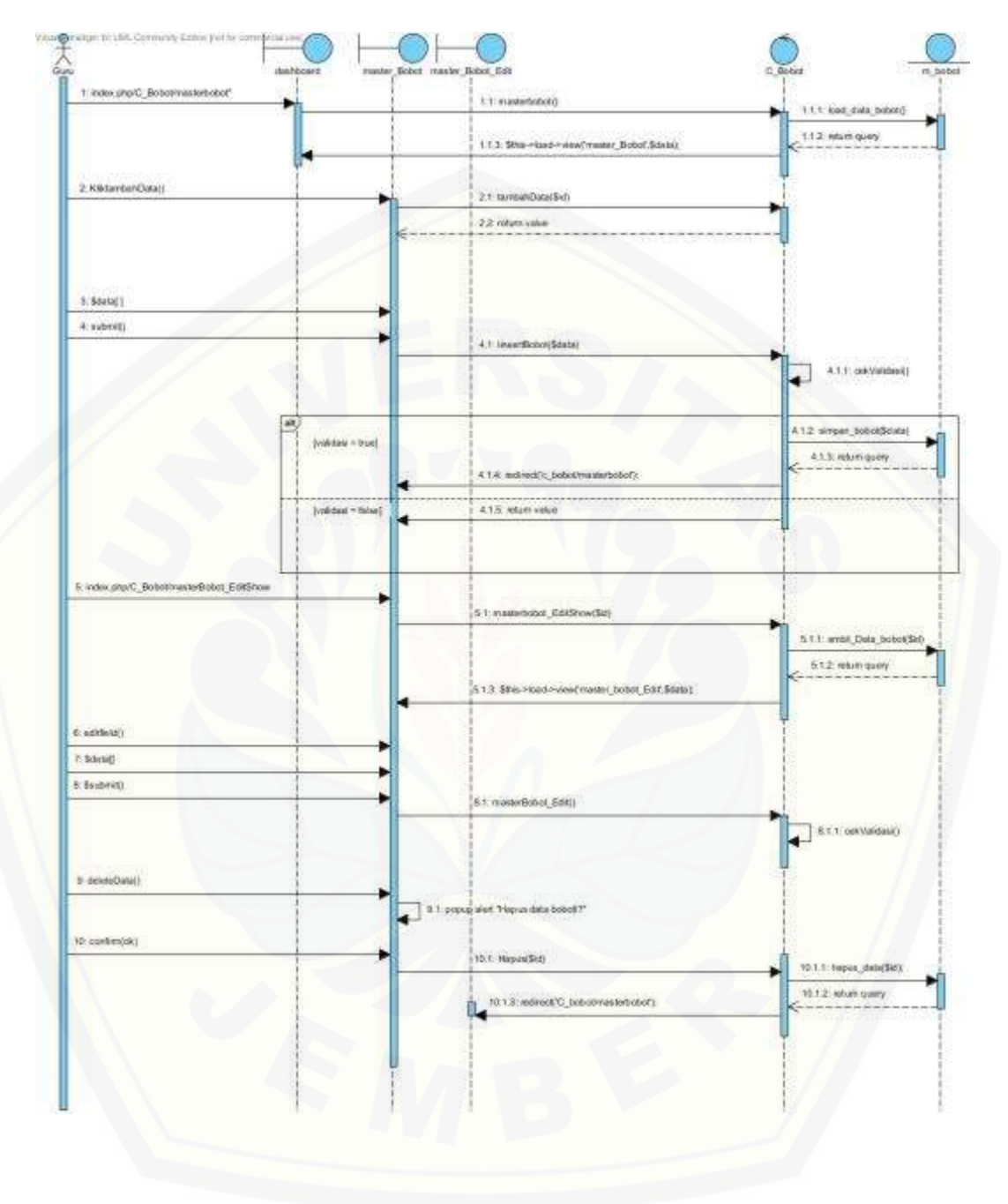

3. *Squence diagram* manajemen data bobot soal

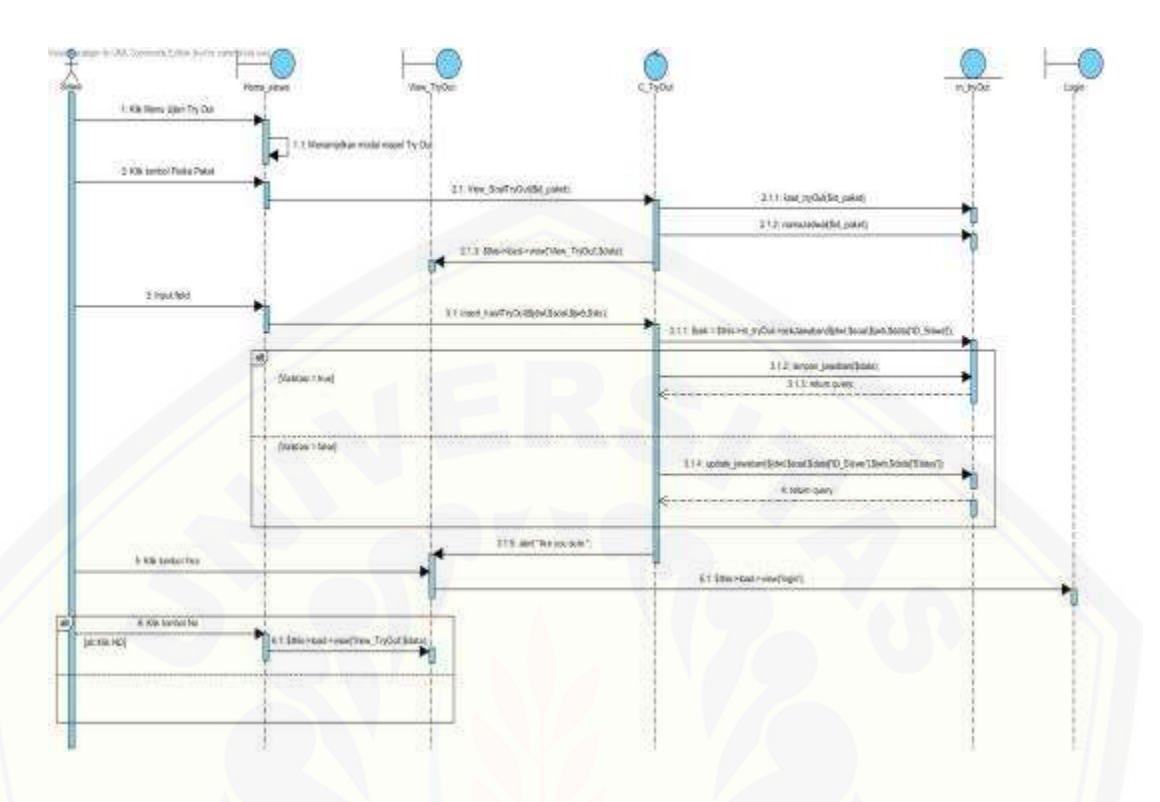

4. *Squence diagram* manajemen latihan soal

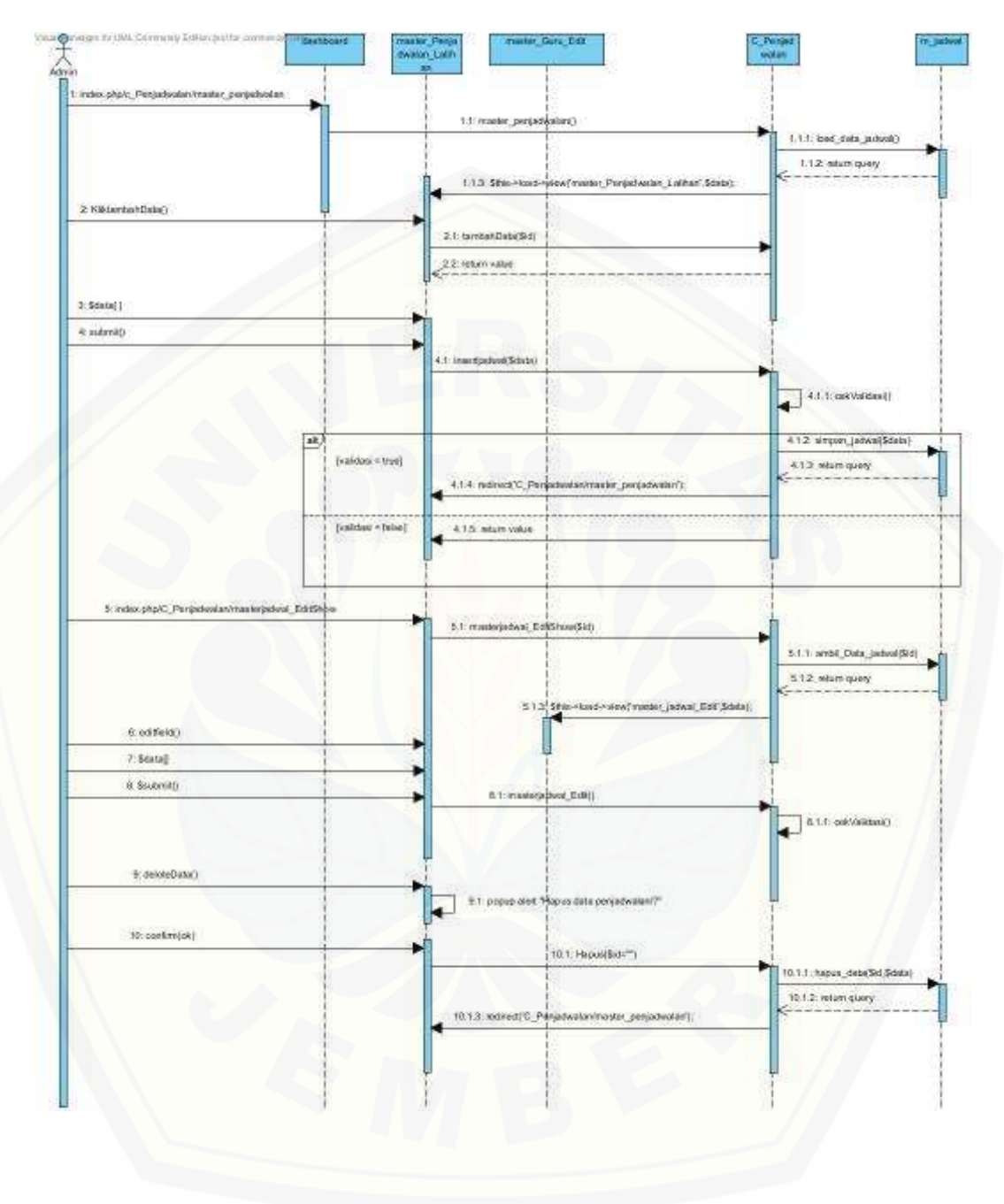

5. *Squence diagram* manajemen jadwal latihan